## REPUBLIQUE ALGERIENNE DEMOCRATIQUE ET POPULAIRE

Ministère de l'Enseignement Supérieur et de la Recherche Scientifique

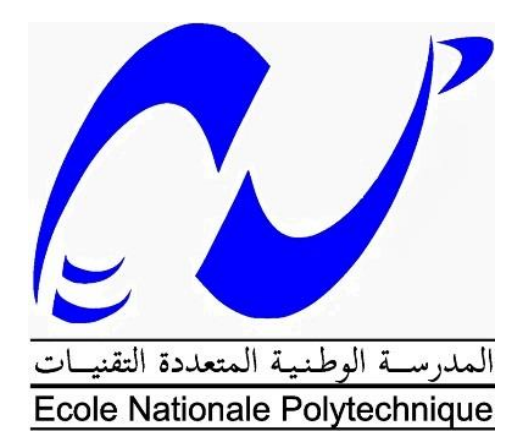

Ecole Nationale Polytechnique

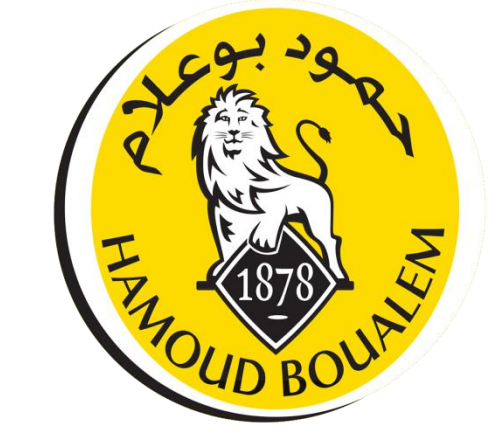

**Département Génie Industriel Option : Management industriel**

Mémoire de projet de fin d'études pour l'obtention du diplôme **d'ingénieur d'état en Génie Industriel**

# **Planification de la demande de l'unité de Boufarik de Hamoud Boualem.**

# **- Application : SPA Hamoud Boualem -**

Raouf OUDINA

Sous la direction de Madame Sofia AIT BOUAZZA MAA à ENP

Présenté et soutenu publiquement le 21/06/2018

# **Composition du jury :**

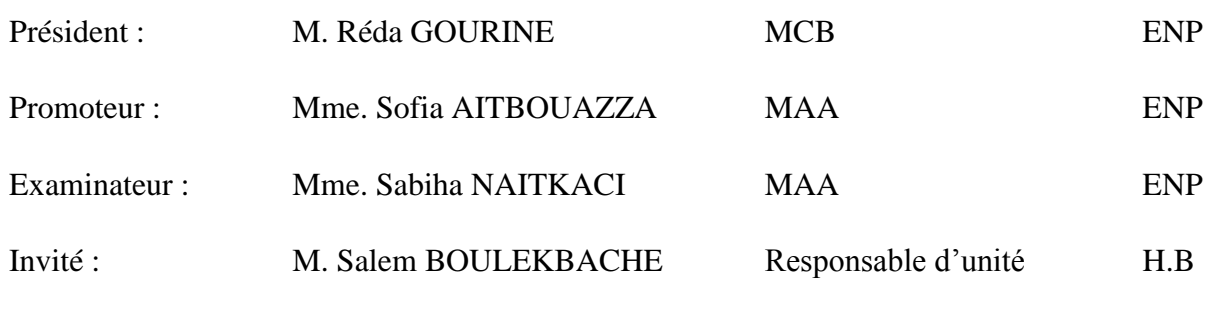

ENP 2018

## REPUBLIQUE ALGERIENNE DEMOCRATIQUE ET POPULAIRE

Ministère de l'Enseignement Supérieur et de la Recherche Scientifique

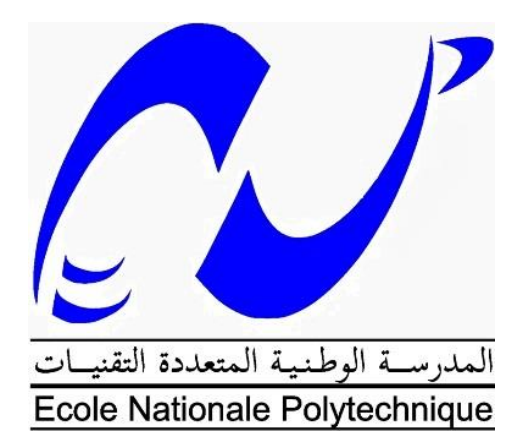

Ecole Nationale Polytechnique

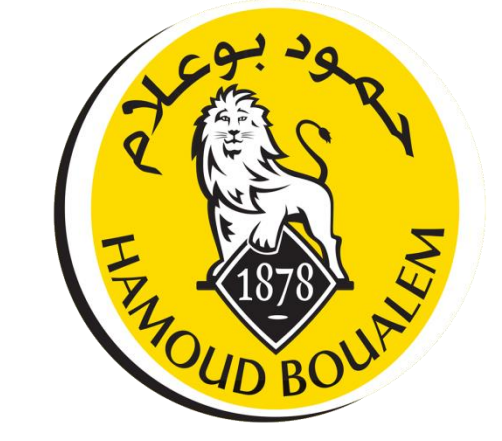

**Département Génie Industriel Option : Management industriel**

Mémoire de projet de fin d'études pour l'obtention du diplôme **d'ingénieur d'état en Génie Industriel**

# **Planification de la demande de l'unité de Boufarik de Hamoud Boualem.**

# **- Application : SPA Hamoud Boualem -**

Raouf OUDINA

Sous la direction de Madame Sofia AIT BOUAZZA MAA à ENP

Présenté et soutenu publiquement le 21/06/2018

### **Composition du jury :**

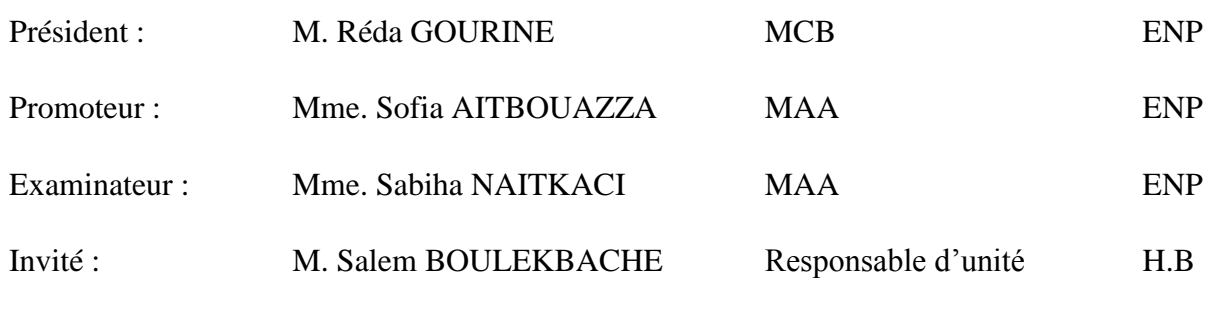

ENP 2018

# **DEDICACES**

A tous les membres de ma famille qui sont ma fierté, mon bonheur et ma joie.

A mes amis qui ont toujours été à mes côtés.

A toute personne qui m'a aidé tout au long de mon parcours.

A tous mes chers.

Je dédie ce travail.

Raouf

#### **REMERCIEMENT**

Je tiens à remercier messieurs les responsables. *Lyamine LERARI*, *Hocine BELKIF*, *Salem BOULEKBACHE*, Mme. *Malika* et *M. Nabil* ainsi que tous le personnel qui m'a accompagné et assuré les meilleurs conditions de travail au sein de SPA Hamoud Boualem et leur témoigner de ma reconnaissance.

Je pense tout d'abord à mon promoteur *Mme. Sofia AIT BOUAZZA,* qui a suivi de près l'évolution de mon travail, je la remercie pour l'intérêt qu'elle a porté, pour ses directives si précieuses, pour son soutien et pour sa gentillesse et générosité.

Mes sincères remerciements vont également à messieurs *A.BOUKABOUS* et *I.ZOUAGHI*, pour leur serviabilité, leurs implications, leur disponibilité et leurs remarques qui m'ont permises d'affiner les étapes de mon travail.

Mes remerciement s'adressent ensuite à tous mes enseignants de l'Ecole Nationale Polytechnique, département Génie Industriel, pour leur partage de connaissance et leur encadrement de qualité le long de mes trois ans de spécialité.

Je remercie également les membres du jury qui ont accepté d'évaluer mon travail. A M. Reda GOURINE de m'avoir fait l'honneur de présider le jury, et Mme. Sabiha NAITKACI pour l'intérêt d'examiner mon mémoire. J'en suis honoré.

**ملخص**

يؤثر عدم يقين السوق وتقلبات الطلب على طريقة عمل الشركات وتضعها أمام عدد كبير ٍ من الاختلالات التي تجعل إدارة هياكلها الداخلية أمراً صعباً.

لكن هذه المؤسسات ملزمة بتوقع كميات وسلوك الطلبات، وقد اختارت تخطيط أنشطتها (الإنتاج والتخزين والْمبيعات...) وكذلك مواردها (المُوارد الْمَلْمُوسة (الاعلام الاَلَّى ، النخزين ، النقل ...) والمُوارد غير المَلْمُوسة (الموظفون)) للنعامل مع الأعطال وضمان رضاهم الاقتصادي ورضا العملاء. بالإضافة إلى ذلك ، من أجل مراقبة هذا التخطيط ، فإن تطوير ٍ لوحة القيادة أمر ٍ ضرور ي لكل شركة.

ا**لكلمات المفتاحية**: عدم اليقين ، الطلب ، سلسلة التوريد ، التوقعات ، الخطة ، لوحة القيادة<sub>.</sub>

#### **Abstract**

The market's uncertainty and the demand's variability affect companies' activities and put them in front of a multitude of issues that make the supply chain management difficult.

But these entities are obliged to forecast the quantities and the behavior of the requests, and have opted to plan their activities (Production, storage and sales ...) as well as their resources (material (IS, storage, transport ...) and intangible (employees)) to deal with malfunctions and ensure their economic's and customer's satisfaction. In addition, in order to monitor and control this planning, the development of a dashboard is essential for each firm.

**Key words**: Uncertainty, demand, supply chain, forecast, plan, dashboard.

#### **Résumé**

L'incertitude du marché et la variabilité de la demande agissent sur le fonctionnement des entreprises et les mettent devant une multitude de problématiques qui rendent la gestion de leur structure interne (chaine d'approvisionnement) difficile.

Mais ces entités économiques se trouvent dans l'obligation de prévoir les quantités et les comportements des demandes, et ont opté pour planifier leurs activités (Production, stockage et ventes…) ainsi leurs ressources (matérielles (SI, stockage, transport…) et immatérielles (employés)) afin de faire face aux dysfonctionnements et assurer leur satisfaction économique et celle des clients. De plus, dans le but d'assurer un suivi et contrôler cette planification, l'élaboration d'un tableau de bord est indispensable pour chaque firme.

**Mots clés** : Incertitude, demande, chaine d'approvisionnement, prévoir, planifier, tableau de bord

# **TABLE DES MATIERES**

**LISTE DES FIGURES** 

# LISTE DES TABLEAUX

# **LISTE DES ABREVIATIONS**

Introduction générale

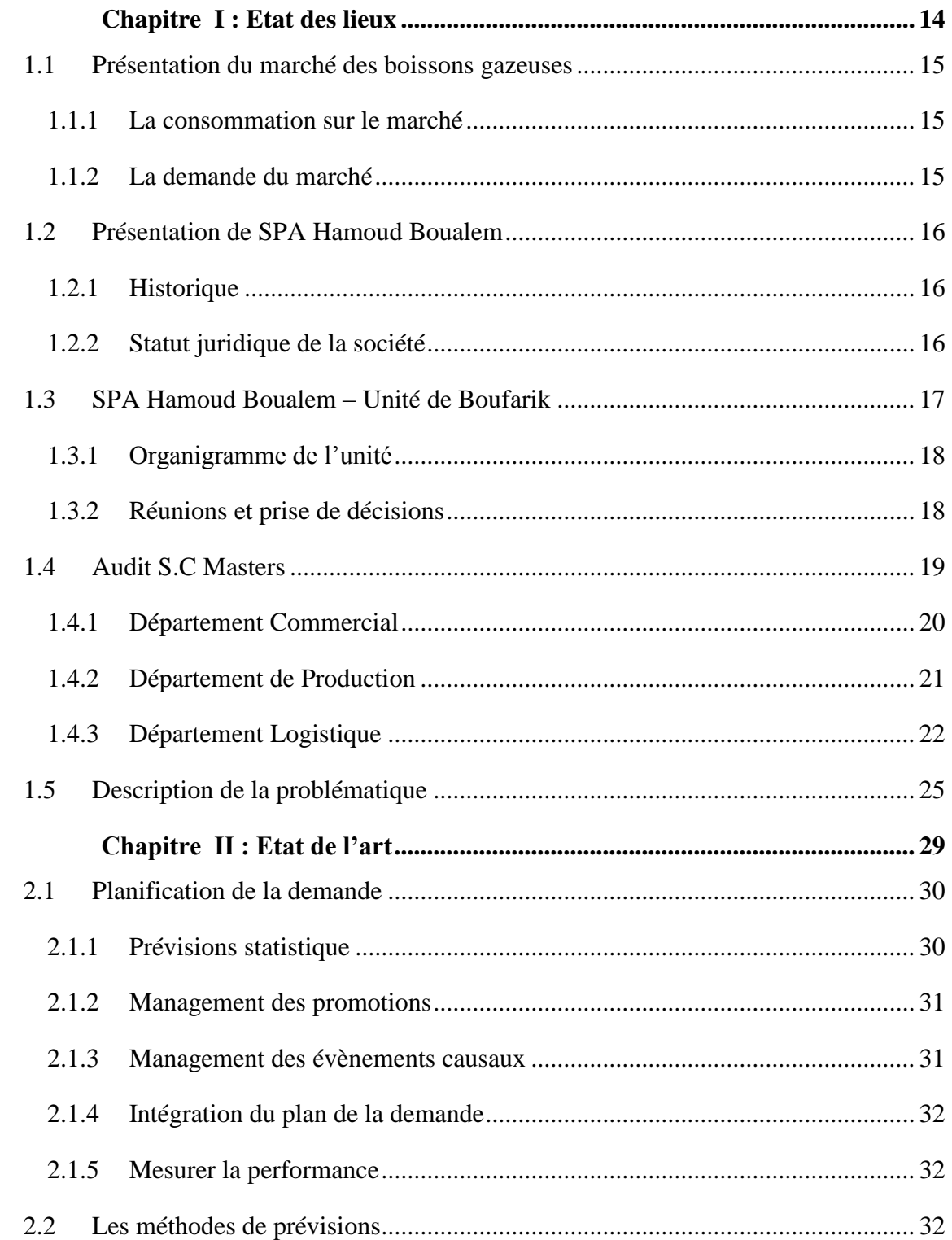

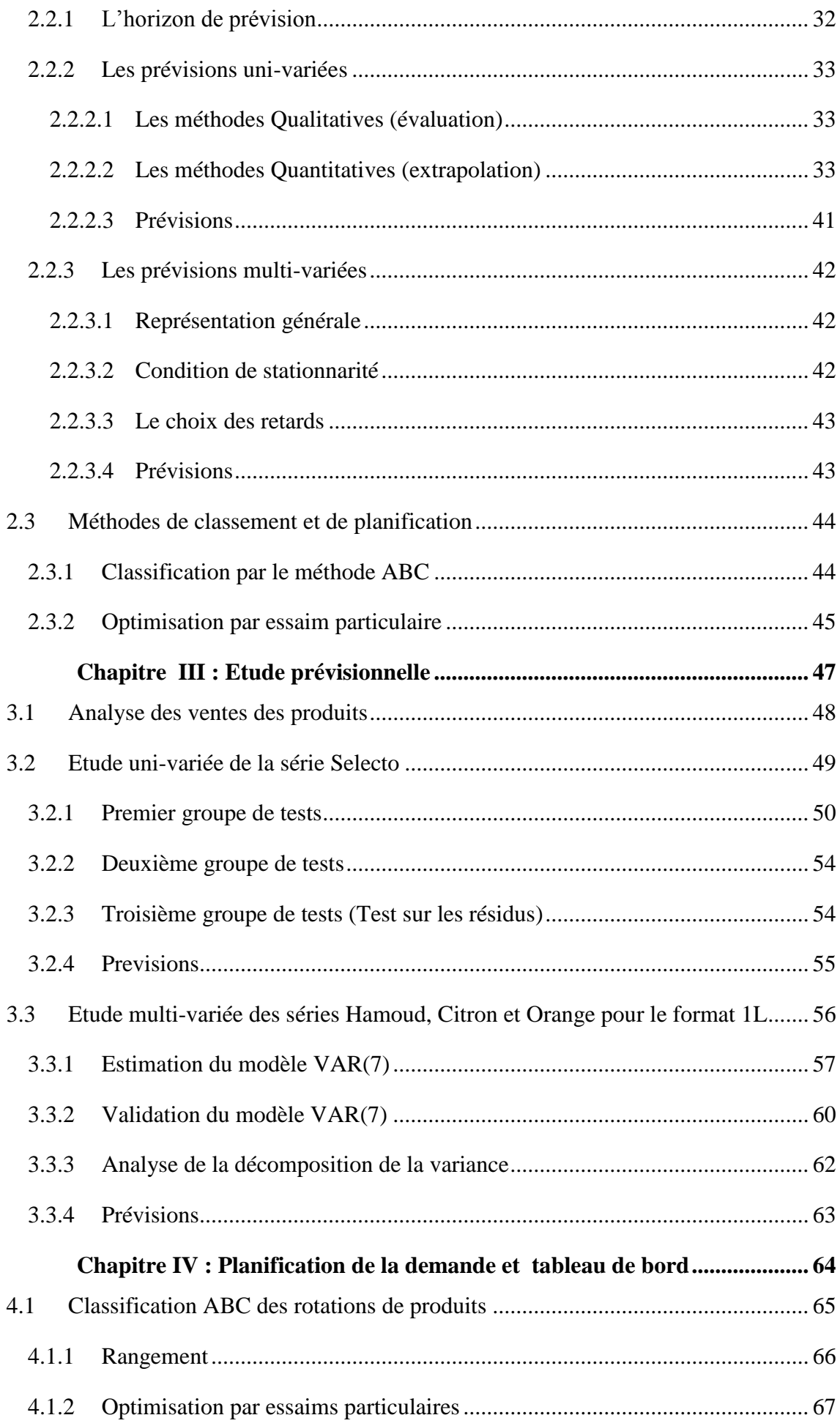

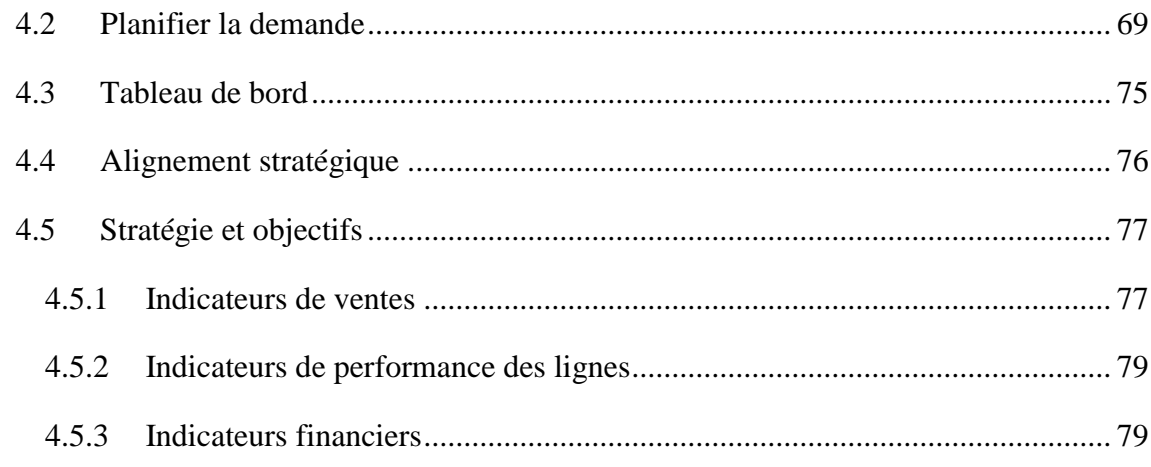

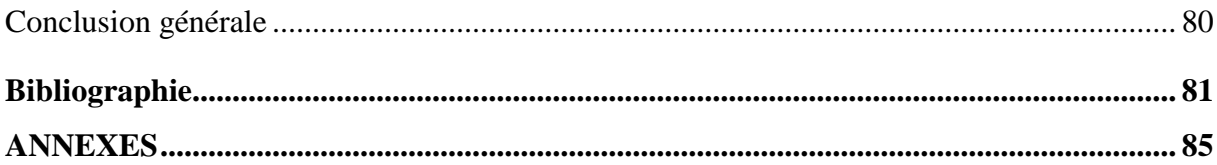

# **LISTE DES FIGURES**

<span id="page-9-0"></span>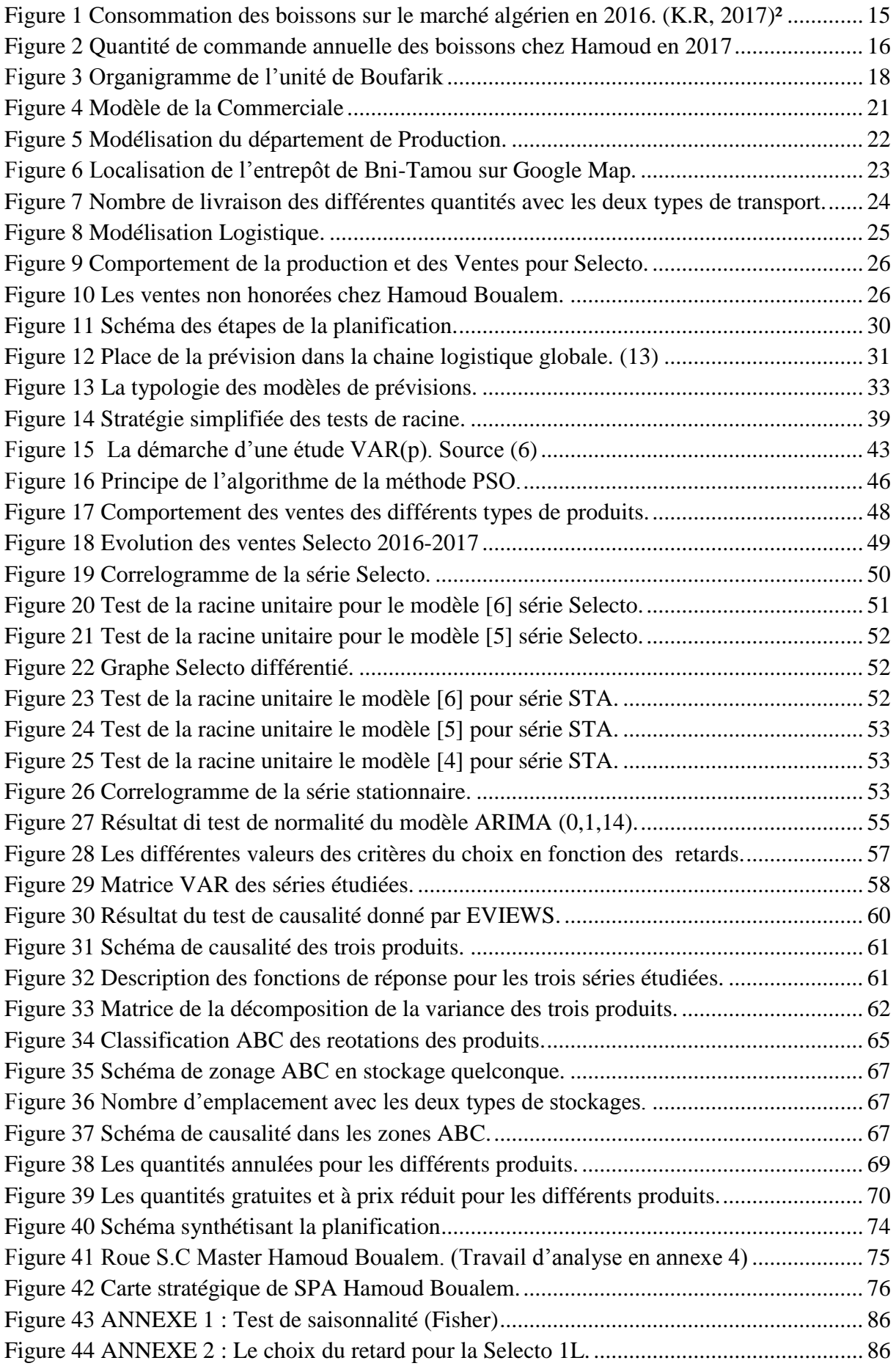

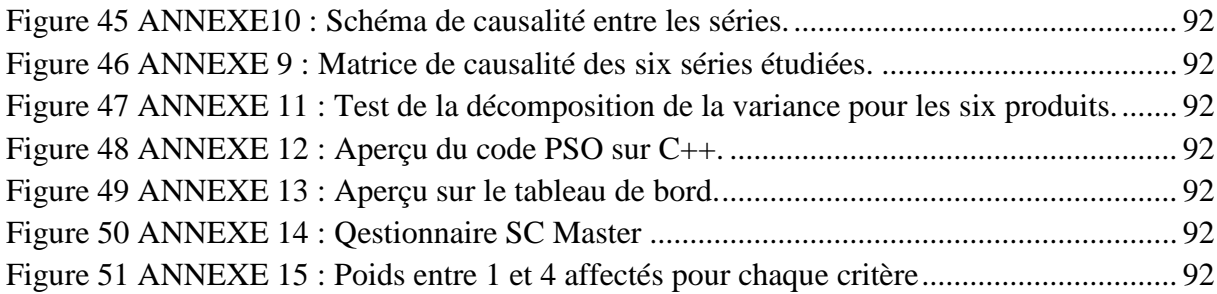

# <span id="page-11-0"></span>**LISTE DES TABLEAUX**

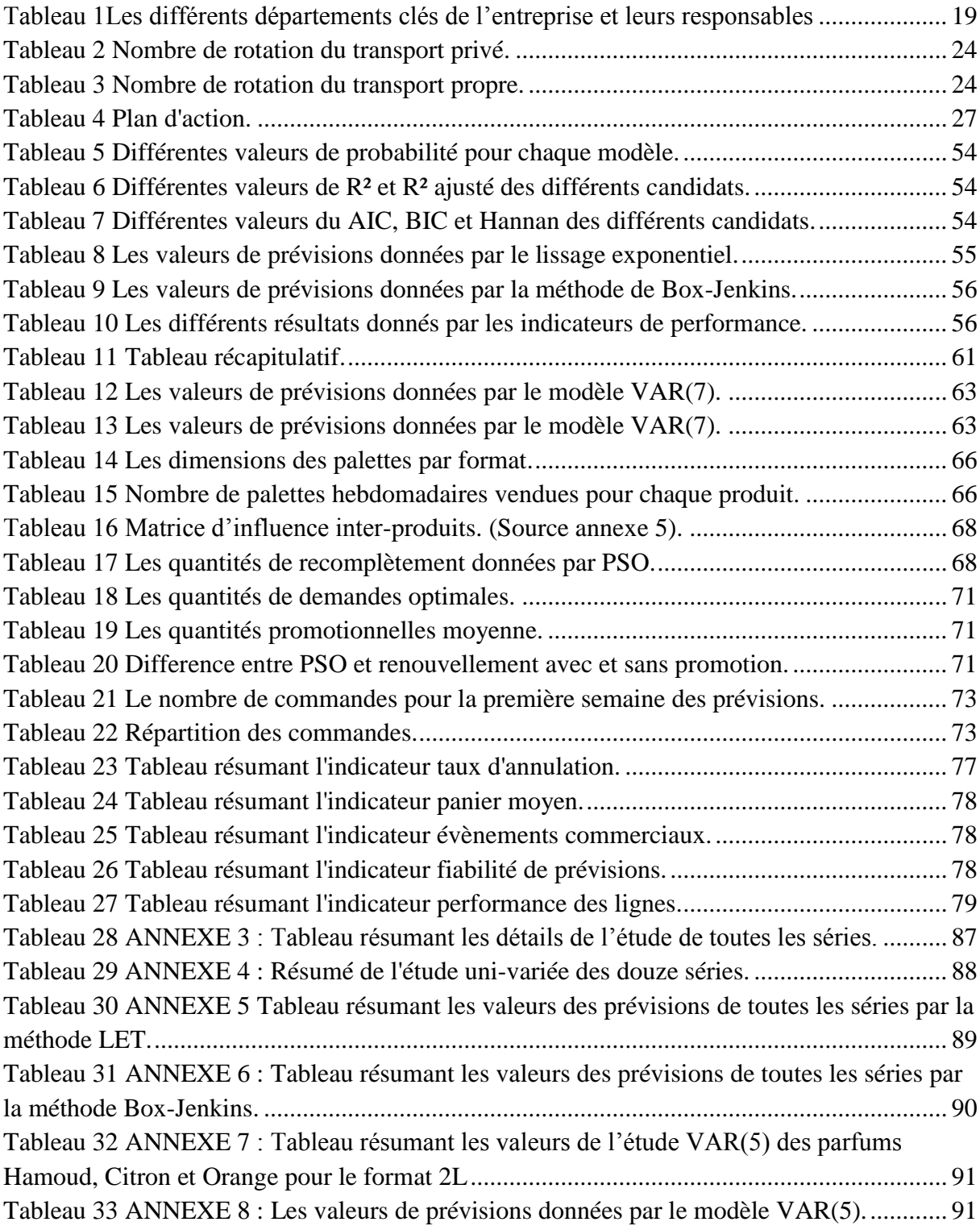

# <span id="page-12-0"></span>**LISTE DES ABREVIATIONS**

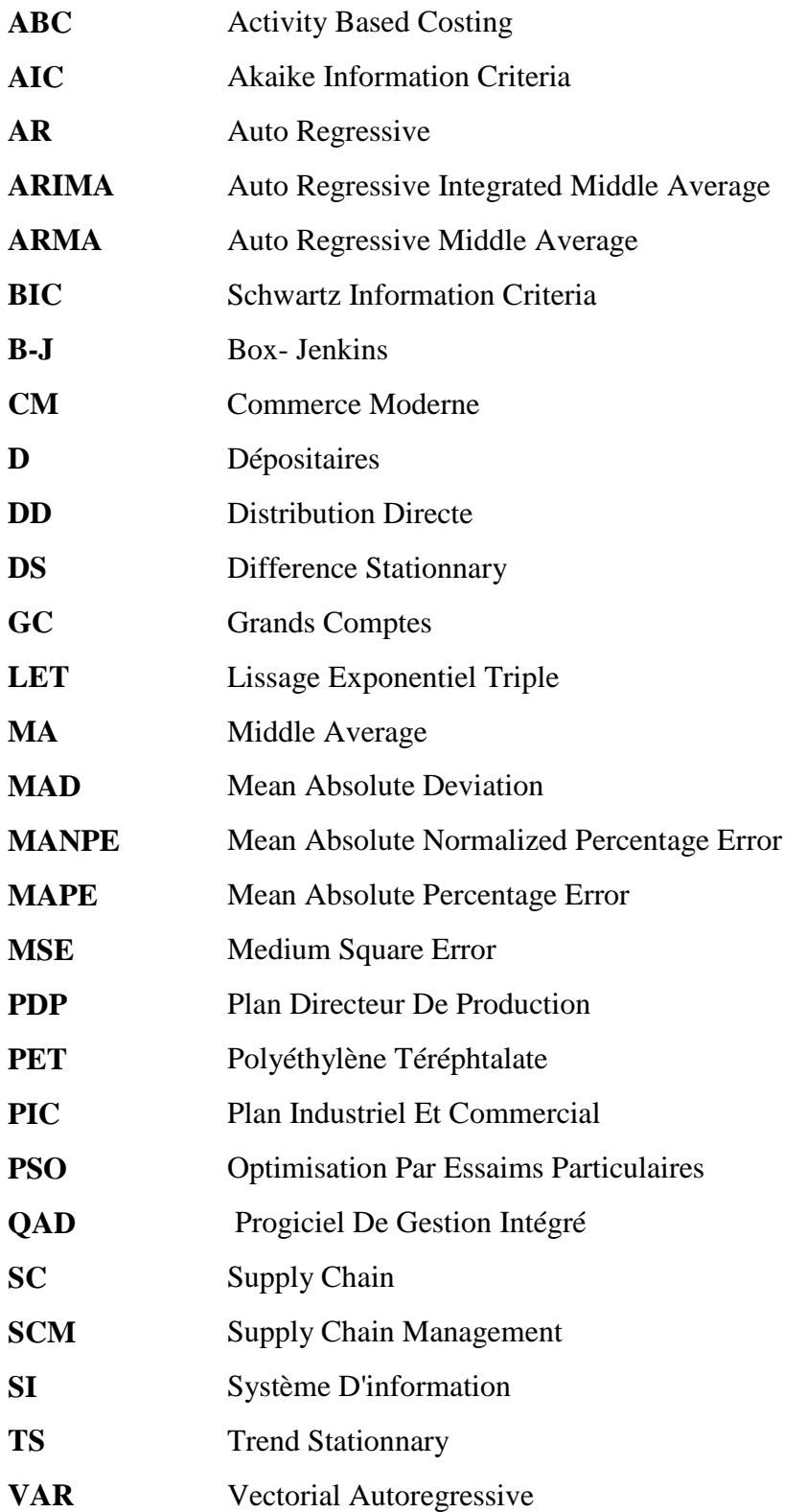

# **Introduction générale**

<span id="page-13-0"></span>Le secteur industriel regroupe l'ensemble des entités économiques qui veillent à mener à bien une production et assurer la satisfaction de leurs clients.

Comme toute entité économique, les industries fixent des objectifs stratégiques pour assurer la pérennité de leur statut sur le marché et la continuité de leurs activités, parmi ces objectifs nous citons :

- Garder son portefeuille économique en bonne santé ;
- Optimiser ses coûts internes (production, maintenance, stockage…)
- Fidéliser ses clients et gérer leurs relations vis-à-vis l'aléa de leur demande…

Dans le continent africain, il nous est délicat d'établir un palmarès des risques que connaissent les industries du Grand Maghreb vu la multitude des faiblesses. La complexité et l'ouverture du marché, l'incertitude de la commande, l'exigence des consommateurs et le développement technologique agissent en permanence sur ces organisations et peuvent toucher leurs axes stratégiques.

Dans le but d'augmenter sa production sa production et aligner sa stratégie à celle des concurrents, l'entreprise algérienne Hamoud Boualem ouvre plusieurs unités (filiales) dans différentes régions. Cependant, ces unités souffrent d'un ensemble de dysfonctionnements au niveau de différents services et départements : les ventes ne sont pas d'une grande visibilité et nécessitent un modèle de prévision fiable pour chaque article, la production ne suit pas le comportement des ventes et la rotation des stocks n'est pas optimale. Aussi le nouvel entrepôt que l'entreprise avait alloué nécessite un modèle de classification basé sur les commandes clients afin de rendre la réponse la plus efficiente possible.

Plus vite, face à toutes ces contraintes, ces unités engagent dans un combat de survie, et se trouvent obligées d'adopter de nouvelles approches de pilotage des flux et les projeter le long de la chaîne logistique dans le but de l'optimiser.

Pour avoir un pilotage efficace de ces flux, il est nécessaire de faire des planifications, pour des données qui sont généralement très variables et incertaines, dans le but d'obtenir une meilleure qualité de prévision possible pour pilotage des flux.

Notre étude a pour objectif la régulation des flux physiques au niveau de l'unité de Boufarik et répartir les ressources matérielles et immatérielles d'une manière à optimiser les charges. Pour mener à bien ce travail, les points essentiels étaient répartis comme suit :

Dans le premier chapitre, une étude de l'existant sera détaillée et servira à présenter le marché des boissons gazeuses en Algérie qui ne cesse pas de se développer, ainsi à présenter l'une des filiales de l'entreprises locales qui a connu un succès industriel « Hamoud Boualem ». Et pour finir, un descriptif de la problématique sera abordé.

Ensuite, dans le deuxième chapitre, nous allons présenter un état de l'art expliquant toutes les méthodes de prévisions et spécifier les modèles utilisés au cours de notre travail.

Le troisième chapitre sera l'objet d'une étude prévisionnelle uni-variée et multi-variée des différentes séries : La première partie abordera l'étude uni varié des séries chronologique qui représentent l'évolution des ventes boissons gazeuses au cours du temps et d'en tirer un modèle de prévision fiable, et l'étude multi variée dont le but est de détecter l'influence des ventes entre les différents types de produit sera établie avec l'étude VAR.

Le quatrième et dernier chapitre de ce mémoire portera sur la description du développement de la solution et l'interprétation des résultats obtenus et se divise en 3 parties : la première partie est de classer les stocks selon la méthode ABC pour visualiser le dynamisme des produits dans l'entrepôt et minimiser la production par l'application du recomplètement optimal, la seconde, consiste à passer à la planification de la demande en amont de la SC à savoir les ventes et les ressources, et la dernière décrit la conception du tableau de bord qui aidera l'entreprise à visualiser et avoir un aperçu sur l'évolution de cette solution.

# <span id="page-15-0"></span>**Chapitre I : Etat des lieux**

## **Introduction**

Dans ce chapitre nous allons analyser dans une première partie la consommation des boissons gazeuses et leur part de marché avec une présentation de l'entreprise Hamoud Boualem. La deuxième partie, abordera l'audit logistique et le diagnostic effectue au sein de l'unité de Boufarik

## <span id="page-16-0"></span>**1.1 Présentation du marché des boissons gazeuses**

### **1.1.1 La consommation sur le marché**

<span id="page-16-1"></span>La consommation de boissons en Algérie est en progression. Elle est passée de 49 litres par habitant et par an en 2007, à 57,4 litres par habitant et par an actuellement. Près de 15 marques dominent le marché des boissons (selon Mourad Bouattou un cadre du groupe Ifri)<sup>1</sup>.

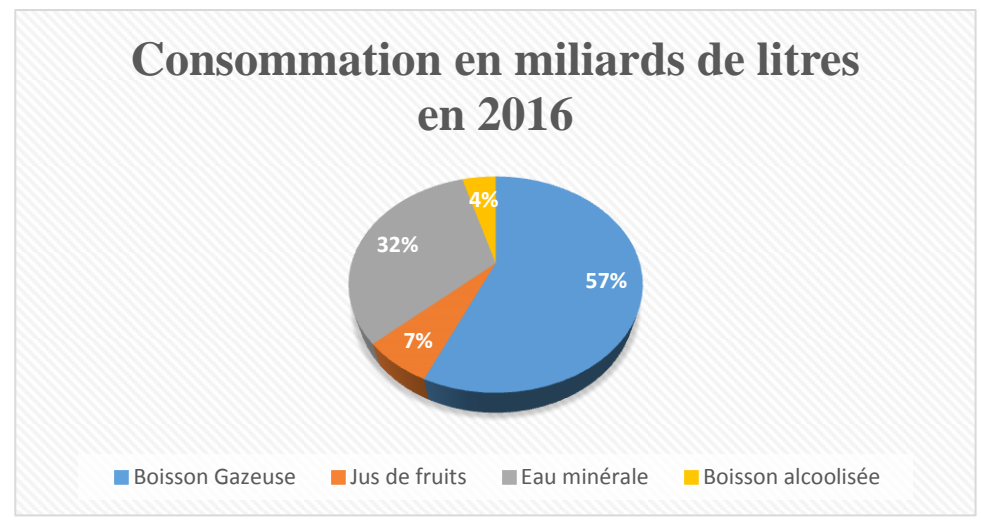

Figure 1 Consommation des boissons sur le marché algérien en 2016. (K.R, 2017)<sup>2</sup>

Le secteur des boissons gazeuses est en effet très vaste puisque 695 entreprises et près de 300 marques le composent (étude de l'APAB<sup>3</sup>). La concurrence y est donc très forte. Le marché n'est néanmoins dominé que par une vingtaine de sociétés qui se partagent 99% du marché. Nous retrouvons notamment Fruital Coca-Cola, Pepsi-Cola, Orangina… ainsi que des groupes algériens tels que Hamoud Boualem, Ifri et N'gaous... (2).

#### **1.1.2 La demande du marché**

<span id="page-16-2"></span>De nos jours, les algériens sont des grands consommateurs de jus et de boissons gazeuses. La preuve en chiffres : 5,7 milliards de litres ont été vendus sur l'ensemble du territoire national en 2016. Un chiffre en hausse qui reflète une progression de ce marché en Algérie. (2)

Les bouteilles à boissons en  $PET<sup>4</sup>$  sont légères, incassables et pratique. Grâce à ces avantages, leur demande sur le marché algérien s'est largement répandue, et ont pris les premières places sur le marché.

 $\overline{a}$ 

 $1$  www.algerie-dz.com : Le marché des boissons en Algérie en chiffres

<sup>&</sup>lt;sup>2</sup> Etude de l'Association des Producteurs Algériens de Boissons en 2016

<sup>3</sup> APAB : association des produits algériens de boissons

<sup>4</sup> PET : polyéthylène téréphtalate.

Nous trouvons par exemple dans la figure ci-dessous la place qu'occupe le PET commandé par le marché chez SPA Hamoud Boualem.

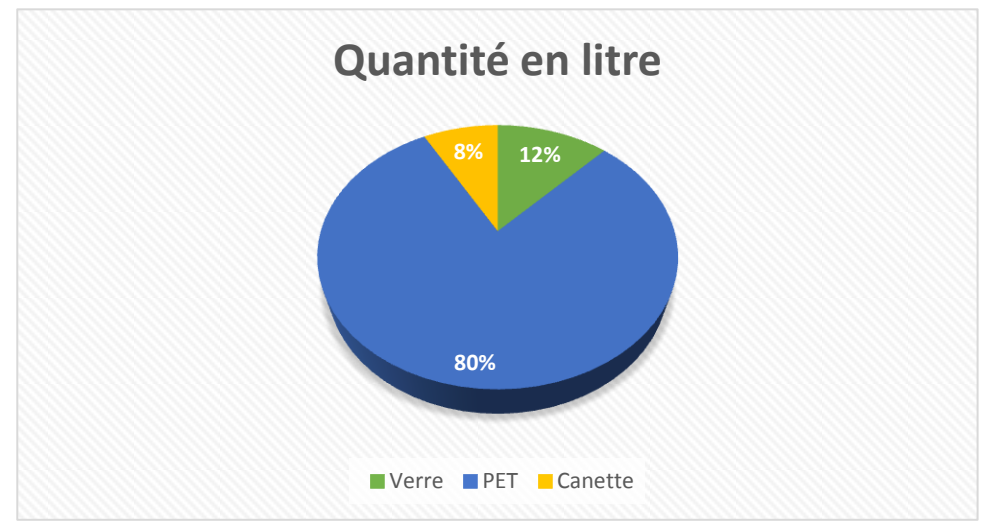

Figure 1.2 : Quantité de commande annuelle des boissons chez Hamoud en 2017 Figure 2 Quantité de commande annuelle des boissons chez Hamoud en 2017

### <span id="page-17-0"></span>**1.2 Présentation de SPA Hamoud Boualem**

#### **1.2.1 Historique**

<span id="page-17-1"></span>La création de la société de production de boissons gazeuses et de sirops Hamoud Boualem, l'une des plus anciennes entreprises, tous secteurs confondus, remonte à la première moitié du 19ème siècle. À l'origine, l'entreprise Hamoud Boualem produisait des arômes, des boissons gazeuses et des blocs de glaces.

En 1878, l'entreprise fut construite dans le quartier de Belcourt. Dans le cadre de son extension, elle fut transférée, au début du 20éme siècle, dans ses locaux actuels, sis au 201 Rue HASSIBA BEN BOUALI, dans le quartier du RUISSEAU (EL ANNASSER).

Durant la première exposition universelle de PARIS en 1889, les boissons HAMOUD BOUALEM furent classées hors concours et ont obtenu la plus haute distinction, à savoir, vingt médailles d'or qui font l'emblème et le logo présents sur l'étiquette de la bouteille de la limonade blanche.

Depuis, HAMOUD BOUALEM se consacre à la gestion, l'exploitation et au développement de la production des boissons gazeuses.

La marque "SELECTO" a joué, et continue de jouer, un rôle prépondérant dans l'évolution de l'entreprise. L'origine du nom "SELECTO" vient de l'idée "Select", dans le sens du choix et de la sélection des meilleures matières pour son élaboration.

#### **1.2.2 Statut juridique de la société**

<span id="page-17-2"></span>L'établissement HAMOUD BOUALEM est une société par action (SPA). C'est une entreprise familiale qui a toujours eu comme gérant un des actionnaires. En plus de la société mère, l'entreprise possède trois filiales :

- La première située à la wilaya de BEDJAYA (eau minérale ELMA) ;
- La deuxième située à BOUFARIK wilaya de BLIDA (soda PET & Cannettes);

La troisième située OUED TLILAT wilaya d'ORAN (soda en PET).

Mais aussi elle a signé avec d'autres entreprises des prestations de services tel que :

- Production de jus à la wilaya de SETIF ;
- Production de soda en verre à BOUDOUAOU wilaya de BOUMERDES.

Le capital social s'élève à 500 milliard DA en 2017 et un chiffre d'affaire de 436 milliards de DA.

Le nombre d'employés s'élève à 695 soit 308 à l'unité de HASSIBA BEN BOUALI, 200 à Boufarik et 187 à l'unité d'Oran.

# <span id="page-18-0"></span>**1.3 SPA Hamoud Boualem – Unité de Boufarik**

D'après le secrétaire général et directeur des approvisionnements, Lyamine Lerari, «Selon les données de l'APAB, il existe près de 400 producteurs de boisson, la concurrence est rude et si on veut exister encore dans 10 ans, il est nécessaire pour nous d'être à la page, de nous adresser à un public jeune en dynamisant la marque ».<sup>5</sup> (3)

SPA Hamoud Boualem a, donc, lancé et réalisé son méga projet représenté en une nouvelle ligne de production située à Boufarik. Cette unité, qui a nécessité près de 3M de dinars, est fonctionnelle depuis le dernier trimestre 2015 :

- Les 3 derniers mois de 2015 étaient dédiés pour tester le matériel et la recette,
- Le lancement officiel de la commercialisation était en Janvier 2016.

Elle s'occupe de la production des boissons gazeuses en PET sous différents formats (33 CL, 1 L, 2 L) et en canettes de 33 CL. Le PET représente environ 86 % du chiffre d'affaire de l'entreprise, chose pour laquelle nous avons orienté notre étude pour ce type de produit.

 $\overline{a}$ 

<sup>&</sup>lt;sup>5</sup> Selon : « HAMOUD BOUALEM : Des nouveautés pour une meilleure visibilité. »

# <span id="page-19-0"></span>**1.3.1 Organigramme de l'unité**

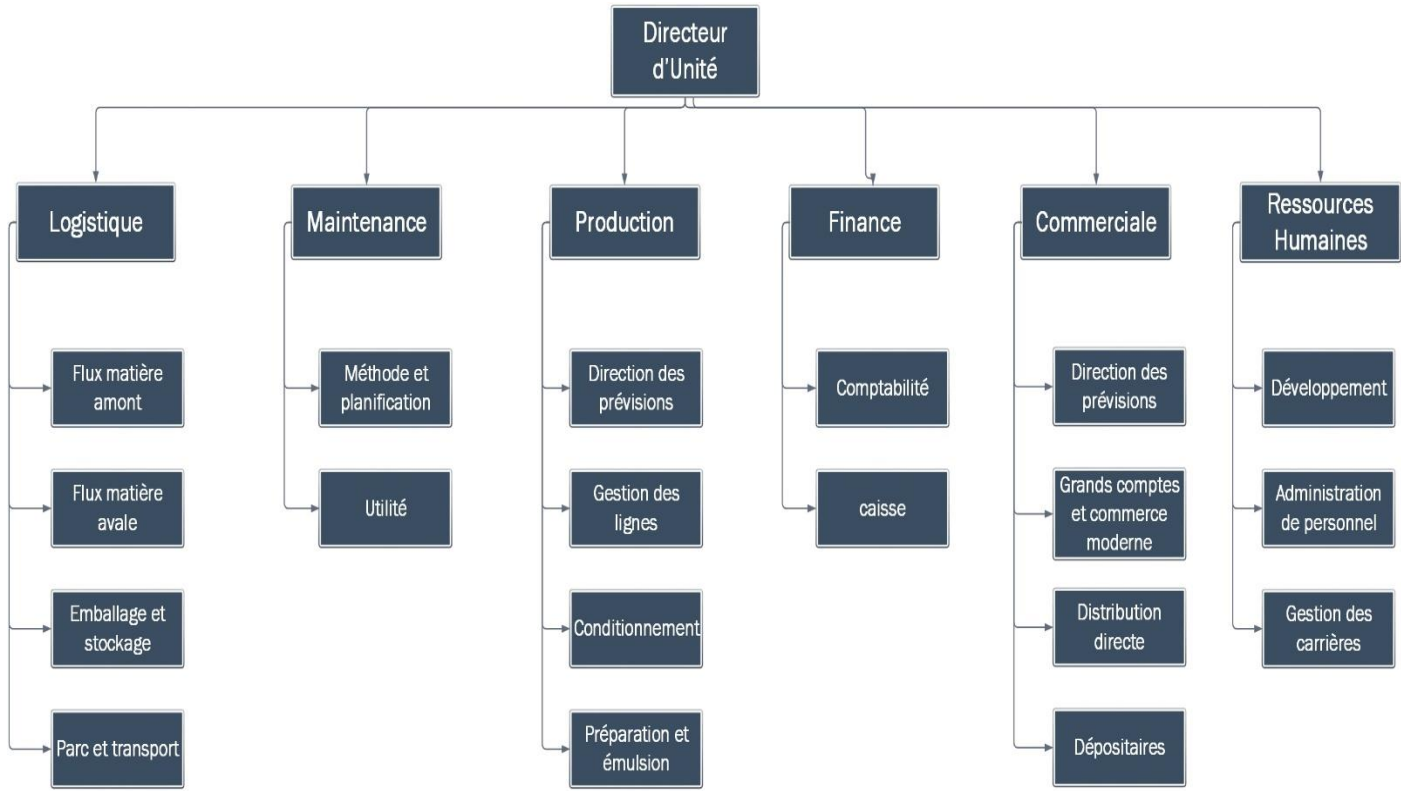

Figure 3 Organigramme de l'unité de Boufarik

Les dirigeants et les cadres de l'unité ont défini une hiérarchie intermédiaire entre eux et les opérateurs afin de piloter les fonctions métier qu'ils ont appelé par la suite des départements clés. Et pour assurer une bonne collaboration entre ces hiérarchies verticales, l'entreprise a implanté un système d'information homogène « QAD » qui diminue les incohérences.

Ces hiérarchies sont :

- La Commerciale,
- La Production,
- Le Stockage et Transport.

### **1.3.2 Réunions et prise de décisions**

<span id="page-19-1"></span>La SPA a besoin d'avoir une visibilité sur l'état de l'usine à temps réel pour pouvoir avancer. Seuls les plannings issus des différentes réunions organisées par les dirigeants permettent de donner une réponse à ce besoin et d'anticiper les activités et les tâches que supervisent les objectifs de l'entreprise. Ces différentes réunions sont établies comme suit :

#### **Réunions annuelles**

Ces réunions coïncident avec l'inventaire annuel, où l'on peut analyser les écarts entre les objectifs réalisés et les objectifs prévus en effectuant un comptage physique des produits et en vérifiant de toutes les transactions de l'année. En se basant sur les résultats, les superviseurs des départements clés élaborent des prévisions et fixent les objectifs stratégiques de l'année qui suit.

#### **Réunions mensuelles**

Le but des réunions mensuelle est de fixer les objectifs tactiques et opérationnels tel que :

- Répartition des tâches ;
- Préparer le plan d'ordonnancement de la maintenance ;
- Fixer les objectifs commerciaux ;
- Examiner et réviser le PDP ;
- Programmer et contrôler le parc ;
- Analyser le taux de rotation des stocks;
- Evaluer le temps nécessaire pour l'accomplissement des tâches.

#### **Réunions hebdomadaires**

Chaque mercredi à 11h, les responsables des hiérarchies intermédiaires se réunissent pour se mettre sur la même longueur d'onde, et décrivent leur besoins et problème au responsable d'unité, autrement dit c'est une mise au point.

#### **Réunions quotidiennes**

Vu que la chaine de production fonctionne 24/24h, chaque fin de journée le directeur de l'unité rassemble le personnel de la production et de la logistique afin de décider le type de produit (parfum, format) à lancer le jour suivant.

## <span id="page-20-0"></span>**1.4 Audit S.C Masters**

Pour mener à bien notre étude et assurer le bon déroulement de toutes ses parties, nous avons opté, grâce au référentiel SC Masters, à auditer les départements clés de la SPA, à analyser leur fonctionnement et tracer les grands traits de la problématique.

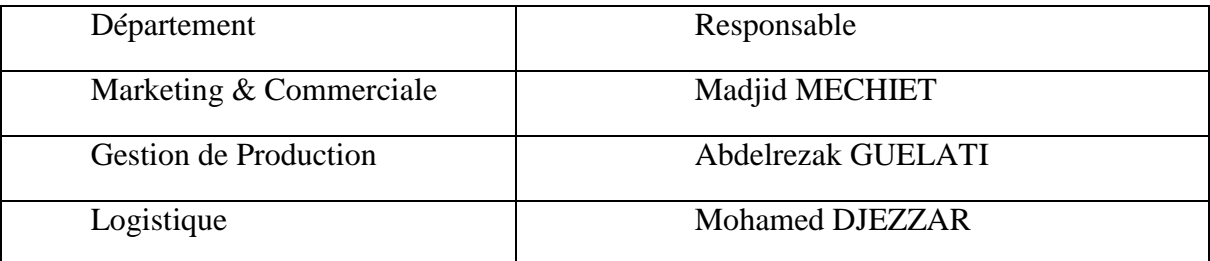

Le tableau suivant représente les départements clés ainsi leurs responsables :

Tableau 1Les différents départements clés de l'entreprise et leurs responsables

<span id="page-20-1"></span>Un petit questionnaire avec les représentants de ces responsables nous a permis d'avoir des informations sur les départements et les taches exécutées par chaque acteur.

Avant de commencer notre audit, nous avons effectué en premier lieu, via le logiciel « Camunda Modler », une modélisation expliquant les fonctions principales de chaque direction et tracer les flux d'information.

Camunda BPM est une plate-forme open source légère pour la gestion et l'exécution des processus métier. Le nom vient des verbes latins "capere" ("comprendre") et "munda"

("propre"). La modélisation par processus métier s'appuie sur un schéma formalisé à l'aide de diagramme présentant graphiquement les processus de l'organisation.

A partir de ces schémas, auditer ces départements est devenu plus facile qu'avant. Le principe de l'audit est d'analyser et vérifier la conformité des fonctions avec des critères donnés par un référentiel.

Supply Chain Masters a été sollicité par la Commission Logistique du Syndicat des Entreprises des Glaces et Surgelés pour le développement d'un référentiel dédié à la performance logistique**.** Il a été complété en juillet 2011 par un portail de benchmarking permettant à tout acteur de la supply chain de se situer par rapport aux performances moyennes et mini/maxi de son secteur d'activité<sup>6</sup>. Son objectif principal est d'établir un bilan complet des pratiques logistiques de l'entreprise et mesure ses forces et faiblesses.

La mesure que nous avons effectué est pour les départements suivants :

#### **1.4.1 Département Commercial**

<span id="page-21-0"></span>SPA Hamoud Boualem possède un service commercial efficace qui représente un point de rencontre avec ses différents clients qui ont atteint les 840. Ce service est directement rattaché à la direction générale afin de pouvoir contrôler toutes les ventes des différentes unités de l'entreprise.

Sa fonction occupe un poste primordial dans la réussite et l'atteinte des stratégies et objectifs fixé par les responsables.

Chez Hamoud Boualem le processus commercial se divise en deux types de ventes : (ventes locales et exportation).

Il existe 4 différentes catégories de clients :

- Grands comptes : sont les clients qui achètent des grandes quantités ;
- Commerce moderne : qui vise les grandes surfaces, afin d'appuyer sur l'image de l'entreprise (UNO, Carrefour, ARDIS …) ;
- Dépositaires : les grossistes ;
- Distribution directe : les clients qui utilise leurs propres transports.

Ces clients sont classés sur le système d'information QAD selon des critères d'ancienneté et de quantités achetées.

#### **Procédure**

Après la réception de la commande soit par SMS, E-mail ou téléphone, l'agent commercial vérifie d'abord si le client existe déjà sur la base de données, sinon il crée une fiche de création qui sera validée par le directeur commercial et le directeur financier.

<sup>6</sup> https://www.supplychain-masters.fr/index.php/expertises-et-services/supply-chain-

meter.

 $\overline{a}$ 

Une vérification du stock est ensuite effectuée sur le système QAD pour voir la disponibilité et établir un bon de commande. Dans le cas d'indisponibilité, il alerte la production et propose au client de changer sa commande, sinon elle sera annulée.

Une deuxième vérification par rapport au client en calculant le délai et le montant des échéances, s'il a dépassé le seuil il sera bloqué, et un rapport sera rédigé par l'agent commercial pour le responsable afin prendre la décision finale de le débloquer ou d'annuler la commande. Dans le cas contraire, la marchandise sera réservée sur le SI, et définir le tableau de location : (Tonnage, marchandise, type de transport, date, équipe et programme des tournées).

En parallèle, le service financier intervient pour préparer le bon de livraison et de facturation, qui sera transféré vers le dépôt muni du tableau de location pour préparer la marchandise et la livrer au client.

Une fois chez le client, il vérifie sa livraison et accuse les bons, garde l'originale et remet une copie. Avec cette copie, la direction des finances procède à l'étape du payement.

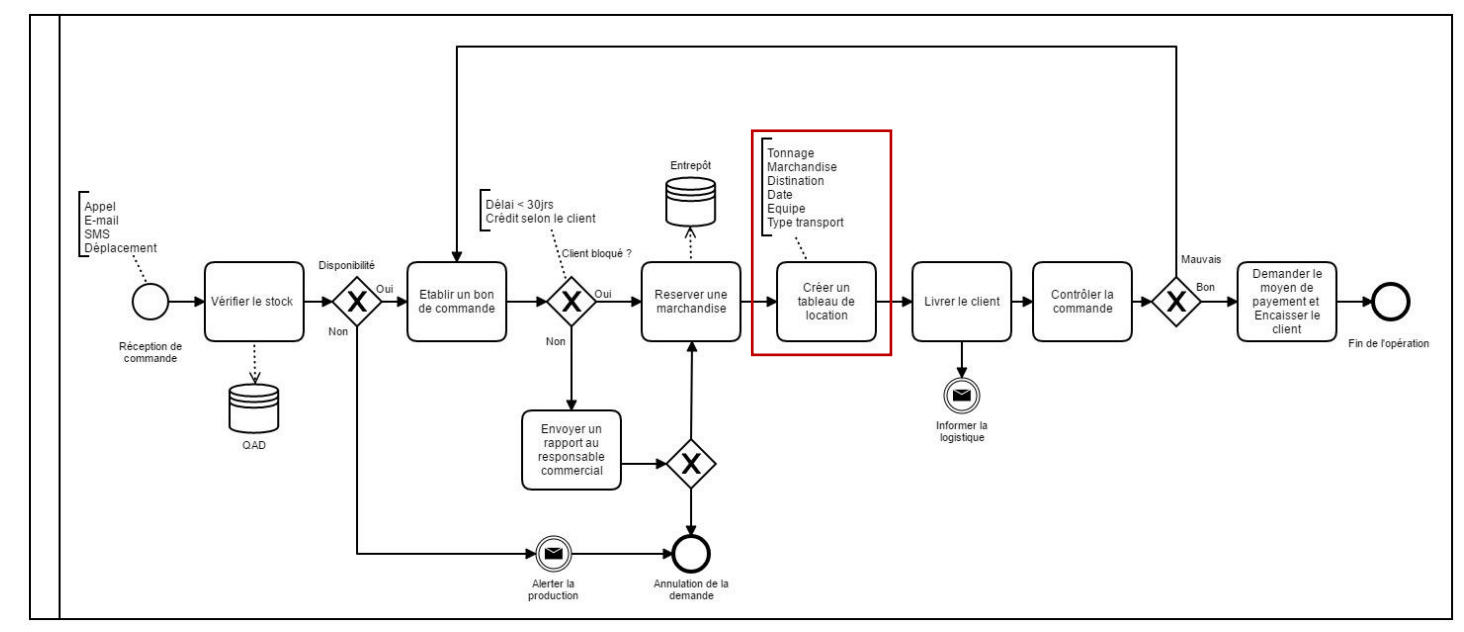

Figure 1.4 : Modèle de la Commerciale Figure 4 Modèle de la Commerciale

#### **1.4.2 Département de Production**

<span id="page-22-0"></span>Cette hiérarchie est le cœur de Hamoud Boualem, elle consiste à gérer les activités et leurs ressources (matérielles, et humaines), leur ordonnancement, l'enregistrement et la traçabilité de toutes les activités de production. La production chez Hamoud est en continue 24/24h et adopte le système 3x8.

La direction commerciale établi des prévisions des ventes, et les transfère à la direction de production pour définir leurs prévisions et allouer les ressources nécessaires.

D'après ces prévisions ou à partir d'une alerte de rupture, la production sera programmée avec le format et le parfum demandé.

Une vérification au niveau des entrepôts est nécessaire pour assurer la disponibilité de la matière première.

Une première étape consiste à traiter les eaux, qui seront acheminées pour préparer le sirop simple, ce dernier sera mélangé avec l'acide citrique. Le service qualité analyse le mélange et le libère pour en ajouter du CO2.

La deuxième étape est de souffler les préformes (33CL, 1L ou 2L) et préparer les bouchons, le temps de changement des séries est de 45 min pour les moules des préformes et 20 min pour les parfums.

Enfin, les bouteilles passent par la soutireuse pour le remplissage, ensuite par la bouchonneuse, l'étiqueteuse et la dateuse, pour qu'à la fin, seront emballées sous forme de fardeaux.

Pour ce département, nous avons noté que les décisions du changement des séries sont faites d'une manière journalière et non à partir des prévisions ce qui présente une absence de la planification de la production.

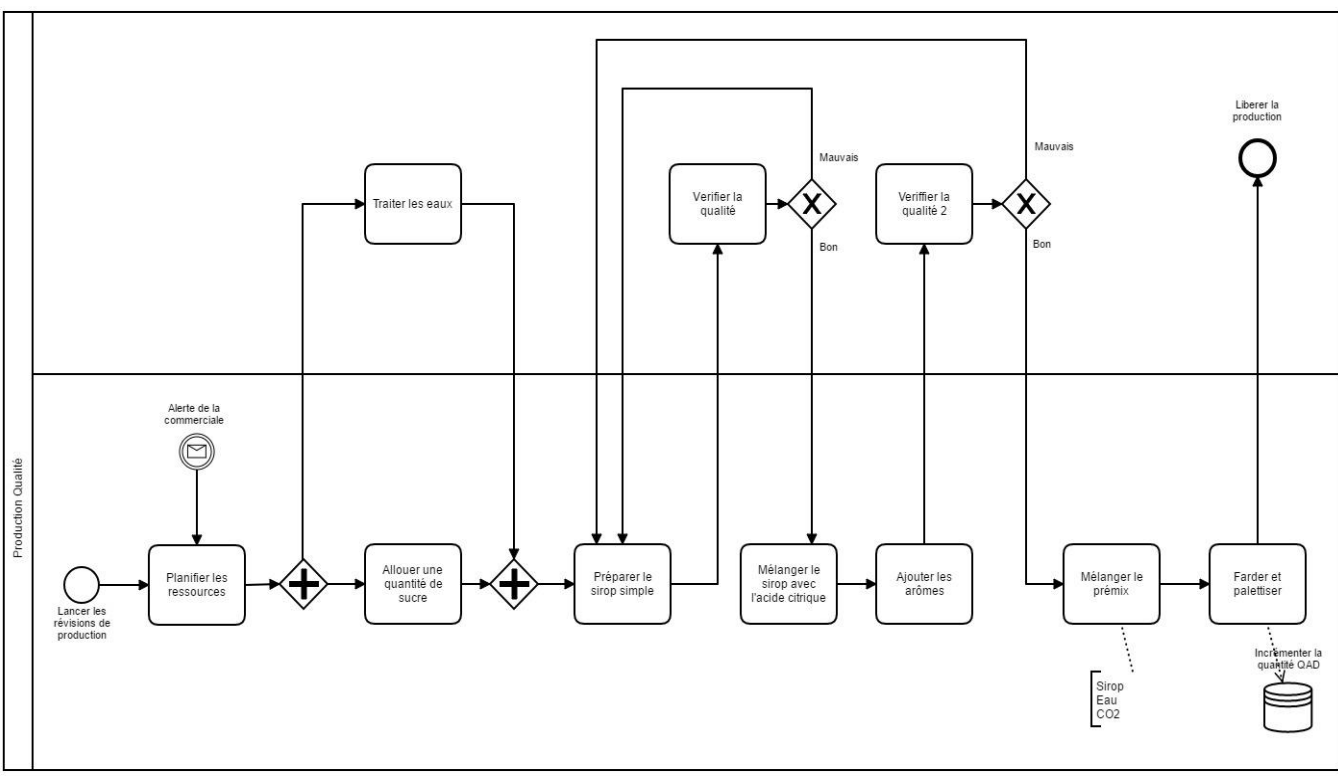

Figure 5 Modélisation du département de Production.

#### **1.4.3 Département Logistique**

<span id="page-23-0"></span>La logistique est l'organe le plus puissant de l'entreprise, elle est chargée de la gestion des approvisionnements en termes de matière première, et gestions des livraisons en terme produits finis, donc ce département est le nœud de contrat fournisseurs – entreprise – clients. Mais aussi elle gère les stocks et leur mouvement.

#### **Stockage**

Gérer les stocks c'est de mettre en priorité des techniques et modèles qui permettront de minimiser les coûts, optimiser la rotation de la marchandise stockée et de protéger contre tous type d'aléa.

Dans un premier temps, l'entreprise stock sa production dans l'usine qui représente au même temps : une chaine de production, un entrepôt et un point de vente. Elle a alloué une partie d'une capacité de 3800 palettes pour la zone de quarantaine et le stockage des produits finis.

D'après les objectifs de l'unité, les dirigeants ont loué un nouvel entrepôt situé à Bni-Tamou pour le stockage des produits finis libérés par le service de la qualité. Le transfert se fait pars les semis propres à la SPA.

Cet entrepôt est à 13 km de l'usine, d'une surface de 7400 m², une hauteur de 6 m et une capacité de 4215 palettes.

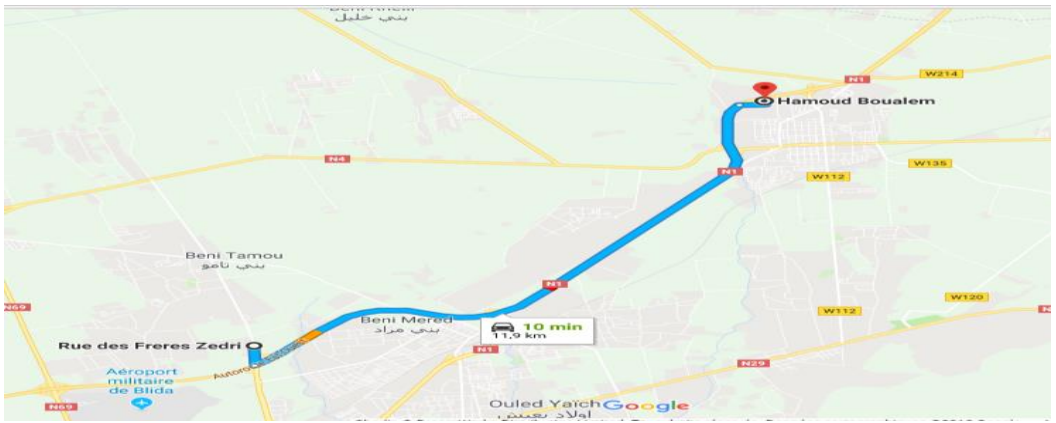

Figure 6 Localisation de l'entrepôt de Bni-Tamou sur Google Map.

#### <span id="page-24-0"></span>**Transport**

L'objectif principal de ce service est de livrer la marchandise commandée aux clients finaux dans les délais et les coûts les plus optimaux possibles.

La SPA possède un parc de 10 semis avec lesquels elle expédie les grandes commandes avec des longues distances. Cependant, au cours des années, les clients varient et leurs commandes augmentent, l'entreprise rencontre la difficulté de programmer les tournées dans les villes.

Le responsable logistique, qui gère la rotation du transport de toute l'entreprise (mère et filiales), signe des contrats de prestation de service avec les compagnies de transports privés. Ces derniers ont optimisé et facilité les rotations mais aussi, ils ont atteint une position importante comme le présentent les figures suivantes :

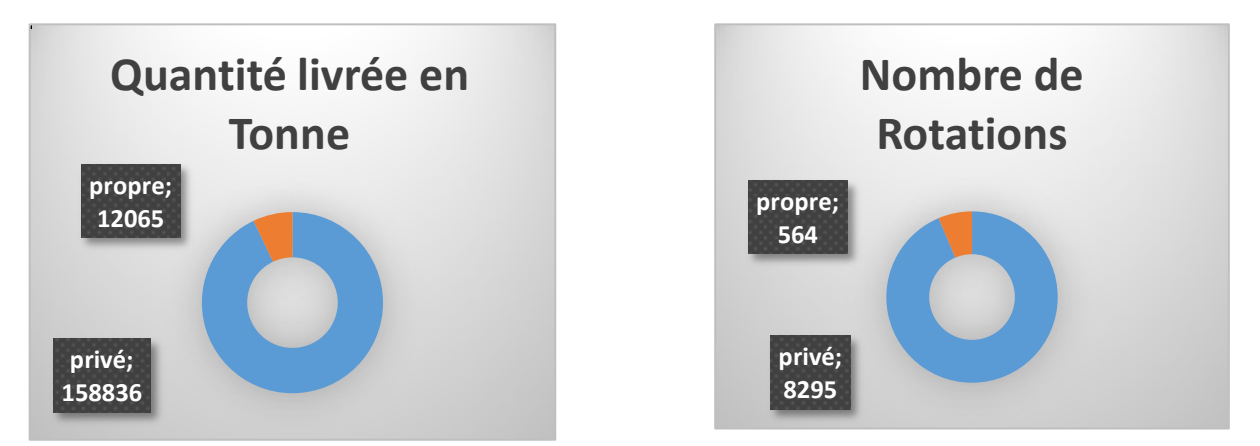

Figure 7 Nombre de livraison des différentes quantités avec les deux types de transport.

Les deux tableaux suivants montrent l'importance des quantités livrées à partir de l'unité de Boufarik par le transport privé / propre à l'entreprise :

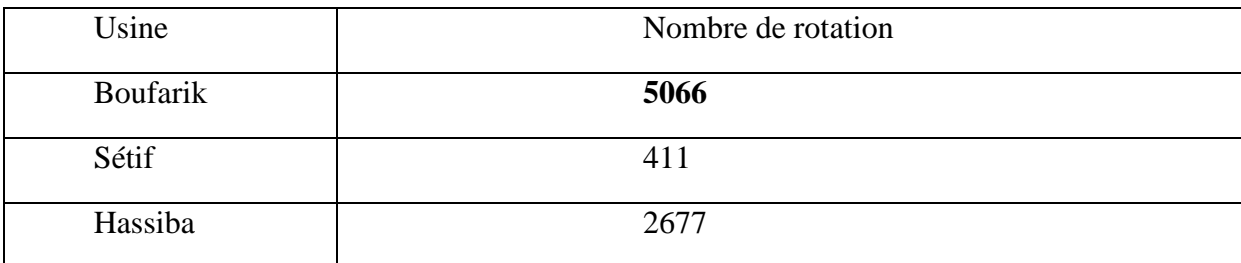

Tableau 2 Nombre de rotation du transport privé.

<span id="page-25-0"></span>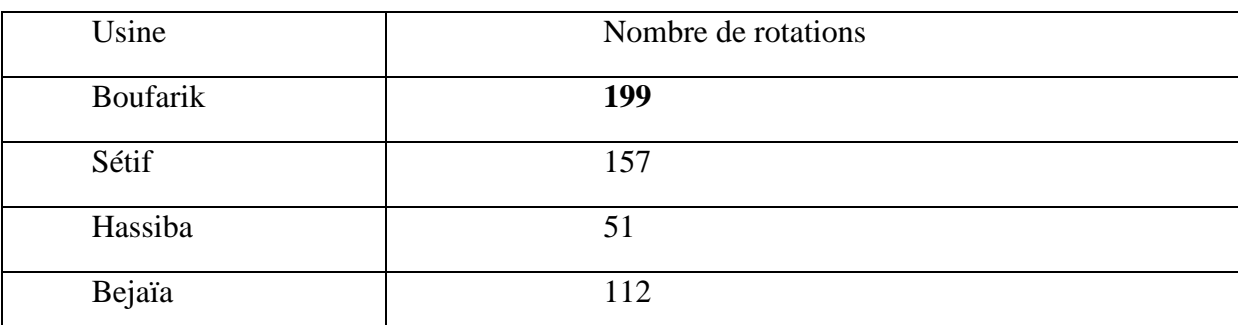

Tableau 3 Nombre de rotation du transport propre.

<span id="page-25-1"></span>Les transferts de l'unité de production vers l'entrepôt se font avec le transport propre de l'unité.

Le problème qui se pose dans ce département est lié au manque d'espace au niveau de l'usine : de grandes rotations avec des chariots élévateurs s'effectuent dans l'espace. Aussi, l'organisation du transport n'est pas bien planifiée.

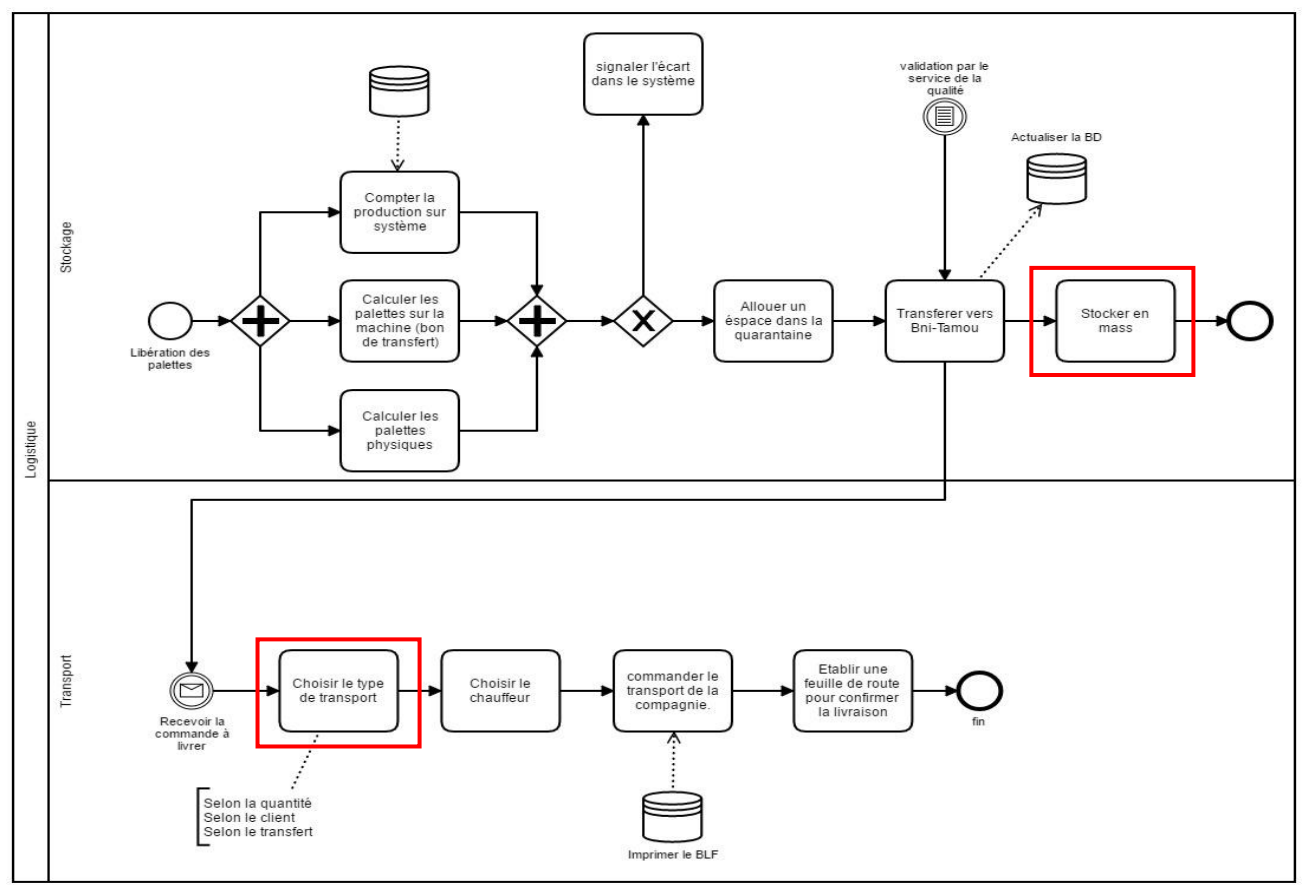

Figure 8 Modélisation Logistique.

Le diagnostic réalisé à partir de l'audit SC Masters nous a mené à l'identification d'un nombre important de dysfonctionnements, et nous citons :

- Au niveau de la commerciale, on remarque que la prise des commandes peut être annulée à cause des ruptures/péremption des stocks ;
- Le programme de livraison est établi par la commerciale ;
- Aucun historique des commandes non-honorées (méventes) n'est sauvegardé, ce qui rend la planification des commandes difficile ;
- Une absence d'un modèle de prévisions ;
- La rotation des stocks n'est pas optimale,
- Sur-stockage au niveau de l'entrepôt, ceci enduit des péremptions des lots ;
- Un manque de variété qui réduit la satisfaction des commandes des clients …

# <span id="page-26-0"></span>**1.5 Description de la problématique**

Comme le montre le diagnostic, la logistique chez Hamoud Boualem est une logistique fragmentée. Ses activités sont limitées par des contraintes empêchant l'atteinte des objectifs fixés par les responsables. L'ensemble de ces contraintes donnent la problématique suivante :

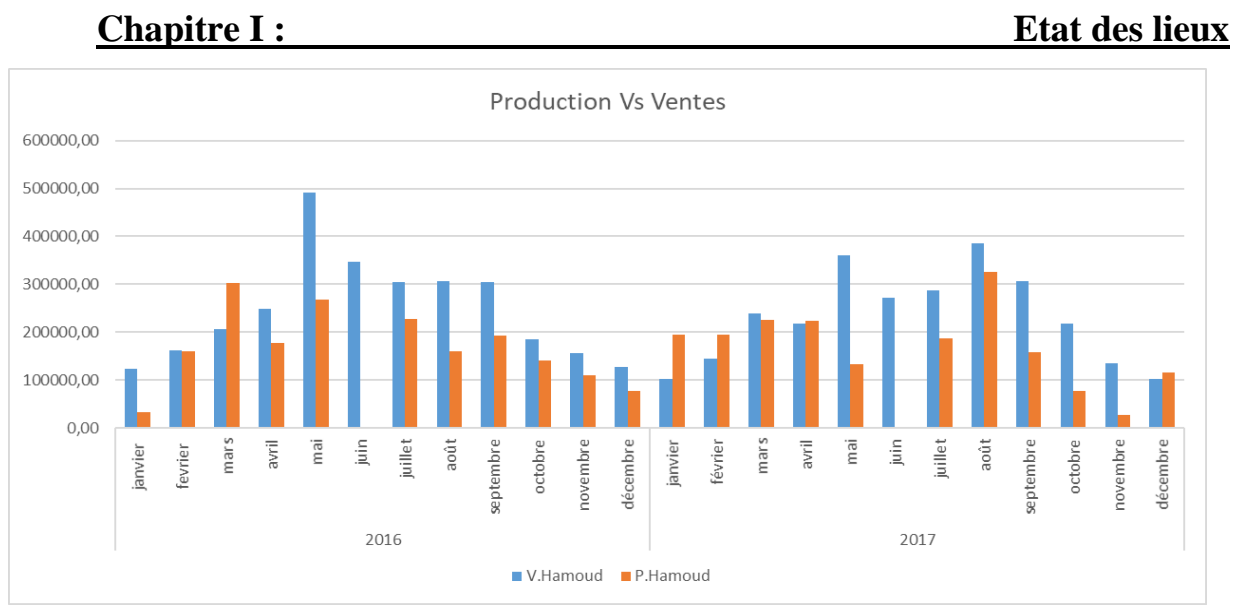

Figure 9 Comportement de la production et des Ventes pour Selecto.

Du graphique représenté dans la figure 1.9, nous remarquons que la plupart des quantités vendues sont supérieures aux quantités produites, ceci explique que l'entreprise garde dans son entrepôt un stock de sécurité très important. Ce stock de sécurité, aussi dangereux que bénéfique pour la santé économique de la SPA, risque des situations d'excédent de stock et de surcoût et dans certain cas péremptions de grandes quantités. Ce résultat est dû à l'absence des méthodes de prévisions et une mauvaise gestion des commandes.

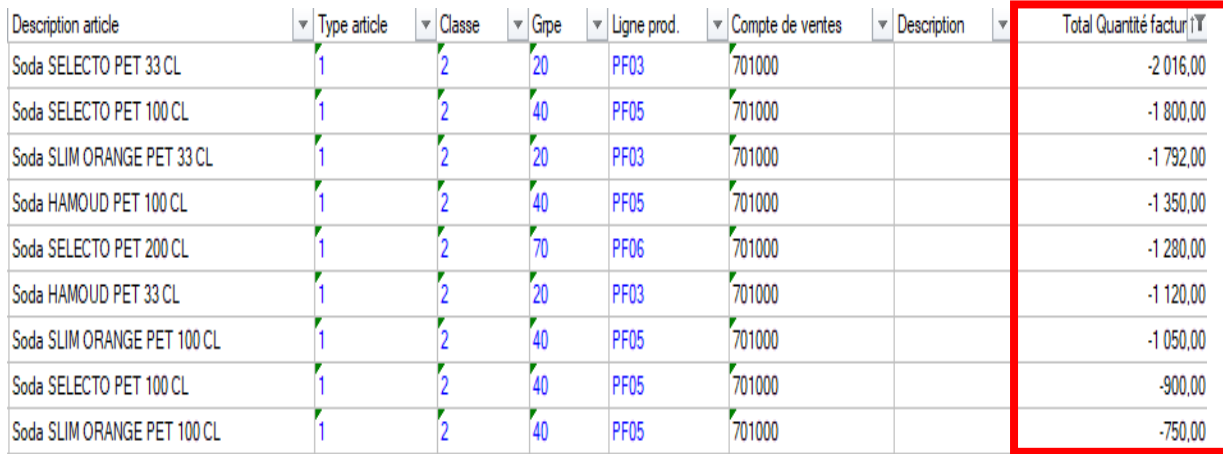

Figure 10 Les ventes non honorées chez Hamoud Boualem.

Les chiffres négatifs représentent les quantités de fardeau commandés puis annulés à cause des ruptures des stocks et/ou des péremptions de produits. Ceci montre que les ventes se font suivant le programme de production.

A partir de ce résultat nous pouvons établir le plan d'action prioritaire suivant :

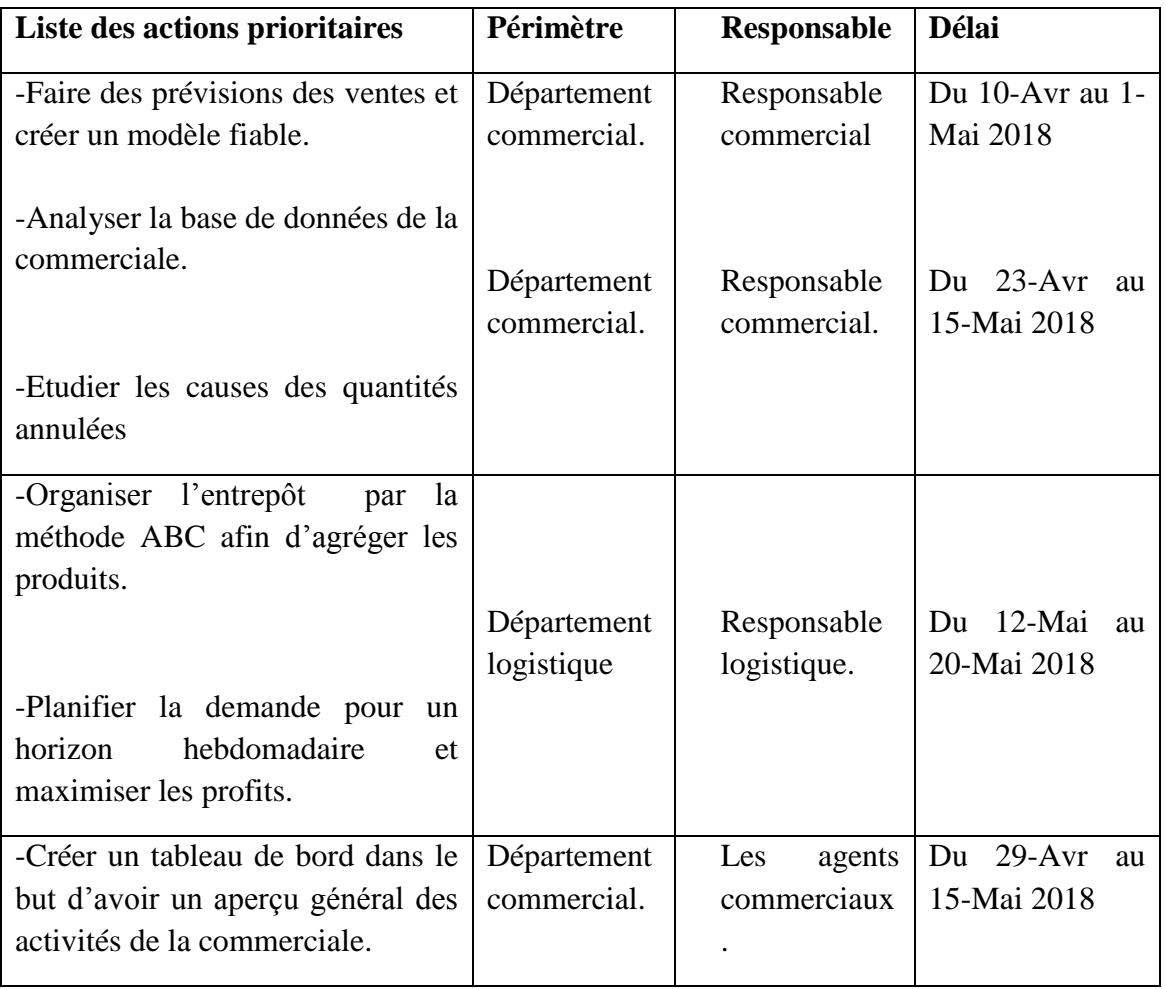

Tableau 4 Plan d'action.

<span id="page-28-0"></span>Le résultat de l'audit S.C Master nous a été utile pour la détection de quelques dysfonctionnements liées aux différents départements et d'arriver à juger que la supply chain est limitée à la gestion des stocks et l'exécution des commandes, aussi, la SPA n'intervient pas dans le pilotage et la synchronisation des flux physiques.

A partir de ce qui a été abordé précédemment, nous nous sommes posé la question :

« Est-ce qu'une planification de la demande optimisera-t-elle les charges et fiabilisera-t-elle les prévisions des ventes ? »

# **Conclusion**

Selon Hamoud Boualem, les données de ventes sont très importantes pour la prise de décision et la gestion de différents services. Donc elle a proposé de résoudre une problématique qui consiste à étudier l'évolution des ventes à court terme pour ses différents produits. Le résultat de l'audit S.C Master nous a été utile pour la détection de quelques dysfonctionnements liées aux différents départements et d'arriver à juger que la supply chain est limitée à la gestion des stocks et l'exécution des commandes, aussi, la SPA n'intervient pas dans le pilotage et la synchronisation des flux physiques.

A partir de ce qui a été abordé précédemment, nous nous sommes posé la question :

« Est-ce qu'une planification de la demande optimisera-t-elle les charges et fiabilisera-t-elle les prévisions des ventes ? »

Les chiffres négatifs représentent les quantités de fardeau commandés puis annulés à cause des ruptures des stocks et/ou des péremptions de produits. Ceci montre que les ventes se font suivant le programme de production.

Du graphique représenté dans la figure 1.9, nous remarquons que la plupart des quantités vendues sont supérieures aux quantités produites, ceci explique que l'entreprise garde dans son entrepôt un stock de sécurité très important. Ce stock de sécurité, aussi dangereux que bénéfique pour la santé économique de la SPA, risque des situations d'excédent de stock et de surcoût et dans certain cas péremptions de grandes quantités. Ce résultat est dû à l'absence des méthodes de prévisions et une mauvaise gestion des commandes.

# <span id="page-30-0"></span>**Chapitre II : Etat de l'art**

# **Introduction**

Dans ce chapitre nous allons détailler le modèle utilisé dans la résolution de notre problématique et présenter les principales méthodes de planification et de prévisions (univariées et multi-variées).

# **2.1Planification de la demande**

<span id="page-31-0"></span>La planification est un aspect très important pour l'atteinte des objectifs fixés par les entreprises, planifier les flux internes et/ou externes, reviens à construire une force d'approvisionnement, de production, de stockage et de vente.

La planification de la demande est une étape qui se fait en amont de la chaine logistique, elle permet aux entreprises d'analyser le changement de son environnement, le déséquilibre en terme de lead time<sup>7</sup>, augmenter les parts de marché et surtout de faire une planification opérationnelle à moyen terme en étudiant le décalage entre les décisions d'achat et la satisfaction des clients. Son but est d'investir d'une force proactive et maitriser les ventes.

#### **Les étapes de la planification de la demande**

Les étapes de cette planification sont résumées dans le schéma suivant :

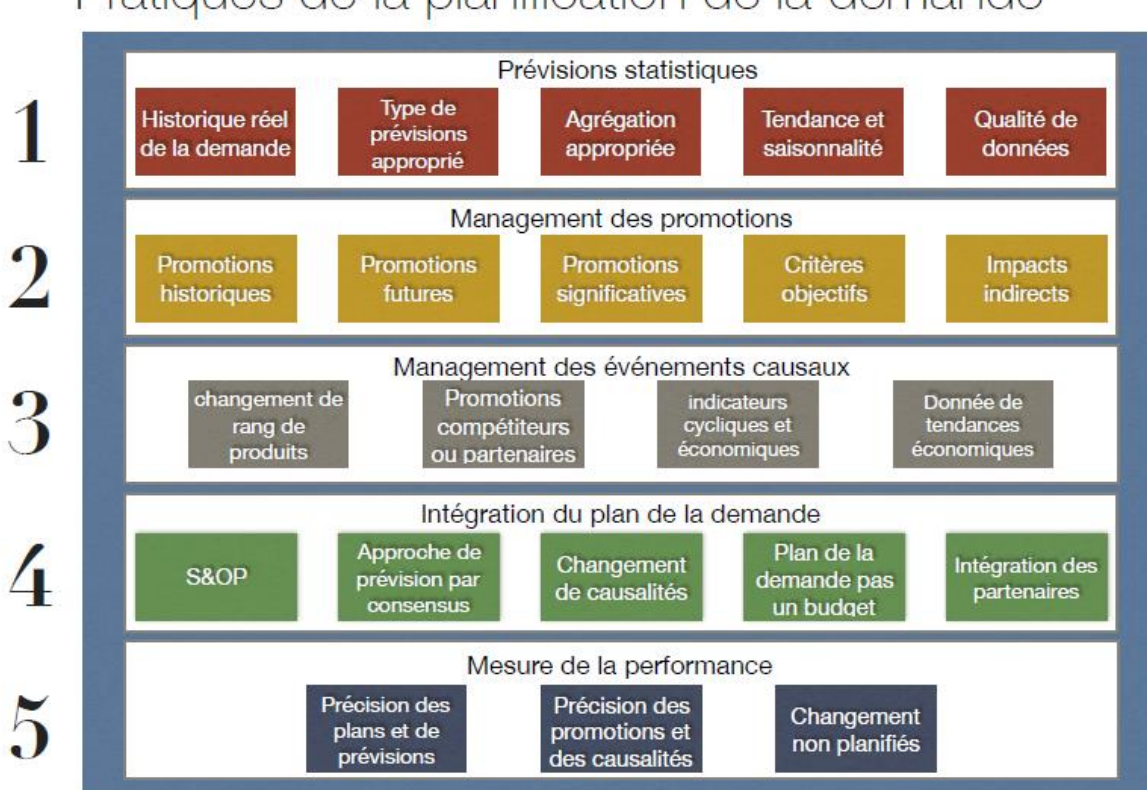

# Pratiques de la planification de la demande

Figure 11 Schéma des étapes de la planification.

### **2.1.1 Prévisions statistique**

<span id="page-31-1"></span> $\overline{a}$ 

 $\sigma$ <sup>7</sup> Cycle de production et cycle de commande.

# **Chapitre II : Etat de l'art**

Les prévisions, qui forment un aspect stratégique des entreprises, permettent d'atteindre les objectifs commerciaux, coordonnent les différents types de décisions à plusieurs niveaux hiérarchiques et donnent une projection future sur le comportement des ventes, production et stockage.

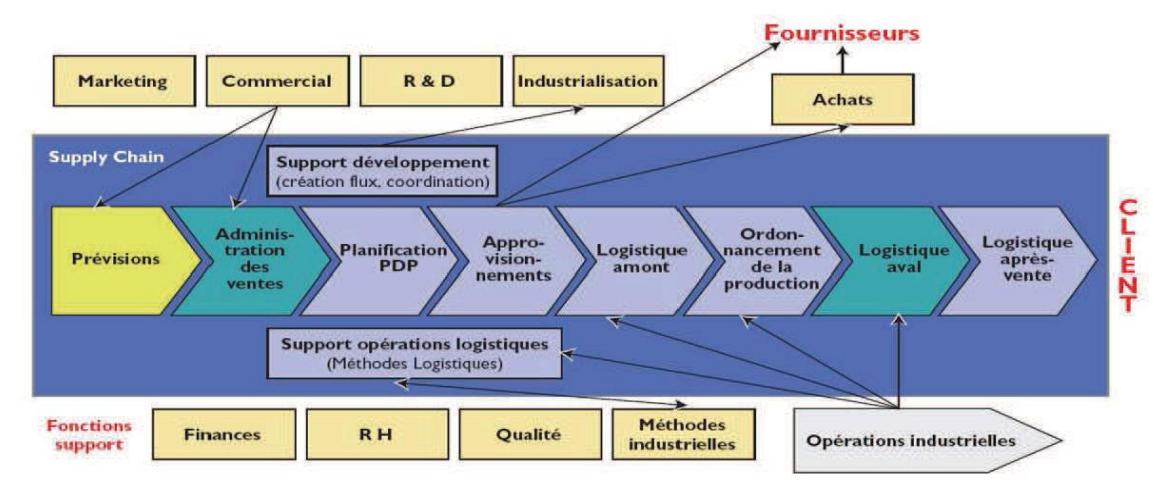

Figure 2.1: Place de la prévision dans la chaine logistique globale Figure 12 Place de la prévision dans la chaine logistique globale. (13)

Leur réalisation est un processus complexe, où chaque partie doit être traité et soignée d'une grande attention afin de dégager des résultats non négligeables.

Les modèles de prévision sont élaborés dans le domaine statistique et ont un impact sur toute la supply chain dans l'intégration des nouvelles stratégies.

### **2.1.2 Management des promotions**

<span id="page-32-0"></span>Les évènements promotionnels ont un impact important sur l'optimisation de la SC,

pour les gérer, il faut :

- **-** S'assurer que les évènements sont inclus dans l'historique ;
- **-** N'inclure que les événements promotionnels importants ;
- **-** Inclure l'évolution de l'impact des promotions ;
- **-** S'assurer du déséquilibre de la demande ;

#### **2.1.3 Management des évènements causaux**

<span id="page-32-1"></span>Ces évènements représentent les l'influence de l'environnement extérieur sur la consommation et le fonctionnement de l'entreprise, et pour les gérer, il faut :

- **-** Inclure les promotions des concurrents et des partenaires par des systèmes de veille,
- **-** Intégrer les indicateurs économiques pertinents ainsi que les tendances à long terme à l'échelle industrielle.

#### **2.1.4 Intégration du plan de la demande**

<span id="page-33-0"></span>Dans cette étape il est préférable d'utiliser le S&OP pour intégrer la demande avec l'offre, ajuster le plan de la demande aux autres plans industriel et financier et intégrer les partenaires.

#### **2.1.5 Mesurer la performance**

<span id="page-33-1"></span>Afin de mesurer la performance de cette planification, il est recommandé de déterminer le réalisme et la précision des effets de promotions et évènements causaux, et évaluer l'impact des changements non planifiés sur le plan de la demande.

#### **2.2Les méthodes de prévisions**

<span id="page-33-2"></span>Les différentes sources trouvées le long de la chaine logistique, en incluant la commerciale de l'entreprise, permettent de réaliser des prévisions uni-variées ou multivariées.

Suivant le besoin de l'entreprise, son environnement et l'horizon de prévision, chaque méthode trouve son application.

#### **2.2.1 L'horizon de prévision**

<span id="page-33-3"></span>Et en fonction de l'horizon, qui représente une période de temps bien définie, les informations issues des différentes réunions de l'entreprise seront partagées à différents niveaux, nous retiendrons trois horizons :

#### **Prévision à moyen terme**

Est une prévision qui concerne une planification relevant du Plan Industriel et Commercial (PIC) qui impliquera le lancement ou on de nouveaux produits et la mise en place de moyens de production supplémentaires. Le degré d'agrégation pour cette prévision se situe à la maille de grande famille de produit. Pour établir ces prévisions, une étude de marché est nécessaire.

#### **Prévision à court terme**

Ce type de prévision alimente le Plan Directeur de Production (PDP) établissant la planification des ressources en fonction de la capacité totale de l'entreprise. Pour réaliser cette prévision, des méthodes statistiques basées sur des tendances, des saisonnalités… vont être utilisées.

#### **Prévision à très court terme**

Ce dernier type impact le lancement en production et sur la réalisation finale des produits, nous le visualisons dans les réunions quotidiennes car la maille utilisée à ce niveau se présente en les unités de production et de livraison.

L'horizon utilisé dans notre étude est entre le moyen et le court terme, en effet prévoir les ventes afin de stocker la production dans la manière la plus fluide possible.

### **2.2.2 Les prévisions uni-variées**

<span id="page-34-0"></span>Dans la figure ci-dessous, nous retrouvons les principales méthodes que nous aborderons le long de ce chapitre. Les méthodes de prévisions peuvent être fragmentées en deux parties :

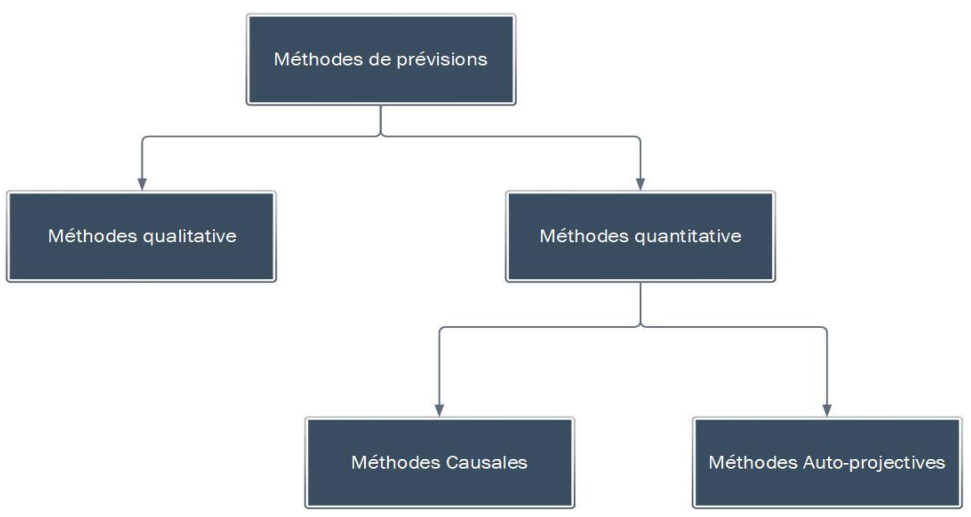

Figure 13 La typologie des modèles de prévisions.

#### **2.2.2.1 Les méthodes Qualitatives (évaluation)**

<span id="page-34-1"></span>Ces méthodes regroupent des méthodes issues des avis d'expert, enquêtes des consommateurs ou les données non quantifiables. Donc elle utilise des données subjectives et le résultat dépend donc du jugement, de l'expérience et de l'expertise. Elle se base principalement sur :

- Opinion des vendeurs ;
- Opinion des consommateurs ;
- Opinion d'experts…

Les méthodes qualitatives les plus connues sont :

- Les enquêtes auprès des consommateurs (sondages, questionnaires …)
- La méthode Delphi
- Les analogies historiques …

Nous pouvons juger que ces méthodes sont pertinentes lorsqu'il n'existe que très peu de données. Cependant le processus de consultation des experts ou de consommateurs prend un temps énorme et qui peut être coûteux.

#### **2.2.2.2 Les méthodes Quantitatives (extrapolation)**

<span id="page-34-2"></span>Les méthodes quantitatives sont basées sur des données historiques, il s'agit d'une étude statistique.

L'avantage de ces méthodes est la rapidité de traitement une fois le modèle développé.

Nous nous intéresserons dans notre étude principalement à ces méthodes qui jouent un rôle important dans l'amélioration de la qualité de nos prévisions.

Il existe deux grandes familles :

#### **Chapitre II : Etat de l'art**

- Les méthodes causales : qui permettent d'établir des relations de causes à effet entre des variables exogènes.
- Les méthodes auto-projectives (séries chronologiques) : qui permettent de prévoir la demande en fonction du temps et des historiques.

#### **Méthodes causales**

Cette modélisation prédictive permet d'expliquer une demande (endogène) en fonction des facteurs explicatifs (exogènes) et étudier l'existence des effets significatifs entre ces derniers.

Son modèle est du type :

$$
y_t = f(x_{1t}, x_{2t}, x_{3t}, \dots, x_{Kt}) + u_t
$$

Où  $y_t$ est la variable endogène,  $x_{kt}$  est la variable exogène, et,  $u_t$  la variable d'erreur.

#### **Méthodes auto-projectives**

Ces méthodes s'intéressent aux séries chronologiques (qui évoluent dans le temps) :

#### **Moyenne mobile**

C'est l'un des modèles les plus simples, la demande prévue est simplement la moyenne des N dernières demandes/ventes. Elle est conçue pour les produits ayant une demande quasi constante avec une faible variance. Son expression est la suivante :

$$
p_t = \frac{\sum_{k=1}^n d_{t-k}}{n}
$$

Avec *pt* est la prévision pour la période *t*, *d<sup>t</sup>* est la demande réelle pour la période *t*, et *n*, le nombre de périodes prises en compte.

#### **Lissage exponentiel simple**

Ce lissage permet une pondération particulière des données passées. Il est adéquat avec les séries sans saisonnalité ni tendance apparentes (séries stationnaires). Son modèle est le suivant :

$$
p_t = p_{t-1} + \alpha (d_t - p_{t-1})
$$

Où  $p_t$  est la prévision pour la période t,  $d_t$  est la demande pour la période t, et α, le coefficient de lissage  $(0<\alpha<1)$ .

#### **Lissage exponentiel double**

Dans le cas d'une série affectée d'une tendance, cette méthode s'avère plus intéressante que celle des MM**.** Le modèle est donné comme suit :

$$
p_{t+h} = a_{0t} + a_{1t} \cdot h
$$
#### **Chapitre II : Etat de l'art**

Où  $p_{t+h}$  est la prévision pour la période t+h, h représente l'horizon de la prévision.  $d_t$  est la demande réelle à la période t.  $a_{0t}$ est la moyenne lissée de la série en t, et  $a_{1t}$ la pente de la tendance estimée en t. ces coefficients sont donnés par :

$$
\begin{cases}\na_{0t} = \alpha \cdot d_t + (1 - \alpha)(a_{0t-1} + a_{1t-1}) \\
a_{1t} = \beta(a_{0t-1} + a_{0t-1}) + (1 - \beta)a_{1t-1}\n\end{cases}
$$

Et α, le coefficient de lissage de la moyenne et  $β$  le coefficient de lissage de la tendance.

#### **Lissage exponentiel triple (Holt-Winter)**

Il est nécessaire de définir la périodicité des données  $p = 12$  en mensuel,  $p = 4$  en trimestriel pour une périodicité annuelle. La prévision est alors donnée par :

$$
p_{t-h} = (a_{0t} + a_{1t} \cdot h) \cdot S_{t-p+h} \, si \, 1 \le h \le p
$$
\n
$$
p_{t+h} = (a_{0t} + a_{1t} \cdot h) \cdot S_{t-p+3h} \, si \, p+1 \le h \le 2p
$$

Où  $p_{t+h}$  est la prévision pour la période t+h, h représente l'horizon de la prévision.  $d_t$ est la demande réelle à la période t.  $a_{0t}$  est la moyenne lissée de la série en t et  $a_{1t}$  la pente de la tendance estimée en t.  $S_t$  est le coefficient saisonnier en t. ces coefficients sont représentés comme suit :

$$
\begin{cases}\na_{0t} = \alpha \cdot \left(\frac{d_t}{S_{t-p}}\right) + (1 - \alpha)(a_{0t-1} + a_{1t-1}) \\
a_{1t} = \beta(a_{0t-1} + a_{0t-1}) + (1 - \beta)a_{1t-1} \\
S_t = \gamma \cdot \left(\frac{d_t}{a_{0t}}\right) + (1 - \gamma) \cdot S_{t-p}\n\end{cases}
$$

Et α, le coefficient de lissage de la moyenne,  $\beta$  le coefficient de lissage de la tendance, le coefficient de lissage de saisonnalité.

#### **Méthode de box et Jenkins**

L'approche de Box et Jenkins est une méthode de prévision la plus utilisée pour construire des prévisions pour les séries temporelles stochastiques selon leurs caractéristiques et à l'aide des processus ARIMA (les termes autorégressives AR et les termes de moyennes mobiles MA), ces processus permettent de raffiner les variations de la série à prédire. Cette méthodologie suit une procédure à trois étapes :

- Identification du modèle ;
- Estimation du modèle ;
- Validation du modèle (Test de diagnostic).

La procédure de prévision avec la méthode de Box-Jenkins nécessite le passage par plusieurs étapes :

#### **a. Fonctions d'autocorrélation**

La fonction d'autocorrélation simple est la fonction notée  $\rho_k$  qui mesure la corrélation de la série avec elle-même décalée de k périodes, alors que la fonction d'autocorrélation partielle, elle mesure la corrélation entre  $y_t$  et  $y_{t-k}$  en retirant l'influence des autres variables  $(y_t, y_{t-1}, y_{t-2}, \ldots, y_{t+k+1})$ 

$$
\rho_k = \frac{cov(y_t, y_{t-k})}{\sigma_{y_t}\sigma_{y_{t-k}}} = \frac{\sum_{t=k+1}^n (y_t - \bar{y})(y_{t-k} - \bar{y})}{\sqrt{\sum_{t=k+1}^n (y_t - \bar{y})^2} \sqrt{\sum_{t=k+1}^n (y_{t-k} - \bar{y})^2}}
$$

Le graphe de ces fonctions est appelé correlogramme.

#### **b. Séries stationnaires**

Une série  $(v_t)$  est dites stationnaire si elle vérifie les conditions suivantes :

- E(y<sub>t</sub>) =  $\mu$  pour toute valeur de t.
- Var(y<sub>t</sub>) = $\sigma^2$ <sub>v</sub> pour toute valeur de t.
- Cov(y<sub>t</sub>, y<sub>t+1</sub>) = E[(y<sub>t</sub>  $\mu$ )(y<sub>t-k</sub>  $\mu$ )] =  $\gamma_k$  pour toute valeur de t.

Quant à la série  $(\varepsilon_t)$ , qui représente le résidu, est un Bruit-Blanc si :

- E( $\varepsilon_t$ ) =0 pour toute valeur de t.
- Var( $\varepsilon_t$ ) = $\sigma^2$ <sub>ε</sub> pour toute valeur de t.
- Cov( $\epsilon_t$ ,  $\epsilon_{t+1}$ ) =0 pour toute valeur de t.

Dans le cas contraire, la série est non stationnaire et est du type DS ou TS.

#### **c. Processus TS et DS**

#### **Le processus TS**

Ce processus (Trend Stationnary) s'écrit :

$$
y_t = a + bt + \varepsilon_t
$$

Ce processus est non stationnaire car  $E(y_t) = a + bt$  qui dépend du temps.

Afin de stationnariser le processus TS on fait appel à la méthode Moindres Carrés Ordinaires.

#### **Le processus DS**

Le processus (Difference Stationnary) aussi appelé marche aléatoire :

1. Avec dérive : avec une constante significative :

$$
y_t = y_{t-1} + c + \varepsilon_t
$$

Par récurrence, nous obtenons :

$$
y_t = y_0 + bt + \sum_{i=1}^t \varepsilon_i
$$

2. Sans dérive : sans constante significative :

$$
y_t = y_{t-1} + \varepsilon_t
$$

Aussi par récurrence nous obtenons :

$$
y_t = y_0 + \sum_{i=1}^t \varepsilon_t
$$

Le processus DS avec et sans dérive sont non stationnaire car

- $\bullet$  E(y<sub>t</sub>) = y<sub>0</sub> + bt qui dépend du temps (DS avec dérive) ;
- Var( $y_t$ ) = Var( $\sum_{i=1}^t \varepsilon_i$ ) =  $\sum_{i=1}^t Var(\varepsilon_i) = t\sigma_{\varepsilon}^2$  qui dépend du temps (DS sans dérive).

Afin de stationnariser le processus TS on fait appel à la différenciation. Une série est dite intégrée d'ordre d si elle est différenciée d fois pour arriver à la stationnarisation. (4)

# **d. Tests de stationnarité (1er groupe d test)**

Pour confirmer la stationnarité d'une série chronologique, il est nécessaire de passer par plusieurs tests de la racine unitaire :

# **Test de Dickey-Fuller simple**

Grace aux résultats de ce test que nous pouvons juger qu'une série chronologique est stationnaire ou pas. Les hypothèses du test sont les suivantes :

$$
\begin{cases}\nH_0: \text{series non stationnaire :} \\
[1] \ y_t = \phi \ y_{t-1} + \varepsilon_t \\
[2] \ y_t = \phi \ y_{t-1} + c + \varepsilon_t \\
[3] \ y_t = \phi \ y_{t-1} + bt + c + \varepsilon_t \\
\text{avec } \phi = 1 \text{ et } \varepsilon_t \text{ est Bruit Blanc} \\
H_1: |\phi| < 1\n\end{cases}
$$

Avec :

- $\phi$ : la racine unitaire ;
- c : la constante ;
- b : coefficient de la tendance ;
- $\varepsilon_t$ : l'erreur prévisionnelle.

Nous commençons par étudier le modèle [3]. Nous le gardons si et seulement si le b est significativement différente de 0, sinon nous passons au modèle [2] et voir si le c est significativement différent de 0 et gardons de modèle. Dans le cas contraire, nous passons au dernier modèle et testons la significativité de la racine unitaire.

- $\bullet$  Si t > t<sub>DF</sub> = > Nous acceptons H1 : les coefficients sont différents de 0.
- Si  $|t_{\phi}|\rangle$  t<sub>DF</sub> => Nous acceptons H0 : série non stationnaire. (La règle est inversée)

Où t<sub>DF</sub> désigne la valeur critique donnée par la table DF.

# **Chapitre II : Etat de l'art**

**Remarque :** Si b est significativement différent de 0 pour le modèle [3], le test s'arrête ici et nous ne passons pas aux autres modèle. De même que si nous arrivons au modèle [2] et que c est significativement différent de 0. (5)

# **Test de Dickey-Fuller augmenté**

Ce test, qui est similaire au précèdent, ne suppose pas que l'erreur est à Bruit Blanc, et ses hypothèses s'écrivent comme suit :

$$
\begin{cases}\nH_0: \text{series non stationary} : \\
[4] \Delta y_t = \rho \ y_{t-1} - \sum_{k=2}^p \phi_k \ y_{t-k+1} + \eta_t \\
[5] \Delta y_t = \rho \ y_{t-1} - \sum_{k=2}^p \phi_k \ y_{t-k+1} + c + \eta_t \\
[6] \Delta y_t = \rho \ y_{t-1} - \sum_{k=2}^p \phi_k \ y_{t-k+1} + bt + c + \eta_t \\
\text{avec } \phi = 1, \rho = 1 \\
H_1: |\phi| < 1\n\end{cases}
$$

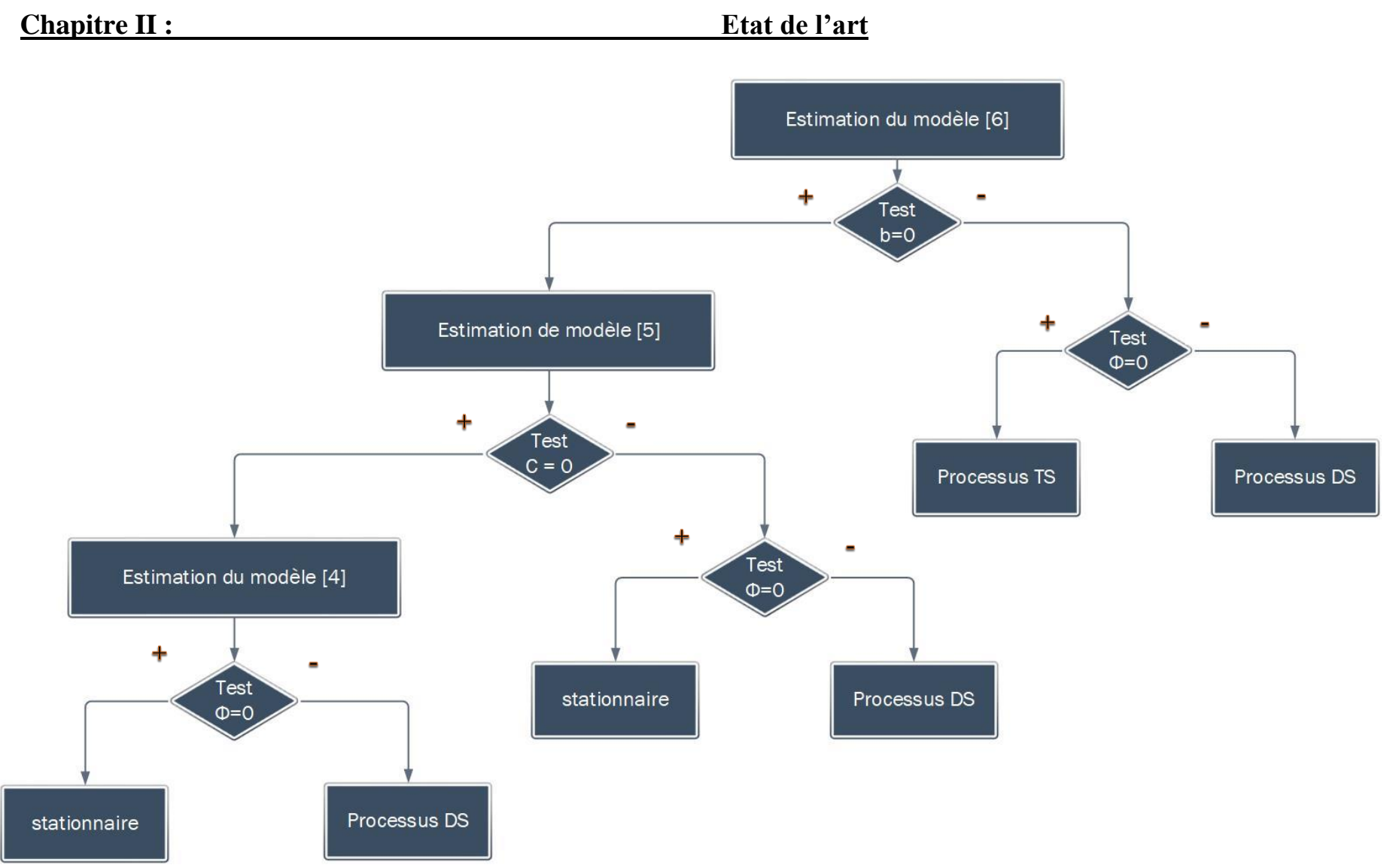

Figure 14 Stratégie simplifiée des tests de racine.

#### **Chapitre II : Etat de l'art**

Une fois les tests vérifient la stationnarité de la série, l'objectif suivant est de déterminer à partir de l'observation des fonctions d'autocorrélation simple et partielle le modèle adéquat dans la famille des modèles de types ARIMA (p, d, q).

#### **e. Les modèles AR, MA, ARIMA**

#### **Le modèle AR**

On appelle processus autorégressif d'ordre p, noté AR(p), tout processus stationnaire  $(y_t)$  qui satisfait l'équation :

$$
y_t = \sum_{i=1}^p \phi_i y_{t-1} + \varepsilon_t
$$

Avec  $|\phi_i|$  < 1 et  $\varepsilon_t$  un bruit blanc.

Les modèles AR(p) présentent un correlogramme simple caractérisés par une décroissance exponentielle et un correlogramme partiel caractérisé par ses p premiers termes non nuls.

#### **Le modèle MA**

On appelle processus moyenne mobile d'ordre q, noté MA(q), tout processus stationnaire  $(y_t)$  qui satisfait l'équation :

$$
y_t = \sum_{i=1}^p \theta_i \, \varepsilon_{t-1}
$$

Avec  $\theta_i = \phi_i^{-1}$  et  $\phi_i$  est inversible.

Contrairement aux modèles AR(p), les modèles MA(q) présentent un correlogramme caractérisé par ses q premiers termes non nuls et un correlogramme simple caractérisés par une décroissance exponentielle. (5)

#### **Le modèle ARIMA(p,d,q)**

Ce modèle est la combinaison des deux modèles précédents, le I représente le degré de différenciation ou d'intégration si y en a, dans le cas contraire nous aurons un modèle ARMA.

#### **Identification de p et q**

L'étape d'identification des paramètres p et q est liée à l'analyse des autocorrélations simples et des autocorrélations partielles. La méthode est comme suivie :

- Une première analyse des deux diagrammes d'autocorrélations permet de repérer les pics qui sortent de l'intervalle de confiance ;
- A partir des valeurs retenues, nous proposons des candidats AR, MA et ARMA,

#### **f. Test de Student (2eme groupe de test)**

Afin d'estimer les paramètres, nous optons à vérifier que leurs coefficients ont un t de Student, supérieurs à 1.96 pour un risque de 5%, tout autre paramètre sera refusé.

#### **g. Test sur les résidus (3eme groupe de test)**

Afin d'avoir un modèle ayant l'avantage de générer des prévisions fiables, les résidus doivent être à bruit blanc.

#### **Test sur le correlogramme**

L'analyse du correlogramme des résidus est la première étape à vérifier, si le processus est bien estimé, la probabilité des résidus doit être inférieure à 0.5%, donc les résidus sont un bruit-blanc.

#### **Test de Durbin-watson (autocorrélation des résidus)**

Dans le cas où la statistique de Durbin-watson est comprise entre 1.78 et 2.22, nous acceptons que les résidus soient auto-corrélés.

#### **Test de normalité**

Ce test détermine la normalité des résidus et grâce aux valeurs : Skewness, Kurtosis et jaque-Berra, nous pouvons confirmer qu'ils sont gaussiens ou non :

- Test de Skewness :  $(S_k)^1$  $\left| \left( S_k \right)^{\frac{1}{2}} \right|$  $\frac{6}{1}$  $\boldsymbol{n}$  $\lt$
- Test de Kurtosis :  $K_u \rightarrow \gamma' = \frac{|K_u 3|}{\sqrt{2}}$  $\frac{2}{3}$  $\boldsymbol{n}$  $\lt$
- La statistique de Jarque-Berra < 5.911

La vérification de ces tests nous mène à conclure que les résidus sont à bruits blanc non gaussien avec un modèle fiable qui permet d'avoir les meilleures prévisions possibles.

#### **2.2.2.3 Prévisions**

Nous sommes à la date t et nous cherchons les meilleures prévisions possibles pour  $(x_{t+1}, ..., x_{t+h})$ , prévision à l'ordre h.

$$
E[y_{t+h}|y_t] = \hat{\phi}_0 + \hat{\phi}_1 y_t + \dots + \hat{\phi}_p y_{t-p+h}
$$

#### **Validation économique du modèle**

La validation du modèle choisi est la dernière étape dans la démarche des prévisions qui vient juste après les tests statistiques. Dans le domaine industriel, la validation doit être précise et compréhensible, pour cette raison que les prévisionnistes ont développée des suivis en établissant les indicateurs de performance suivants :

#### **Moyenne du pourcentage d'erreur absolue (MAPE mean absolute percentage error)**

$$
\text{MAPE} = \frac{\sum_{t=1}^{n} \left( \frac{|\hat{y}_t - y_t|}{d_t} \right)}{n} \cdot 100
$$

Où n est le nombre d'observations,  $y_t - \hat{y}_t$  est l'erreur de prévision pour la période t. L'utilisation de cet indicateur n'est pas possible dans le cas où la demande est nulle.

#### **Ecart moyen absolu (MAD mean absolute deviation)**

$$
MAD = \frac{\sum_{t=1}^{n} |\hat{y}_t - y_t|}{n}
$$

Où n est le nombre d'observations,  $y_t - \hat{y}_t$  est l'erreur de prévision pour la période t. Plus cet indicateur est faible, plus l'écart entre la prévision et la demande est petit.

#### **Carré moyen des écarts (MSE medium square error)**

$$
MSE = \frac{\sum_{t=1}^{n} (\hat{y}_t - y_t)^2}{n}
$$

Où n est le nombre d'observations,  $y_t - \hat{y}_t$  est l'erreur de prévision pour la période t. Il est préféré à l'indicateur précédent car il permet de favoriser un système à plusieurs erreurs avec un faible écart à un autre ayant des erreurs moins fréquentes avec des écarts importants.

**Moyenne normalisée du pourcentage d'erreur absolue (MANPE mean absolute normalised percentage error)**

$$
\text{MANPE} = \frac{\sum_{t=1}^{n} \left( \frac{|\hat{y}_t - y_t|}{\sigma_t} \right)}{n} * 100
$$

Où  $\sigma_t$  est l'écart type de la demande sur les périodes (1,n). Si les séries temporelles étudiées comportent des données aberrantes, cet indicateur semble intéressant.

#### **2.2.3 Les prévisions multi-variées**

La représentation VAR (Vector Auto Régressive), généralisation des modèles autorégressifs au cas multi varié, apporte une réponse statistique aux problèmes de la simultanéité des relations et la notion de variable exogène.

#### **2.2.3.1 Représentation générale**

La généralité de la représentation VAR à p décalages notée  $VAR_p$  s'écrit comme suit :

$$
y_t = A_0 + A_1 y_{t-1} + A_2 y_{t-2} + \dots + A_p y_{t-p}
$$

 $O\hat{u}$  ( $y_t$ ) est la série temporelle matricielle qui contient toutes les informations liées a t et A<sup>i</sup> est un coefficient.

#### **2.2.3.2 Condition de stationnarité**

Un modèle VAR est stationnaire s'il satisfait les mêmes conditions classiques des modèles uni-variés.

Le processus VAR<sub>p</sub> est stationnaire si le polynôme défini à partir du déterminant :(A - $A_1 \phi - A_2 \phi^2 - ... - A_p \phi^p$ ) a ses racines à l'extérieur du cercle unité du plan complexe.

### **2.2.3.3 Le choix des retards**

Le choix du nombre p optimal de retards est une étape déterminante dans le processus d'estimation.

En effet, un nombre insuffisant de retards fait perdre de l'information au processus étudié, tandis qu'un nombre trop important de retards augmente le nombre de paramètres à estimer et réduit donc d'autant le degré de liberté du processus.

Une procédure couramment utilisée consiste à estimer le processus VAR( p) pour des retards allant de 0 à max h , où max h est le nombre maximum de retards inclus

On retient alors le nombre p de retards qui minimise les critères AIC et BIC définis comme la partie précédente. (6)

#### **2.2.3.4 Prévisions**

L'apport essentiel des processus VAR est de permettre une meilleure prévision en comparaison des modèles macro-économétriques.

Une fois le nombre de retards optimal (p) a été choisi et les paramètres  $\Phi_1, \Phi_2, \ldots, \Phi_n$ ont été estimés ainsi que la matrice de variance-covariance associée au terme  $\varepsilon_t$ , la prévision du processus VAR(p) à un horizon h s'écrit :

$$
E[y_{t+h}|y_t] = \hat{\phi}_0 + \hat{\phi}_1 y_t + \dots + \hat{\phi}_p y_{t-p+h}
$$

Cette technique, statistique peu coûteuse et facilement reproductible, permet de produire une qualité de prévision équivalente aux modèles existants

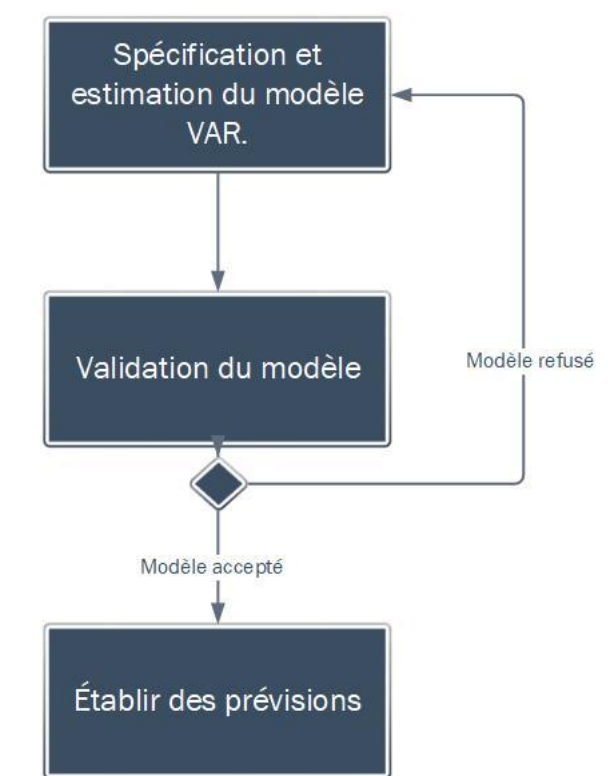

Figure 15. La démarche d'une étude VAR(p). Source  $(6)$ 

# **2.3Méthodes de classement et de planification**

L'un des rôles les plus importants des prévisions est de couvrir le besoin des clients pour un délai optimal et permettre de dimensionner les niveaux des stocks en amont et en aval.

Plusieurs méthodes de classification se manifestent afin de créer de l'ordre au niveau des entrepôts et contribue à une bonne planification des demandes en utilisant les prévisions établis auparavant.

### **2.3.1 Classification par le méthode ABC**

La méthode ABC (Méthode de Pareto) est une éventuelle solution qui met en valeur les résultats des prévisions vis-à-vis la gestion des stocks. C'est une méthode qui consiste à classer et grouper des référentiels par un ordre décroissant des sorties, elle se base sur l'idée de Pareto (20-80) en d'autres termes, 20% des référentiels représentent 80% des inputs désirant les étudier.

### **Principe de la méthode**

La méthode ABC permet de connaître les références qui nécessitent une attention particulière en les divisant en trois groupes :

- Le groupe A est composé des références constituant 80% des sorties (représentant 20% des références) ;
- Le groupe B est composé des références constituant 15% des sorties (représentant 30% des références) ;
- Et le groupe C est composé des références constituant 5% des sorties (représentant 50% des références $)^8$ .

### **Les étapes de la méthode**

Les différentes étapes implantées une méthode ABC dans un entrepôt sont :

- Définir les activités : le traitement d'une commande… ;
- Identifier les [charges indirectes;](https://www.l-expert-comptable.com/fiches-pratiques/qu-est-ce-qu-une-charge-indirecte.html)
- Faire le lien entre les charges et l'activité ;
- Faire le lien entre les activités, les ressources et les produits.

#### **Classement selon les rotations**

 $\overline{a}$ 

Afin de définir l'étude, il faut d'abord classer les références à traiter selon différents critères : nombre de sortie, durée de séjour, coût de revient…

Ensuite, pour bien visualiser l'ensemble de la population, il est nécessaire de les trier par ordre décroissant et de calculer les critères cumulés.

<sup>&</sup>lt;sup>8</sup> https://www.l-expert-comptable.com/a/51976-la-methode-abc-une-variante-du-calcul-des-couts-complets.html

# **Chapitre II : Etat de l'art**

La vérification de la pertinence de l'étude est la dernière étape à aborder. Dans ce stade nous vérifions si les critères sont adéquats pour que l'utilisation de la classification apporte un gain suffisant. L'un des indices à utiliser est Gini (**γ**) :

$$
\gamma = \frac{\sum_{1}^{n} y_i * x_i}{5000}
$$

Où  $y_i$  est le pourcentage de chaque référence et  $x_i$  le pourcentage cumulé.

Dans le cas où γ est supérieur à 0.6, cela veut dire que les critères sont suffisamment sélectifs.

#### **2.3.2 Optimisation par essaim particulaire**

Pour les industries, l'optimisation est la clé du succès, ça consiste à trouver une solution en respectant un certain nombre de contraintes. Et afin d'arriver aux solutions optimales, nous faisons appel à des méthodes d'optimisation, tel les méta-heuristiques qui proposent des algorithmes itératifs permettant d'atteindre les solutions désirées. Parmi ces derniers, nous allons travailler avec l'un des algorithmes bio-inspiré<sup>9</sup> : PSO (Particule Swarm Optimization) ou optimisation par essaims particulaires.

Cet algorithme consiste à sélectionner une population qui s'apparente à un essaim de particules, puis de déplacer ces particules dans l'espace de recherche afin de trouver l'optimum. A chaque itération, chaque particule va être influencée par sa meilleure position connue et par la meilleure position connue dans l'espace de recherche. De cette manière l'essaim est guidé vers les meilleures solutions. (7)

Chacune de ces particules est dotée :

- D'une position, c'est-à-dire ses coordonnées dans l'ensemble de définition.
- D'une vitesse qui permet à la particule de se déplacer. De cette façon, au cours des itérations, chaque particule change de position. Elle évolue en fonction de son meilleur voisin, de sa meilleure position, et de sa position précédente. C'est cette évolution qui permet de tomber sur une particule optimale.
- D'un voisinage, c'est-à-dire un ensemble de particules qui interagissent directement sur la particule, en particulier celle qui a le meilleur critère.

A tout instant, chaque particule connait :

- Sa meilleure position visitée.
- La valeur qu'elle donne à la fonction objectif car à chaque itération il faut une comparaison entre la valeur du critère donnée par la particule courante et la valeur optimale. (8)
- $\bullet$

 $\overline{a}$ 

Son algorithme est le suivant :

 $V_{k+1} = c_1 + V_k + c_2 * (best_{particule} - position_{particule}) + c_3 * (best_{voisin} - position_{particule})$ 

Où : V est la vitesse de la particule aux différentes itérations ;

 $9^9$  Des algorithmes qui reproduisent les comportements des essaims (fourmis, abeilles, canards...).

best<sub>particule</sub> est la meilleure position de la particule ;

 $best_{voisin}$  est la meilleure position de son voisinage à l'itération k;

position  $p_{\text{particle}}$  est la position de la particule à l'itération;

 $c_1, c_2, c_3$  sont des coefficients générés par le logiciel sur lequel le programme sera effectué aléatoirement à chaque itération.

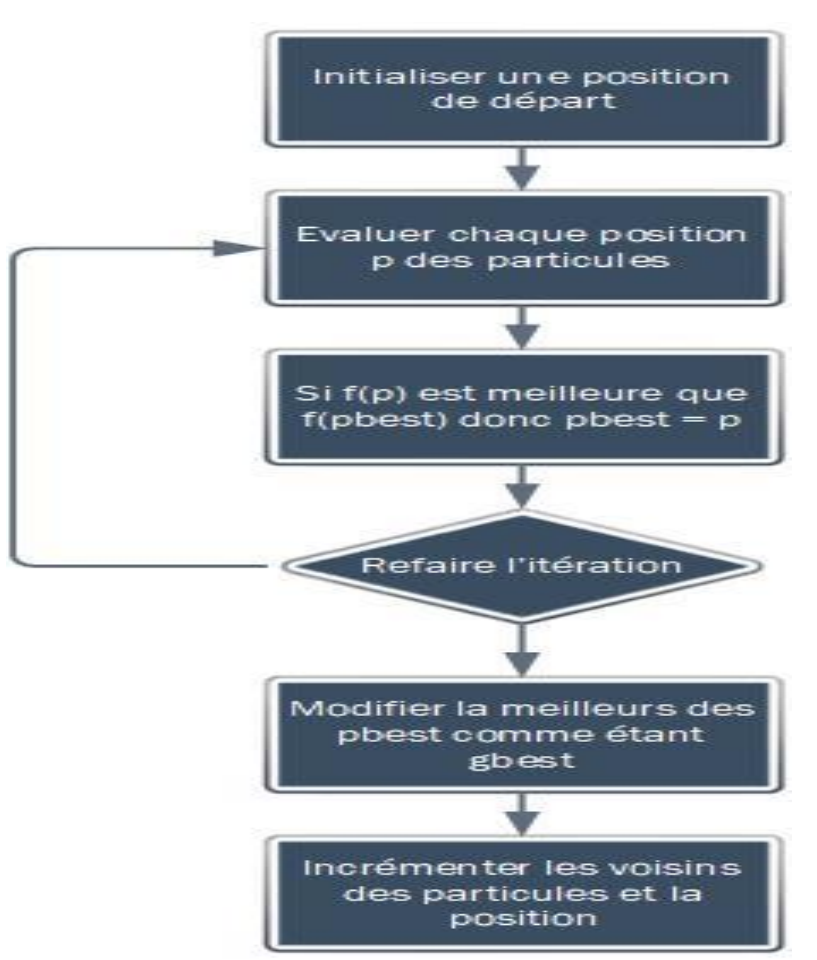

Figure 16 Principe de l'algorithme de la méthode PSO.

Cet algorithme peut être utilisé pour analyser et prévoir les étapes d'une fonction (stockage, vente, production, commande, approvisionnement…) appliquée sur des produits dans une entreprise dans le but d'optimiser leurs rotations et avoir un résultat satisfaisant.

# **Conclusion**

Dans ce chapitre, nous avons abordé quelques méthodes scientifiques qui vont nous aider à proposer des solutions qui répondent au besoin de l'entreprise et qui traitent les dysfonctionnements détectés.

**Chapitre III : Etude prévisionnelle**

# **Introduction**

Dans l'intention de faire des prévisions sur les ventes des boissons gazeuses, l'unité de Boufarik a mis à notre disposition un historique de deux ans.

Ce chapitre fera l'objet d'une part, d'une étude uni-variée ce qui permettra de bien comprendre les mécanismes de l'évolution des ventes et d'étudier les relations existantes éventuellement entre les différents composants d'une série, et d'autre part, d'une étude multivariée afin de détecter les relations existantes entre les différentes séries et d'en tirer les relations de cause.

# **3.1 Analyse des ventes des produits**

La SPA commercialise plusieurs types de produits sous différents formats et différents parfums.

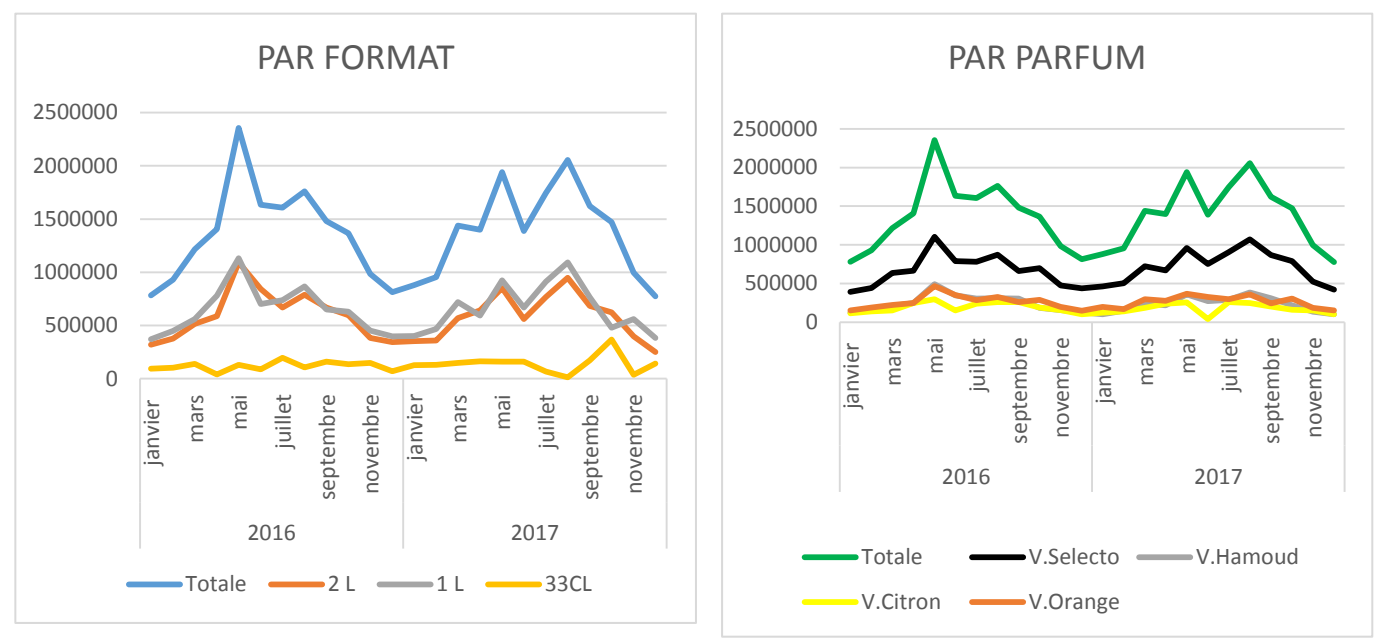

Figure 17 Comportement des ventes des différents types de produits.

D'après ces deux graphiques nous remarquons l'ampleur des ventes qui sont chapeautées par les formats 1L et 2L et le parfum Selecto. Quant au format 33CL, son évolution est linéaire avec des quantités très petites par rapport aux deux autres formats.

Nous remarquons aussi que les parfums Hamoud Citron et Orange ont un comportement identique, et des quantités de ventre très rapprochées.

Il faut noter aussi que les quantités vendues sont pour des destinations et des événements multiples, 4.85% des ventes sont pour des évènements commerciaux (gratuité, réduction) et 95.15% pour des ventes Ordinaires.

Et afin de pourvoir planifier les commandes, nous avons procéder à évaluer les quantités vendues pour chaque cluster de client déjà établi par la SPA, et nous avons constaté que :

- 12.97 % des ventes sont pour les grands comptes tels que les hôtels et les foyers,

- 85.36 % des ventes sont pour les dépositaires et la distribution directe ;
- 27.61 % des ventes sont pour le commerce moderne qui vise les grandes surfaces de vente et les supermarchés.

Cependant, après avoir analysé les différents graphes des ventes de chaque cluster, nous avons détecté le même comportement d'évolution, c.à.d. les mêmes pics au niveau des saisons (printemps-été), et une forte baisse pour les saisons (automne-hiver). Aussi cette analyse attire notre attention sur une éventuelle influence entre le produit et qui peut varier les commandes et les ventes.

Pour cette raison nous allons, en premier lieu, essayer de prévoir les quantités de vente pour une période de huit semaines, ensuite pour des raisons de classement, une étude VAR sera établie pour voir l'influence et l'impact de vente de chaque produit sur les autres, pour qu'à la fin, la procédure de planification ait lieu après avoir agrégé nos données par la méthode ABC.

Dans ce qui suit, uniquement l'étude de Selecto1L (respectivement format 1L) sera développée respectivement pour l'étude uni-variée (respectivement multi-variée), les autres produits seront résumés en annexe.

# **3.2Etude uni-variée de la série Selecto**

La série chronologique « SELECTO » représente l'évolution des ventes hebdomadaires chez l'entreprise Hamoud Boualem pour le parfum Selecto, format 1L, et cela depuis le début de sa commercialisation en Janvier 2016 jusqu'à Décembre 2017.

#### **Analyse préliminaire**

Le graphe visualisé sur Eviews, fournit une idée générale sur le comportement des ventes pour ce type de produit. Etant donné que nous traitons une série de données temporelles sur 2 ans, le graphe saisonnier n'est pas disponible.

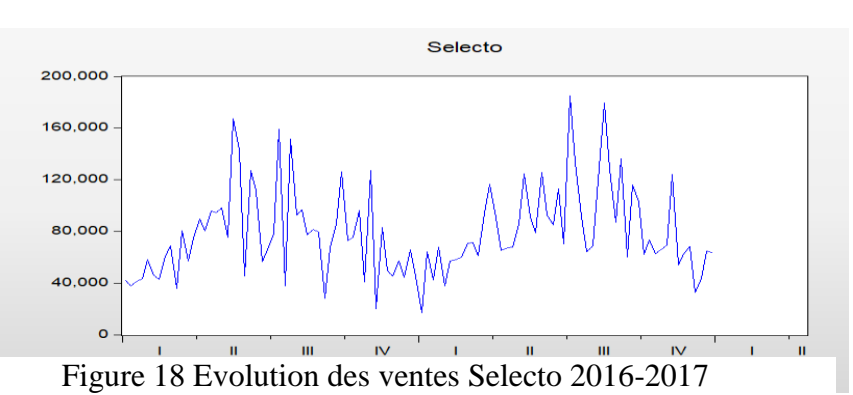

Figure 3.1 : Evolution des ventes Selecto 2016-2017

D'après ce graphe, nous constatons une grande fluctuation pour les trois derniers trimestres de chaque année. Comme nous l'avons évoqué précédemment, il n'existe pas de saisonnalité pour ce type de série, mais quand à la tendance et la stationnarité, des tests de variances sont indispensables pour confirmer leur présence.

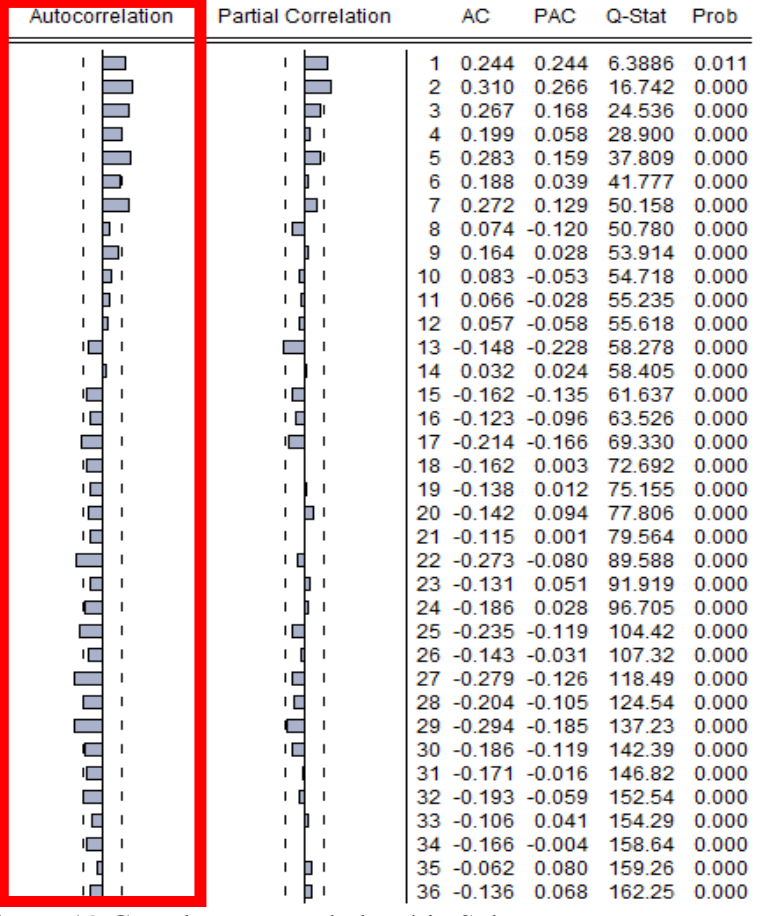

### **Analyse du correlogramme de la série brute**

Figure 19 Correlogramme de la série Selecto.

Ce correlogramme nous indique que la série SELECTO n'est pas stationnaire, de plus, les valeurs du critère AC sont convergentes et n'ont aucune allure. Pour cela nous faisons appel à d'autres tests pour identifier ces caractéristiques.

#### **Test de Fisher (saisonnalité - tendance)**

Afin de vérifier notre hypothèse, nous procédons à faire le test d'ANOVA pour confirmer l'absence de la saisonnalité. (Voir annexe 1)

Le résultat du test sur Excel, nous à confirmer que notre série est non-saisonnière. F= 0,99883 est inferieur a la valeur critique 1,3849245, donc nous acceptons l'hypothèse  $H_0$ .

Ce test nous permis aussi d'avoir une lecture par rapport aux colonnes. F= 117,19274 est supérieure à la valeur critique 3,93333667, donc H<sub>0</sub> refusée et la série peut admettre une tendance.

### **3.2.1 Premier groupe de tests**

Une fois nous avons analysé le graphique et le correlogramme, et confirmer l'inexistence d'une saisonnalité, nous passons au premier groupe de tests :

### **Test de la racine unitaire**

Pour vérifier l'existence d'une tendance et déterminer la bonne manière de stationnariser la série, nous appliquons le test de racine unitaire (Augmented Dickey-Fuller), Mais d'abord, nous devons déterminer la valeur du retard P à l'aide du correlogramme partiel de la série de sorte à minimiser les critères (AIC et BIC).

**Remarque** : les données que nous avons ne dépassent pas les 105 observations.

Après avoir déterminé la valeur du retard ( $P = 1$ , voir annexe 2), nous passons à l'estimation des différents modèles en commençant par le modèle [6] :

#### **Modèle [6] : test sur la tendance et la racine unitaire :**

Ce modèle est du type :

$$
\Delta selecto_t = \varphi \Delta selecto_{t-1} + bt + C + \sum \varphi_j \Delta selecto_{t-1} + \varepsilon_t
$$

 $\varepsilon_t$  est un processus stationnaire.

Le principe est de tester le coefficient b, donc nous fixons les hypothèses suivantes :

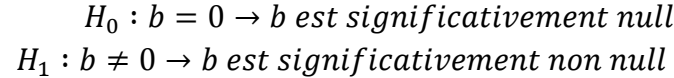

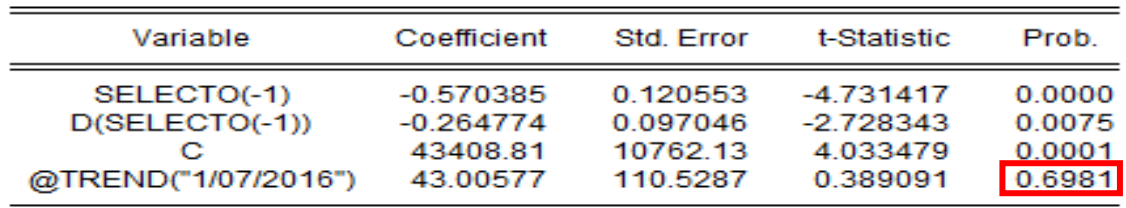

Figure 20 Test de la racine unitaire pour le modèle [6] série Selecto.

Nous remarquons que la valeur de probabilité (Prob) relative à la tendance (@Trend) qui est égale à 0.6981 est supérieur à 0.05. Donc nous acceptons l'hypothèse nulle et la série n'est pas affectée d'une tendance.

#### **Modèle [5] : test sur la constante et la racine unitaire :**

Ce modèle est du type :

$$
\Delta selecto_t = \varphi \Delta selecto_{t-1} + C + \sum \varphi_j \Delta selecto_{t-1} + \varepsilon_t
$$

 $\varepsilon_t$  est un processus stationnaire.

Le principe est de tester le coefficient C, donc nous fixons les hypothèses suivantes :

 $H_0: C = 0 \rightarrow C$  est significativement null  $H_1: C \neq 0 \rightarrow C$  est significativement non null

|                                                                                                    |                                      |                                  | t-Statistic                                                           | Prob.*                     |  |
|----------------------------------------------------------------------------------------------------|--------------------------------------|----------------------------------|-----------------------------------------------------------------------|----------------------------|--|
| Augmented Dickey-Fuller test statistic                                                                                                    |                                      |                                  | -4.758211                                                             | 0.0001                     |  |
| Test critical values:                                                                                                    | 1% level<br>5% level<br>10% level    |                                  | <b>Production of the American State</b><br>$-2.890037$<br>$-2.582041$ |                            |  |
| *MacKinnon (1996) one-sided p-values.                                                                                                    |                                      |                                  |                                                                       |                            |  |
| Augmented Dickey-Fuller Test Equation<br>Dependent Variable: D(SELECTO)<br><b>Method: Least Squares</b><br>Date: 05/17/18 Time: 14:49<br>Sample (adjusted): 1/21/2016 12/28/2017<br>Included observations: 102 after adjustments |                                      |                                  |                                                                       |                            |  |
| Variable                                                                                                    | Coefficient                          | Std. Error                       | t-Statistic                                                           | Prob.                      |  |
| SELECTO(-1)<br>$D(SELECTO(-1))$<br>$\sim$                                                                                                    | -0.562040<br>$-0.269553$<br>45004.03 | 0.118120<br>0.095852<br>9907.869 | -4.758211<br>$-2.812186$<br>4.542251                                  | 0.0000<br>0.0059<br>o oooo |  |

Figure 21 Test de la racine unitaire pour le modèle [5] série Selecto.

Nous remarquons que la valeur de probabilité (Prob) relative à la constante (C) qui est nulle est inférieure à 0.05. Donc nous rejetons l'hypothèse nulle et la série contient une constante. Aussi, la valeur du T-test de la racine unitaire égale à 4,758 en valeur absolue qui est supérieure à la valeur critique 2,89 en valeur absolue, donc pas de racine unitaire. Le test s'arrête ici et nous n'étudierons pas le modèle qui reste.

Nous arrivons à conclure que la série est génerée par un procesus de type DS non stationnaire, et pour la stationnariser, nous devons faire une différentiation, pour cela nous créeons une nouvelle serie que nous appellons « selectodiff » tel que :

 $STA = dselecto_t = selecto_t - selecto_{t-1}$ 

dselecto represente la serie différenciée et la figure ci-dessous illustre son graphe :

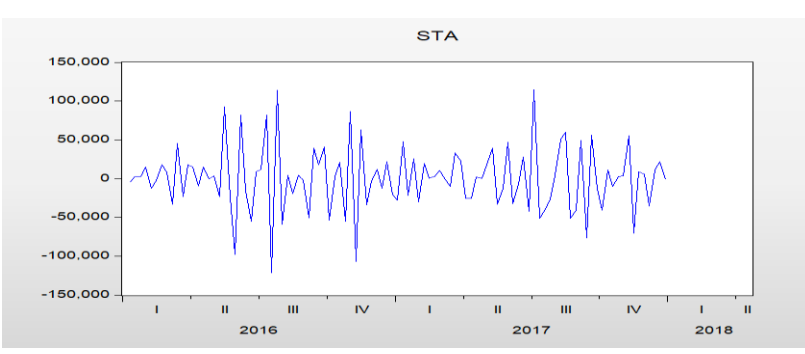

Figure 22 Graphe Selecto différentié.

La figure montre que la série fluctue autour de sa moyenne, donc elle peut être stationnaire, et pour confirmer la stationnarité, le test de Dickey-Fuller sera effectué de nouveau :

#### **Modèle [6] : test sur la tendance et la racine unitaire**

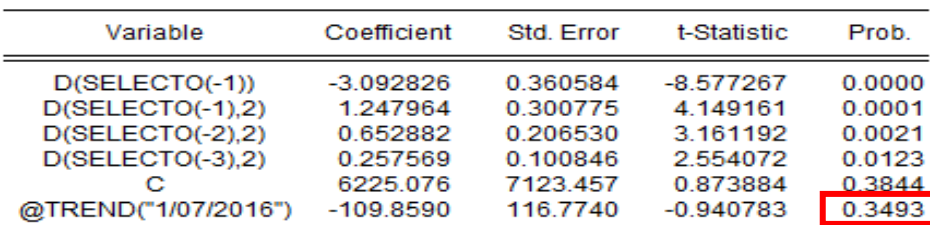

Figure 23 Test de la racine unitaire le modèle [6] pour série STA.

Nous remarquons que la valeur de probabilité (Prob) relative à la tendance (@Trend) qui est égale à 0.9108 est supérieur à 0.05. Donc nous acceptons l'hypothèse nulle et la série n'est pas affectée d'une tendance.

#### **Modèle [5] : test sur la constante et la racine unitaire**

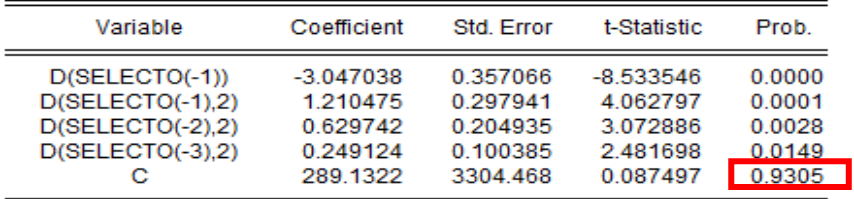

Figure 24 Test de la racine unitaire le modèle [5] pour série STA.

Nous remarquons que la valeur de probabilité (Prob) relative à la constante (C) qui est égale à 0.9586 et est supérieure à 0.05. Donc nous acceptons l'hypothèse nulle et la série ne contient pas de constante.

#### **Modèle [4] : test sur la racine unitaire**

Lag Length: 3 (Automatic - based on SIC, maxlag=12)

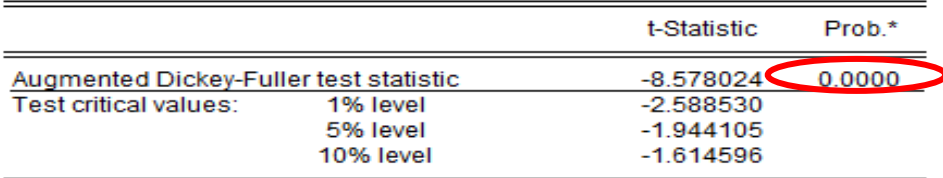

Figure 25 Test de la racine unitaire le modèle [4] pour série STA.

La valeur du T-test de la racine unitaire égale à 8,578024 en valeur absolue qui est supérieure à la valeur critique 1,944 en valeur absolue, donc pas de racine unitaire.

Le test s'arrête ici et la série est stationnaire.

#### **Choix du modèle**

La série sur laquelle nous avons appliqué une différence d'ordre 1 semble être devenue stationnaire. Cela signifie que nous pouvons l'utiliser pour établir un modèle ARIMA.

Pour identifier le modèle de la série « STA », il faut d'abord construire son correlogramme :

| Autocorrelation                     | <b>Partial Correlation</b> |              | AC.              | <b>PAC</b>       | Q-Stat | Prob  |
|-------------------------------------|----------------------------|--------------|------------------|------------------|--------|-------|
| ٠                                   | ٠                          | 1            |                  | $-0.549 - 0.549$ | 31.926 | 0.000 |
| ٠<br>п<br>п                         |                            | $\mathbf{z}$ |                  | $0.070 - 0.330$  | 32.458 | 0.000 |
| ٠                                   |                            | з            |                  | $0.017 - 0.181$  | 32.488 | 0.000 |
| . .<br>п                            | ٠                          | 4            | $-0.095 -0.247$  |                  | 33.483 | 0.000 |
| п.<br>$\equiv$                      | $\blacksquare$<br>٠        | 5            |                  | $0.116 - 0.111$  | 34.979 | 0.000 |
| . .<br>٠                            | ٠                          | 6            | $-0.121 - 0.195$ |                  | 36.604 | 0.000 |
| ٠                                   | п                          | 7            | 0.198            | 0.077            | 41.014 | 0.000 |
|                                     |                            | 8            | $-0.196$         | $-0.060$         | 45.384 | 0.000 |
| ٠<br>- 1                            |                            | 9            | 0.108            | 0.011            | 46.721 | 0.000 |
| ٠                                   | ٠                          | 10           | $-0.034$         | $-0.007$         | 46.858 | 0.000 |
| ٠                                   | ٠                          | 11           | $-0.009$         | 0.022            | 46.867 | 0.000 |
| ٠<br>┓                              | ٠                          | 12           | 0.133            | 0.191            | 48.968 | 0.000 |
| ÷<br>٠                              | ٠                          | 13           | $-0.251$         | $-0.059$         | 56.510 | 0.000 |
| ٠                                   | ٠<br>− '                   | 14           | 0.249            | 0.097            | 64.046 | 0.000 |
| −<br>٠                              | $\blacksquare$<br>٠<br>п   | 15           | $-0.157$         | 0.046            | 67.075 | 0.000 |
| r.<br>. .                           | . .<br>٠                   | 16           | 0.093            | 0.113            | 68.157 | 0.000 |
| <b>1. 100</b><br>٠                  | л.<br>٠<br>п               | 17           | $-0.099 - 0.072$ |                  | 69.395 | 0.000 |
| ٠                                   | ш<br>٠                     | 18           |                  | $0.017 - 0.093$  | 69.434 | 0.000 |
| ٠<br>п                              | $\overline{\phantom{0}}$   | 19           |                  | $0.042 - 0.137$  | 69.665 | 0.000 |
| ٠                                   |                            | 20           | $-0.031$         | $-0.025$         | 69.791 | 0.000 |
| ٠<br>- 1                            | ٠                          | 21           | 0.099            | 0.007            | 71.083 | 0.000 |
| ٠                                   | œ                          | 22           | $-0.184$         | $-0.134$         | 75.601 | 0.000 |
| п.<br>n.                            | 中国<br>٠                    | 23           | 0.131            | $-0.100$         | 77.927 | 0.000 |
| ٠<br>п                              | ٠                          | 24           | $-0.012$         | 0.033            | 77.947 | 0.000 |
| . E<br>٠                            |                            | 25           | $-0.088$         | $-0.063$         | 79.015 | 0.000 |
| -                                   |                            | 26           | 0.145            | 0.009            | 81.959 | 0.000 |
| . .<br>٠                            | ٠                          | 27           | $-0.121$         | 0.023            | 84.027 | 0.000 |
| п.<br>. .                           | ٠<br>л<br>п                | 28           | 0.082            | 0.077            | 85,006 | 0.000 |
| . .                                 | ٠                          | 29           | $-0.108$         | 0.028            | 86.695 | 0.000 |
| ٠                                   | ш<br>٠                     | 30           | 0.053            | $-0.085$         | 87.106 | 0.000 |
| ٠                                   |                            | 31           | 0.021            | $-0.031$         | 87.174 | 0.000 |
| п                                   | . .                        | 32           | $-0.076 - 0.116$ |                  | 88.051 | 0.000 |
| ٠<br>- 1                            |                            | 33           |                  | $0.102 - 0.049$  | 89.666 | 0.000 |
| <b>1.50</b><br>п                    | . .                        | 34           | $-0.113$         | $-0.155$         | 91.684 | 0.000 |
| ٠<br>- 1                            | 1 E                        | 35           |                  | $0.106 - 0.135$  | 93.484 | 0.000 |
| $\mathbf{I}$<br>미<br>$\blacksquare$ | . .<br>٠                   | 36           | $-0.054 - 0.053$ |                  | 93.961 | 0.000 |

Figure 26 Correlogramme de la série stationnaire.

Du correlogramme de la fonction d'autocorrélation, nous remarquons qu'il existe des autocorrélations significatives différente de zéro et qui sont : 1, 13, 14.

Et nous remarquons aussi du correlogramme de la fonction d'autocorrélation partielle que les deux premières et la quatrième corrélations sont significativement différentes de zéro. Ici nous faisons appel au :

# **3.2.2 Deuxième groupe de tests**

**Premier groupe de prédictions :**

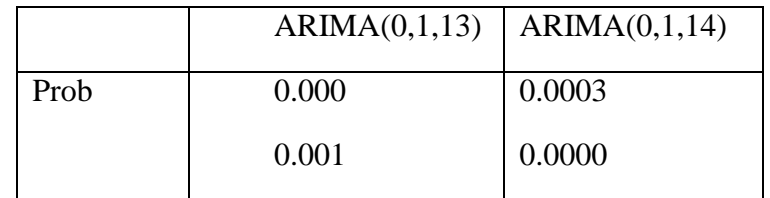

Tableau 5 Différentes valeurs de probabilité pour chaque modèle.

### **Deuxième groupe de prédiction :**

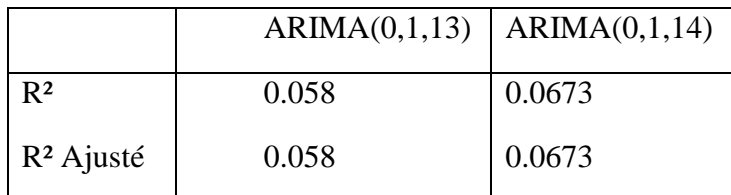

Tableau 6 Différentes valeurs de R² et R² ajusté des différents candidats.

### **Troisieme groupe de prédiction :**

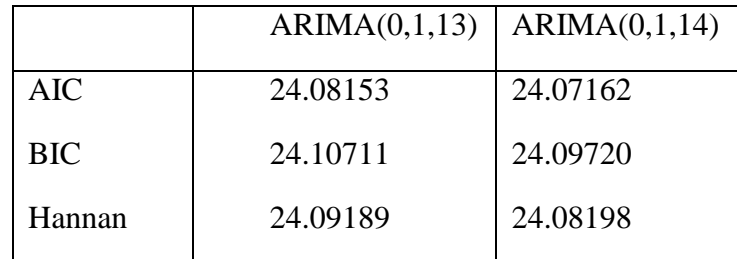

Tableau 7 Différentes valeurs du AIC, BIC et Hannan des différents candidats.

D'après les résultats des trois groupes de prédiction, nous optons à choisir le modèle adequat pour établir des prévisions de cette série, et qui est le modèle ARIMA(0,1,14).

### **3.2.3 Troisième groupe de tests (Test sur les résidus)**

Ce troisième groupe répond à la question suivante : les résidus sont-ils à Bruit Blanc ?

### **Test de Durbin-watson**

De la statistique de Durbin-watson nous avons  $(1.78 <)>DW=2.006613 < 2.22$ ), donc nous constatons que les résidus ne sont pas corrélés.

#### **Test de normalité**

Les tests sont effectués à partir des valeurs empiriques des coefficients de Skewness, Kurtosis et de la statique de Jarque-Berra donnés par le logiciel Eviews8. Les valeurs sont représentées dans la figure qui suit :

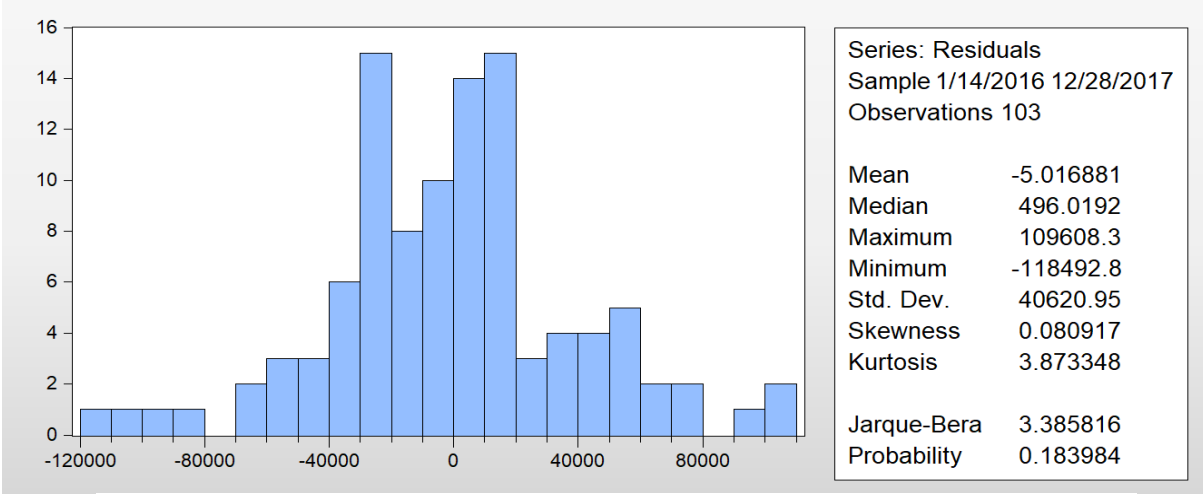

Figure 27 Résultat di test de normalité du modèle ARIMA (0,1,14).

Test de Skewness : 
$$
(S_k)^{1/2} = 0.080917 \rightarrow \gamma = \frac{\left| (S_k)^{\frac{1}{2}} \right|}{\sqrt{\frac{6}{103}}} = 0.3352 < 1.96
$$

**Test de Kurtosis :**  $K_u = 3.873348 \rightarrow \gamma' = \frac{|K_u - 3|}{\sqrt{2}}$  $\frac{2}{\cdot}$  $\mathbf{1}$  $=$ 

Nous acceptons l'hypothèse de normalité, qui est confirmée par la statistique de Jarque-Berra = 3.3858 < 5.911. Donc les résidus forment un Bruit Blanc Gaussien.

A partir de ce résultat, le modèle ARIMA(0,1,14) s'ecrit comme suit :

$$
y_t = 0.2865 \; \varepsilon_{t-14}
$$

# **3.2.4 Previsions Lissage exponentiel triple non-saisonnier (Holt-Winter)**

La méthode de Holt-Winter sans saisonnalité nous a permis de traiter notre série, qui n'est pas saisonnière ni affectée par une tendance, et avoir des prévisions de ventes pour une période de la première semaine de décembre 2017 à la troisième semaine de janvier 2018. Le tableau suivant représente les résultats obtenus :

| Date             |       |        | $[07/12/17]$ 14/12/17 $[21/12/17]$ 28/12/17 $[04/01/18]$ 11/01/18 $[18/01/18]$ 25/01/18 |       |        |       |       |
|------------------|-------|--------|-----------------------------------------------------------------------------------------|-------|--------|-------|-------|
| Prévisions 72055 | 62114 | 157119 | 158440                                                                                  | 59093 | 158614 | 58134 | 57655 |

Tableau 8 Les valeurs de prévisions données par le lissage exponentiel.

#### **Box et jenkins**

Nous nous sommes basés sur le modèle définie dans la partie précédente, ARIMA(0,1,14), pour effectuer les prévisions sur la période de la première semaine de décembre 2017 à la troisième semaine de juin 2018 et avoir le résultat suivant :

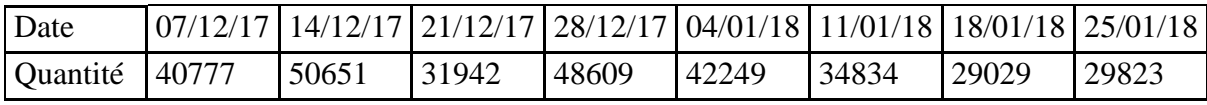

Tableau 9 Les valeurs de prévisions données par la méthode de Box-Jenkins.

#### **Mesure de la qualité des prévisions**

Afin de conclure cette étude, nous devons mesurer la qualité des prévisions obtenues par le LET et Box-Jenkins. Pour ce faire, les indicateurs de performance choisis sont :

$$
MAD = \frac{\sum_{t=1}^{n} |\hat{y}_t - y_t|}{n}
$$

$$
MSE = \frac{\sum_{t=1}^{n} (\hat{y}_t - y_t)^2}{n}
$$

Les résultats de la vérification sont :

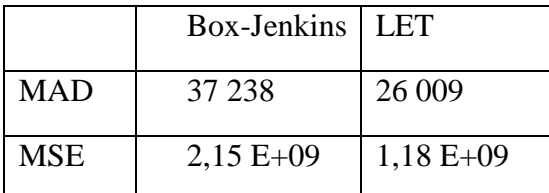

Tableau 10 Les différents résultats donnés par les indicateurs de performance.

Nous déduisant que le modèle adéquat pour notre série est le lissage exponentiel triple.

# **3.3Etude multi-variée des séries Hamoud, Citron et Orange pour le format 1L**

Rappelons que nous avons détecté dans l'analyse des ventes qu'il y avait un même comportement entre un certain type de produits, à savoir les formats 1 litre et 2 litres et les parfums Hamoud, Citron et Orange.

Nous disposons de 6 séries chronologiques stationnaires, et nous allons répartir l'étude comme suit :

- Etape 1 : Consiste à modéliser les produits pour le format 1L, cette modélisation sur les séries chronologiques différenciées stationnaires permettra de détecter l'influence mutuelle entre Hamoud, Citron et Orange.
- Etape 2 : Consiste à valider le modèle en faisant un ensemble de tests sur la blancheur des résidus et la stationnarité du modèle, et arriver à faire des prévisions qui sont différentes de la première partie, car dans ce cas, les prévisions d'une série seront influencées par les autres séries.

Soit  $x_t$  la série chronologique multi-varié composée des trois séries  $x_{t1}$ ,  $x_{t2}$ ,  $x_{t3}$  qui représentent respectivement les séries Citron 1L(C1L), Hamoud 1L(H1L) et Orange 1L(O1L).

Avant d'identifier le modèle VAR(p), nous devons d'abord déterminer l'ordre p du processus VAR de sorte à minimiser les critères d'Akaike, Schwarz et Hannan. Le logiciel EVIEWS 9 nous propose plusieurs modèles estimés pour un ordre de retards allant de 0 à 7 :

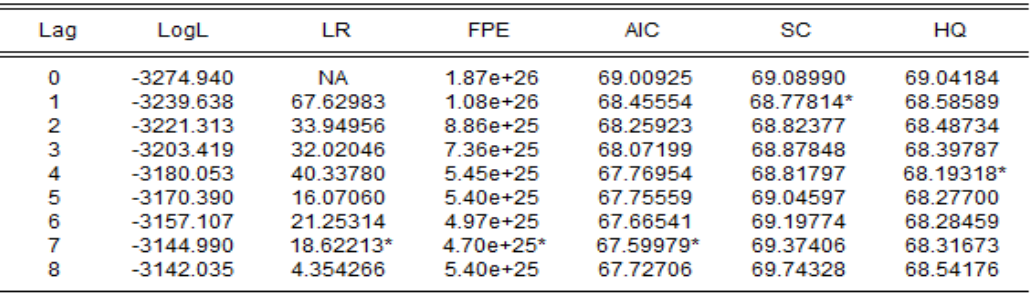

\* indicates lag order selected by the criterion

LR: sequential modified LR test statistic (each test at 5% level)

FPE: Final prediction error

AIC: Akaike information criterion

SC: Schwarz information criterion

HQ: Hannan-Quinn information criterion

Figure 28 Les différentes valeurs des critères du choix en fonction des retards.

En tenant compte du critère le plus utilisé, AIC, nous choisissons un retard p égal à 7. Et pour continuer notre étude, nous devons aussi le modèle Var adéquat :

#### **3.3.1 Estimation du modèle VAR(7)**

La première étape est d'exploiter les trois séries sous forme de VAR, une fonctionnalité proposée par EVIEWS 9, et de faire sortir la matrice suivante :

# **Chapitre III : Etude prévisionnelle**

|              | D(C1L)                                   | D(H1L)                                   | D(O1L)                                   |  |
|--------------|------------------------------------------|------------------------------------------|------------------------------------------|--|
| $D(C1L(-1))$ | $-0.716864$                              | 0.134289                                 | 0.298696                                 |  |
|              | (0.11993)                                | (0.10225)                                | (0.11312)                                |  |
|              | $[-5.97736]$                             | [1.31337]                                | [2.64042]                                |  |
| $D(C1L(-2))$ | $-0.740104$                              | 0.206247                                 | 0.312984                                 |  |
|              | (0.15084)                                | (0.12860)                                | (0.14228)                                |  |
|              | $[-4.90642]$                             | [1.60373]                                | [2.19971]                                |  |
| $D(C1L(-3))$ | $-0.718904$<br>(0.16779)<br>$[-4.28466]$ | 0.250414<br>(0.14305)<br>[1.75056]       | $0.471900$<br>(0.15826)<br>[2.98171]     |  |
| $D(C1L(-4))$ | $-0.542953$                              | 0.247741                                 | 0.509916                                 |  |
|              | (0.17772)                                | (0.15152)                                | (0.16764)                                |  |
|              | $[-3.05510]$                             | [1.63506]                                | [3.04181]                                |  |
| $D(C1L(-5))$ | $-0.290771$<br>(0.17115)<br>$[-169896]$  | 0.072382<br>(0.14591)<br>[0.49606]       | 0.445944<br>$(0.16143)$<br>[2.76238]     |  |
| $D(C1L(-6))$ | $-0.138012$                              | 0.260396                                 | 0.509587                                 |  |
|              | (0.15078)                                | (0.12855)                                | (0.14223)                                |  |
|              | $[-0.91529]$                             | [2.02558]                                | [3.58288]                                |  |
| $D(C1L(-7))$ | 0.111290                                 | 0.229427                                 | 0.316127                                 |  |
|              | (0.12534)                                | (0.10686)                                | (0.11822)                                |  |
|              | [0.88793]                                | [2.14704]                                | [2.67397]                                |  |
| $D(H1L(-1))$ | 0.183649<br>$(0.16095)$<br>[1.14103]     | $-0.849201$<br>(0.13722)<br>$[-6.18858]$ | 0.271591<br>$(0.15182)$<br>[1.78893]     |  |
| $D(H1L(-2))$ | 0.351369                                 | $-0.621889$                              | 0.426500                                 |  |
|              | (0.22700)                                | (0.19353)                                | (0.21412)                                |  |
|              | 1.547891                                 | $[-3.21337]$                             | 1.991891                                 |  |
| $D(H1L(-3))$ | 0.351363                                 | $-0.638105$                              | 0.355123                                 |  |
|              | (0.26167)                                | (0.22309)                                | (0.24682)                                |  |
|              | [1.34279]                                | $[-2.86033]$                             | [1.43880]                                |  |
| $D(H1L(-4))$ | 0.257333                                 | $-0.457567$                              | 0.239431                                 |  |
|              | (0.27727)                                | (0.23639)                                | (0.26154)                                |  |
|              | [0.92809]                                | $[-1.93562]$                             | [0.91547]                                |  |
| $D(H1L(-5))$ | 0.243475                                 | $-0.077999$                              | 0.364218                                 |  |
|              | (0.25482)                                | (0.21725)                                | (0.24036)                                |  |
|              | [0.95546]                                | $[-0.35902]$                             | [1.51528]                                |  |
| $D(H1L(-6))$ | 0.250087                                 | $-0.049610$                              | 0.224135                                 |  |
|              | (0.21607)                                | (0.18421)                                | (0.20381)                                |  |
|              | [1.15746]                                | $[-0.26931]$                             | [1.09975]                                |  |
| $D(H1L(-7))$ | 0.064962                                 | 0.030280                                 | 0.069703                                 |  |
|              | (0.15464)                                | (0.13184)                                | (0.14587)                                |  |
|              | [0.42008]                                | [0.22967]                                | [0.47786]                                |  |
| $D(O1L(-1))$ | $-0.230251$                              | $-0.058814$                              | $-1.139984$                              |  |
|              | (0.14978)                                | (0.12770)                                | (0.14128)                                |  |
|              | $[-1.53727]$                             | $[-0.46058]$                             | $[-8.06899]$                             |  |
| $D(O1L(-2))$ | 0.423193<br>(0.20399)<br>$[-2.07453]$    | 0.014916<br>(0.17392)<br>[0.08576]       | $-1.180213$<br>$(0.19242)$<br>[-6.13357] |  |
| $D(O1L(-3))$ | $-0.439575$                              | $-0.049022$                              | $-1.088645$                              |  |
|              | (0.24211)                                | (0.20641)                                | (0.22837)                                |  |
|              | $[-1.81564]$                             | $[-0.23750]$                             | $[-4.76708]$                             |  |
| $D(O1L(-4))$ | $-0.620268$                              | $-0.120456$                              | $-0.897319$                              |  |
|              | (0.25153)                                | (0.21445)                                | (0.23726)                                |  |
|              | $[-2.46595]$                             | $[-0.56170]$                             | $[-3.78200]$                             |  |
| $D(O1L(-5))$ | $-0.666882$<br>(0.23104)<br>$[-2.88642]$ | $-0.062042$<br>$(0.19698)$<br>[-0.31497] | $-0.565136$<br>(0.21793)<br>$[-2.59319]$ |  |
| $D(O1L(-6))$ | $-0.525284$                              | $-0.062815$                              | $-0.274293$                              |  |
|              | (0.19638)                                | (0.16743)                                | (0.18524)                                |  |
|              | $[-2.67484]$                             | $[-0.37518]$                             | $[-1.48077]$                             |  |
| $D(O1L(-7))$ | $-0.459950$                              | $-0.114586$                              | $-0.273605$                              |  |
|              | (0.14063)                                | (0.11990)                                | (0.13265)                                |  |
|              | $[-3.27055]$                             | $[-0.95568]$                             | $[-2.06255]$                             |  |
| $\mathbf{C}$ | 65.12844                                 | $-191.5803$                              | 53.85243                                 |  |
|              | (2037.48)                                | (1737.09)                                | (1921.87)                                |  |
|              | [0.03197]                                | $[-0.11029]$                             | [0.02802]                                |  |

Figure 29 Matrice VAR des séries étudiées.

La première constatation que nous tirons de la table est que les constante,  $C =$ [C1,C2,C3] est non significative car les valeurs du t-statistique relative aux composantes sont toutes inférieures à 1.96. Donc, nous estimons le modèle VAR(7) sans constante.

Nous arrivons à conclure que ce modèle s'écrit sous la forme suivante :

$$
X_{t} = \begin{bmatrix} X_{t1} \\ X_{t2} \\ X_{t3} \end{bmatrix} = \sum_{p=1}^{7} \begin{bmatrix} \phi_{1p}^{1} & \phi_{1p}^{2} & \phi_{1p}^{3} \\ \phi_{2p}^{1} & \phi_{2p}^{2} & \phi_{2p}^{3} \\ \phi_{3p}^{1} & \phi_{3p}^{2} & \phi_{3p}^{3} \end{bmatrix} * \begin{bmatrix} X_{t1} \\ X_{t2} \\ X_{t3} \end{bmatrix} + \begin{bmatrix} \varepsilon_{t1} \\ \varepsilon_{t2} \\ \varepsilon_{t3} \end{bmatrix}
$$

Avec,  $\phi_{in}^j$ , {i,j=1,3}, représentent les coefficients estimés et  $\varepsilon_{t1}$ ,  $\varepsilon_{t2}$ ,  $\varepsilon_{t3}$  sont des résidus censés être des bruits blancs.

La matrice donnée par EVIEWS 9 nous permettra d'écrire le modèle VAR(7) comme suit :

$$
X_{t} = \begin{bmatrix} X_{t1} \\ X_{t2} \\ X_{t3} \end{bmatrix} = \begin{bmatrix} -0.7168 & 0 & 0 \\ 0 & -0.85 & 0 \\ 0.298 & 0 & -1.139 \end{bmatrix} \begin{bmatrix} X_{t-11} \\ X_{t-12} \\ X_{t-13} \end{bmatrix} + \begin{bmatrix} -0.74 & 0 & -0.42 \\ 0 & -0.62 & 0 \\ 0.312 & 0.42 & -1.18 \end{bmatrix} \begin{bmatrix} X_{t-21} \\ X_{t-22} \\ X_{t-23} \end{bmatrix} + \begin{bmatrix} -0.718 & 0 & 0 \\ 0 & -0.64 & 0 \\ 0.471 & 0 & -1.088 \end{bmatrix} \begin{bmatrix} X_{t-31} \\ X_{t-32} \\ X_{t-33} \end{bmatrix} + \begin{bmatrix} -0.54 & 0 & -0.62 \\ 0 & 0 & 0 \\ 0.51 & 0 & -0.89 \end{bmatrix} \begin{bmatrix} X_{t-41} \\ X_{t-42} \\ X_{t-43} \end{bmatrix} + \begin{bmatrix} 0 & 0 & -0.66 \\ 0 & 0 & 0 \\ 0.446 & 0 & -0.56 \end{bmatrix} \begin{bmatrix} X_{t-51} \\ X_{t-52} \\ X_{t-53} \end{bmatrix} + \begin{bmatrix} 0 & 0 & -0.52 \\ 0.26 & 0 & 0 \\ 0.50 & 0 & 0 \end{bmatrix} \begin{bmatrix} X_{t-61} \\ X_{t-62} \\ X_{t-63} \end{bmatrix} + \begin{bmatrix} 0 & 0 & -0.453 \\ 0.22 & 0 & 0 \\ 0.31 & 0 & -0.273 \end{bmatrix} \begin{bmatrix} X_{t-71} \\ X_{t-72} \\ X_{t-73} \end{bmatrix} + \begin{bmatrix} \varepsilon_{t1} \\ \varepsilon_{t2} \\ \varepsilon_{t3} \end{bmatrix}
$$

Nous avons retenu uniquement les coefficients significatifs qui ont la t-statistique supérieure en valeur absolue à la valeur théorique 1.96 au seuil 5%.

Avant de passer aux équations, il faut noter que les séries sur lesquelles nous travaillons sont stationnaires grâce à une différenciation, elles s'écrivent de la forme suivante :

$$
d(série) = série(t) - série(t-1)
$$

Nous arrivons à écrire les équations sous les formes suivantes :

- **- C1L(t)** = 0.3587C1L(t-1) 0.74C1L (t-2) 0.42O1L(t-2) 0.718C1L(t-3)  $0.54C1L(t-4) - 0.62O1L(t-4) - 0.66O1L(t-5) - 0.52O1L(t-6) - 0.453O1L(t-7).$
- **- H1L(t)** =  $0.15H1L(t-1) 0.62H1L(t-2) 0.64H1L(t-4) + 0.26C1L(t-5) + 0.22C1L(t-7)$ .
- **- O1L(t)** = 0.298C1L(t-1) 0.139O1L(t-1) + 0.312C1L(t-2) + 0.42H1L(t-2)  $1.18O1L(t-2) - 0.471ClL(t-3) - 1.088O1L(t-3) + 0.51ClL(t-4) - 0.89O1L(t-4) +$  $0.446C1L(t-5) - 0.56O1L(t-5) + 0.5C1L(t-6) + 0.31C1L(t-7) - 0.89O1L(t-7).$

Nous remarquons que la série C1L s'écrit en fonction de son passé et celui de O1L, c.à.d. le comportement des ventes de Citron 1L peut être influencé par son historique ainsi que l'historique de Orange1L.

Nous remarquons aussi que la série H1L s'écrit en fonction de son passé et celui C1L, c.à.d. le comportement des ventes de Hamoud 1L peut être influencé par son historique ainsi que l'historique de Citron1L.

Pour la série O1L, elle est influencée par son passé, la plupart du passé de C1L et un seul passé de H1L.

Aussi, la matrice de variance et covariance nous donne une information supplémentaire sur la corrélation entre les séries :

$$
\sum_{\varepsilon} = \begin{bmatrix} 1 & 0.306 & 0.397 \\ 0.306 & 1 & 0.534 \\ 0.397 & 0.534 & 1 \end{bmatrix}
$$

Nous déduisons que  $|\sum_{\varepsilon}| = 0.948$ , et qu'il y a une forte corrélation entre les séries.

#### **3.3.2 Validation du modèle VAR(7)**

Afin de valider ce modèle, nous allons effectuer un certain nombre de test :

#### **Test de normalité des résidus**

Ce test a été établi dans la partie précédente et nous avons déduit que les résidus des séries sont à bruit blanc gaussien.

#### **Test de causalité au sens de Granger**

Afin de vérifier l'existence d'une causalité entre les séries étudiées, nous effectuons le test de causalité au sens de Granger.

Le principe de ce test est de vérifier les hypothèses suivantes **:**

 $\Big\{ \begin{bmatrix} 1 \\ H \end{bmatrix}$  $(H_0: " A ne cause pas C"$ 

Tel que : A, B et C sont des séries différentes.

Les résultats du test sont donnés par le tableau suivant :

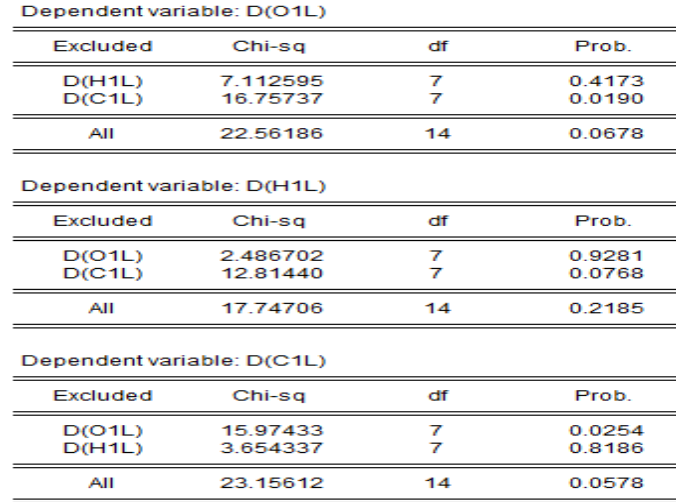

Figure 30 Résultat du test de causalité donné par EVIEWS.

Le premier cas montre que nous acceptons l'hypothèse nulle H0 car la probabilité est égale à 0.4173 > 0.05 ; c.à.d. Orange1L ne cause pas Hamoud1L au sens de Granger.

Par contre, pour l'hypothèse nulle H1 n'est pas acceptée car la probabilité est égale à 0.19 < 0.05 ; c.à.d. Orange1L cause Citron1L au sens de Granger.

Le deuxième et le troisième cas sont représentés dans le tableau récapitulatif suivant :

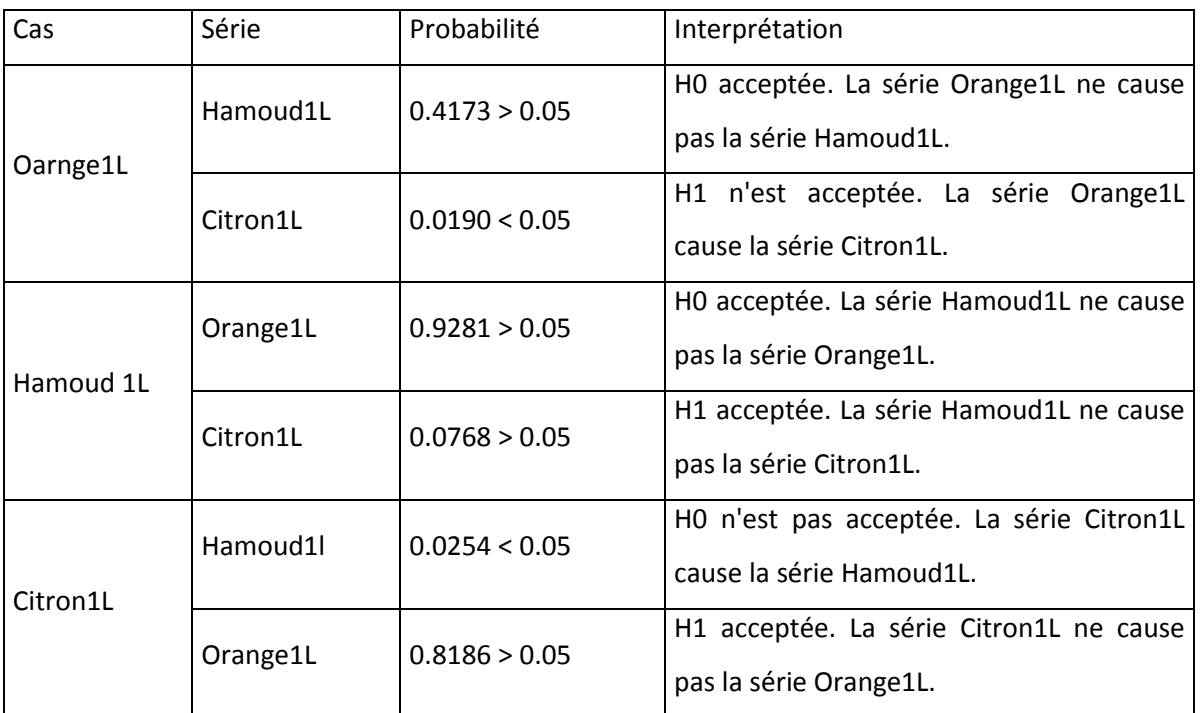

Tableau 11 Tableau récapitulatif.

D'après ces données nous pouvons schématiser les liaisons entre les séries comme suit :

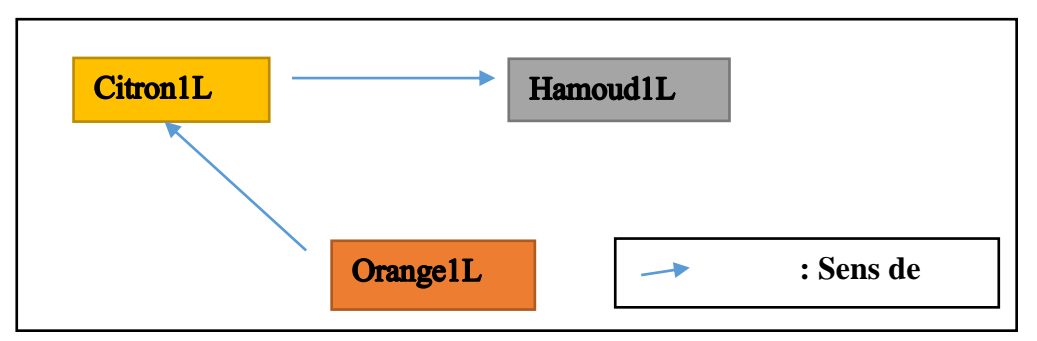

Figure 31 Schéma de causalité des trois produits.

# **Test de stationnarité du modèle VAR (Analyse des fonctions de réponses impulsionnelles)**

Dans le but de confirmer l'hypothèse précédente, nous allons étudier la fonction réponse des trois séries, leurs représentations sont données ci-dessous :

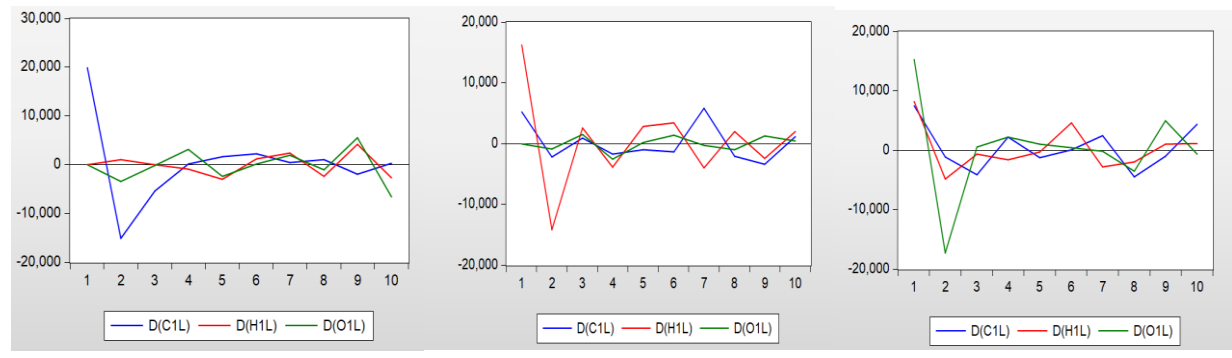

Figure 32 Description des fonctions de réponse pour les trois séries étudiées.

Nous interprétons les graphes suivants comme suit :

- **-** Lorsque nous provoquons un choc sur la série d(C1L) il se percute légèrement sur la série d(O1L) par contre une très légère influence sur d(H1L).
- **-** Un choc sur la série d(H1L) a une très légère influence sur les deux autres séries.
- **-** Nous remarquons un double effet lorsqu'il y a un choc sur la série d(O1L), en premier lieux le choc influence légèrement la série d(C1L) qui à son tour influence la série  $d(H1L)$ .

Remarque : A partir du 47ème retard, les séries tendent vers zéro, ce qui confirme que le modèle est stationnaire.

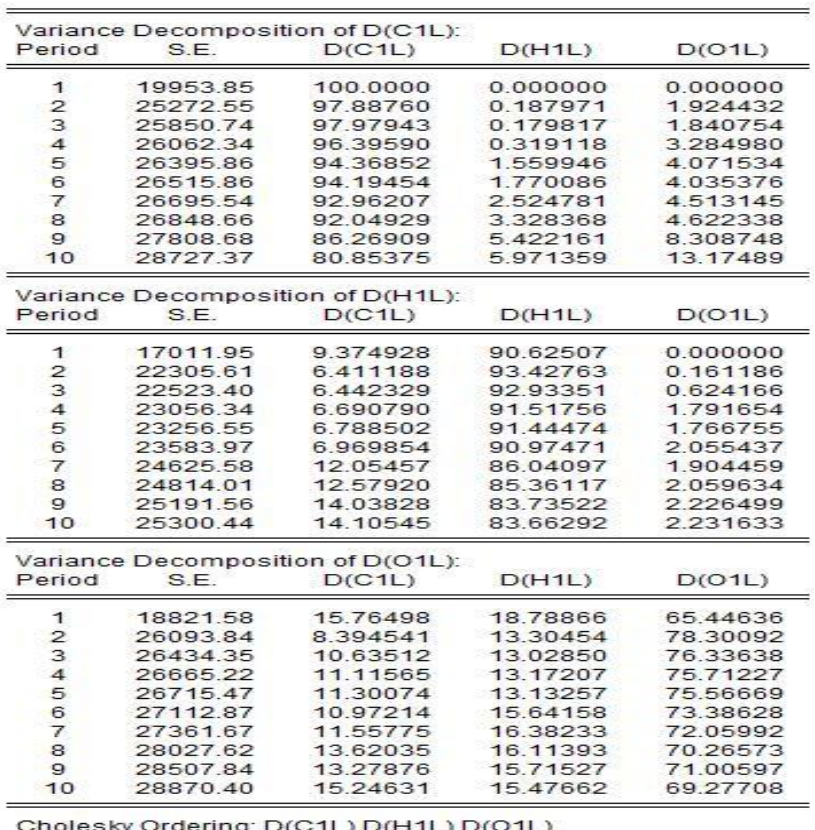

# **3.3.3 Analyse de la décomposition de la variance**

Figure 33 Matrice de la décomposition de la variance des trois produits.

De la figure donnée par EVIEWS 9, nous remarquons que :

- **-** La variance de l'erreur de prévision de la série d(C1L) est due à 80.85% à ses propres innovations, 5.97% à celles de d(H1L) et 13.17% à celles de d(O1L).
- **-** La variance de l'erreur de prévision de la série d(H1L) est due à 83.66% à ses propres innovations, 14.105% à celles de d(C1L) et 2.23% à celles de d(O1L).
- **-** La variance de l'erreur de prévision de la série d(O1L) est due à 69.27% à ses propres innovations, 15.24% à celles de d(C1L) et 15.47% à celles de d(H1L).

Ce résultat nous mène à établir de nouvelles prévisions.

# **3.3.4 Prévisions**

Les prévisions sont calculées pour la même période que la première partie, de la première semaine de décembre 2017 à la dernière semaine de janvier 2018.

| Date       | Hamoud 1L | Citron 1L | Orange 1L |
|------------|-----------|-----------|-----------|
| 07/12/2017 | 11914     | 2136      | 19264     |
| 14/12/2017 | 20059     | 16406     | 32176     |
| 21/12/2017 | 17611     | 19921     | 27134     |
| 28/12/2017 | 20191     | 19564     | 11724     |
| 04/01/18   | 12601     | 29577     | 19580     |
| 11/01/18   | 12925     | 9365      | 21720     |
| 18/01/18   | 14050     | 8277      | 22494     |
| 25/01/18   | 16252     | 13914     | 25720     |

Tableau 12 Les valeurs de prévisions données par le modèle VAR(7).

Remarque : Les prévisions par le modèle VAR(7), sont les plus optimaux et se rapprochent des valeurs réelles et ceci est confirmé par les indicateurs de performance MAD et MAP, et nous résumons les prévisions pour SELECTO 1L comme suit :

| ΙP         | I ET      | Box-Jenkins | VAR(7)                                                                                                    |
|------------|-----------|-------------|----------------------------------------------------------------------------------------------------|
| <b>MAD</b> | 37 238    | 26 009      | 6.027                                                                                                    |
| <b>MSE</b> | $2,15E+9$ | $1,18E+9$   | $4.56E+8$                                                                                                    |
|            |           |             | $1 \times 1$ $\overline{1}$ $\overline{1}$ $\overline{1$ |

Tableau 13 Les valeurs de prévisions données par le modèle VAR(7).

Les résultats de l'étude pour les mêmes parfums au format 1L et 2L sont en annexes 9, 10, 11.

# **Conclusion**

L'étude dans ce chapitre, se divise en deux parties principales : la première consiste d'étudier la structure de corrélations entre les composantes d'une même série et de faire des prévisions. La deuxième portera sur l'étude multi-variée qui permet de détecter les relations de cause entre les différentes séries chronologiques.

### **Introduction**

Ce chapitre consiste à planifier la demande en amont. Il repose sur deux parties, la première partie est de faire une planification de la demande qui permettra à l'entreprise d'organiser sa structure et maximiser ses profits, et la deuxième partie porte sur la construction d'un tableau de bord pour assurer un suivi des activités commerciales.

### **4.1Classification ABC des rotations de produits**

A partir des prévisions données par EVIEWS 9, et afin d'avoir une visibilité sur le dynamisme dans l'entrepôt, nous avons choisi de regrouper les produits stockés par leur comportement de sortie. La classification était menée de la manière suivante :

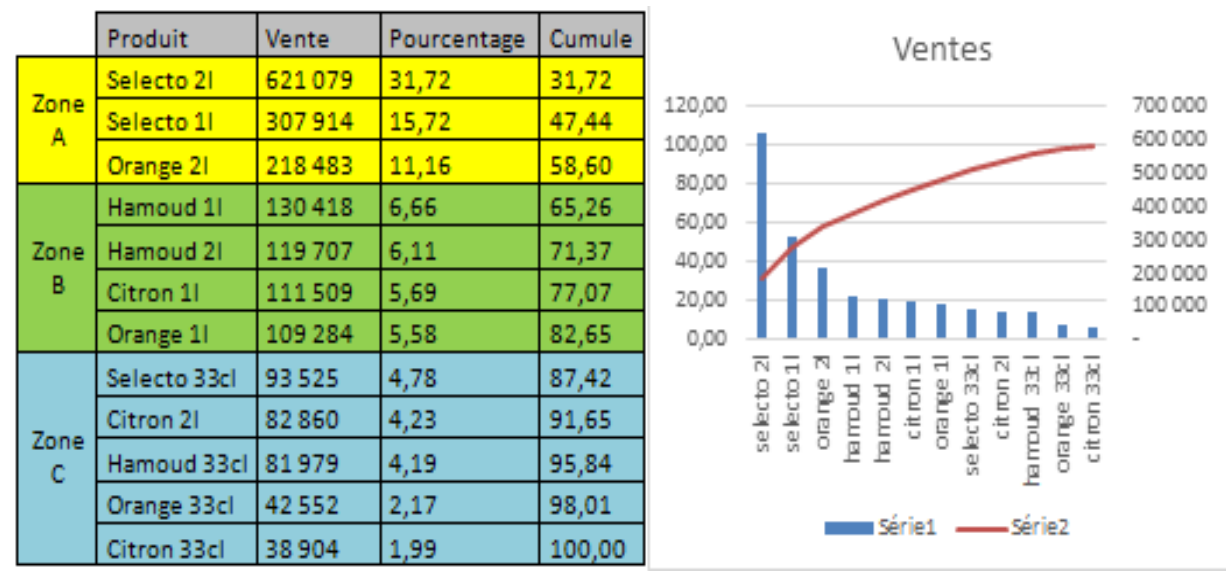

Figure 34 Classification ABC des reotations des produits.

La création de ces zones n'était pas dans le but de gérer le stock mais plutôt d'agréger la distribution des différents types de produits dans l'entrepôt.

Nous remarquons que les 3 premiers produits représentent près de 60% du total des ventes, cette zone est appelée A, elle comporte les produits ayant une forte rotation et nécessitent une prise en charge particulière.

Les quatre références qui suivent, représentent environ 25% des ventes totales, regroupées dans la zone B, cette partie de stockage est moins dynamique que la première.

Les cinq derniers produits qui représentent 15% des ventes sont stockés dans la zone C, cette dernière comporte les produits qui ont une fréquence de vente faible par rapport aux deux premières.

Les pourcentages obtenus dans notre classification sont proches des résultats habituels, mais la courbe n'est pas suffisamment incurvée, par contre l'indice de Gini nous donne un résultat satisfaisant et qui nous permet de garder ce modèle :

$$
\gamma = \frac{\sum_{1}^{n} y_i * x_i}{5000} = 0.58989
$$

#### **4.1.1 Rangement**

L'entrepôt de l'entreprise est situé à une distance de 13km de l'usine, une fois libérés de la part du service qualité, les produits seront y acheminés. Le rangement se fait suivant un stockage de masse.

Dans le but d'optimiser cet entreposage nous avons utilisé l'étude multi-variée qui nous a permis de créer des voisins pour chaque type de produit, même pour des zones distinctes ce qui va faciliter l'application de l'heuristique PSO, et simplifie la complexité du système.

Avant de passer à l'étude PSO, nous nous sommes intéressés à définir une position initiale pour les produits.

Les prévisions que nous avons fait sont en quantités unitaires (par fardeau) alors que le rangement se fait par palette, donc il est nécessaire de faire le calcul du nombre de palettes à fournir :

Les prévisions que nous avons faites sont en quantités unitaires (par fardeau) alors que le rangement se fait par palette, donc il est nécessaire de faire le calcul du nombre de palettes :

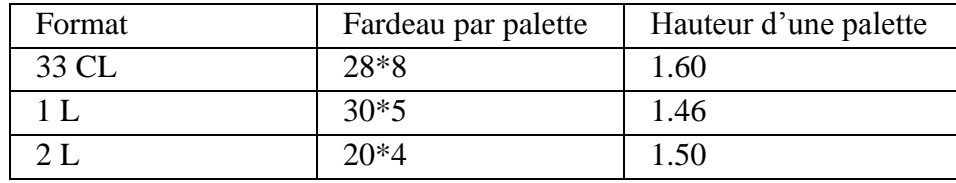

Tableau 14 Les dimensions des palettes par format.

Le tableau ci-dessous, nous donne les informations nécessaires pour l'allocation de l'espace de la zone de préparation des commandes pour une période hebdomadaire.

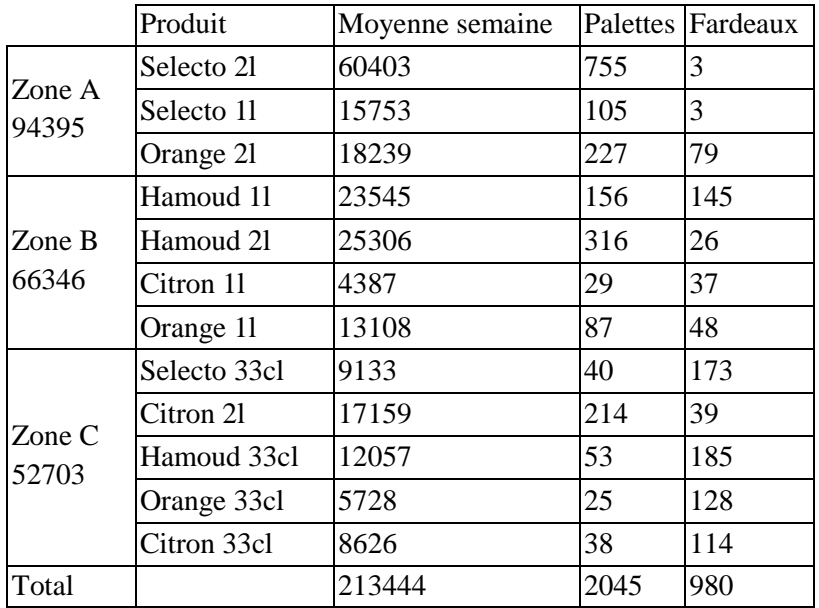

Tableau 15 Nombre de palettes hebdomadaires vendues pour chaque produit.

Grace à ses informations, la zone dédiée au 12 produits qui représentent 43% des produits totaux de l'entreprise est la suivante :

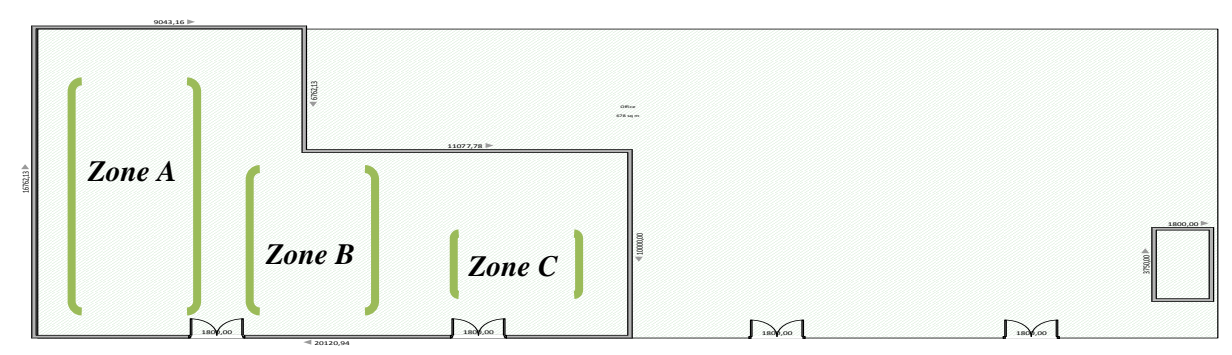

Figure 35 Schéma de zonage ABC en stockage quelconque.

Nous avons proposé à l'entreprise de remplacer le stockage de masse par un stockage statique en racks, et avons calculé que les zones A et B ont besoin des racks de 4 étages et la zone C des racks de 3 étages. La zone de préparation de commande nous prive d'un total de rangement de 128 palettes.

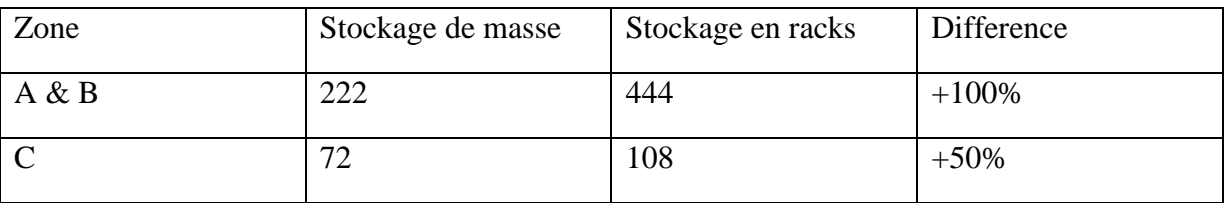

Figure 36 Nombre d'emplacement avec les deux types de stockages.

Les références seront classées comme suit :

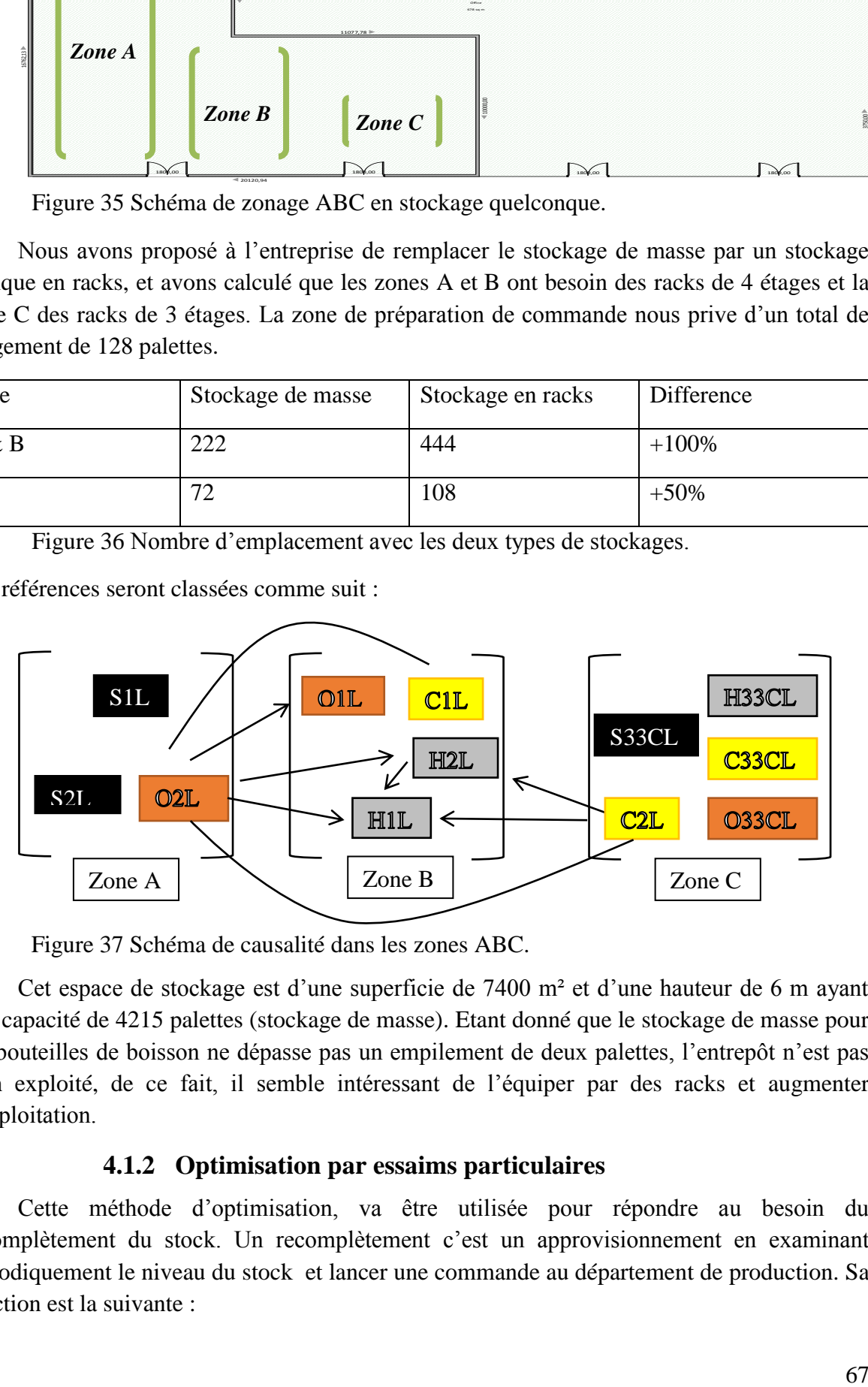

Figure 37 Schéma de causalité dans les zones ABC.

Cet espace de stockage est d'une superficie de 7400 m² et d'une hauteur de 6 m ayant une capacité de 4215 palettes (stockage de masse). Etant donné que le stockage de masse pour les bouteilles de boisson ne dépasse pas un empilement de deux palettes, l'entrepôt n'est pas bien exploité, de ce fait, il semble intéressant de l'équiper par des racks et augmenter l'exploitation.

# **4.1.2 Optimisation par essaims particulaires**

Cette méthode d'optimisation, va être utilisée pour répondre au besoin du recomplètement du stock. Un recomplètement c'est un approvisionnement en examinant périodiquement le niveau du stock et lancer une commande au département de production. Sa fonction est la suivante :

( ) ( )

Avec P : période des commandes (hebdomadaire) ;

d : le délai d'approvisionnement (1 jour) ;

D : la commande moyenne ;

 $S_d$ : Stock disponible au moment de la commande.

L'algorithme PSO permet d'étudier une seule référence et de déterminer sa quantité optimale. Ensuite les voisins de cette référence seront relatifs à la position trouvée.

Les contraintes utilisées dans notre algorithme sont :

- La position initiale du produit (quantité =18239) pour Orange2L ;
- $D \leq$  Stock initial ;
- Nombre de particules = 6 (ces six particules représentent les produits étudiés dans la partie prévision) ;

Nous avons créé une matrice qui représente le pourcentage d'influence de chaque produit sur l'autre pour déduire les quantités de recomplètement.

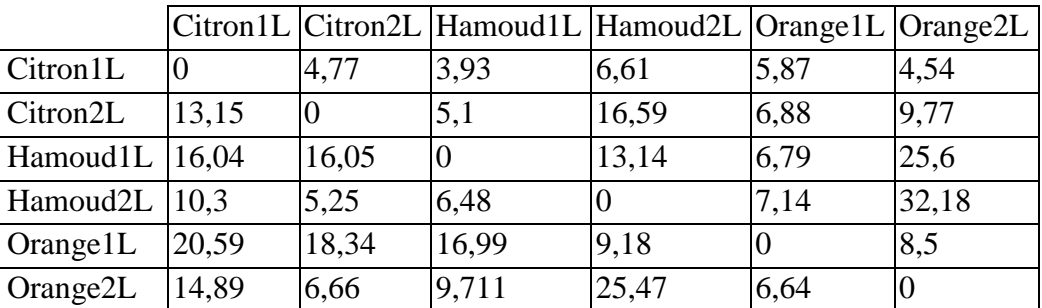

Tableau 16 Matrice d'influence inter-produits. (Source annexe 5).

La solution de notre problème est obtenue à partir de la position initial (quantité de la première semaine de décembre 2017 obtenus par LET. Annexe 1) de chaque produit. Et le résultat de l'algorithme est donné dans le tableau 4.8 qui contient les quantités optimales du PSO.

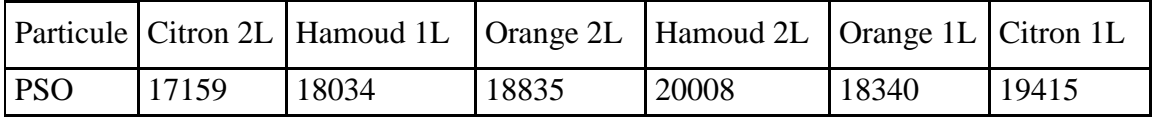

Tableau 17 Les quantités de recomplètement données par PSO.

Ces quantités vont permettre à alerter le département de production à planifier la production de la semaine pour ne pas tomber dans les cas de rupture de stock.

Ces résultats ne suffissent pas, car ils étaient générés à partir des prévisions des ventes simple, et afin de les rendre plus pertinents et fiables, il faut définir un intervalle dans lequel ils peuvent varier, pour cela il faut planifier la demande.

Nous pouvons souligner que pour le reste des produits, nous avons appliqué l'équation(1) directement.

# **4.2Planifier la demande**

Nous commençons par construire une demande à partir des prévisions en tenant compte des différents acteurs de l'entreprise. Mais avant, une petite analyse sur les promotions est favorable :

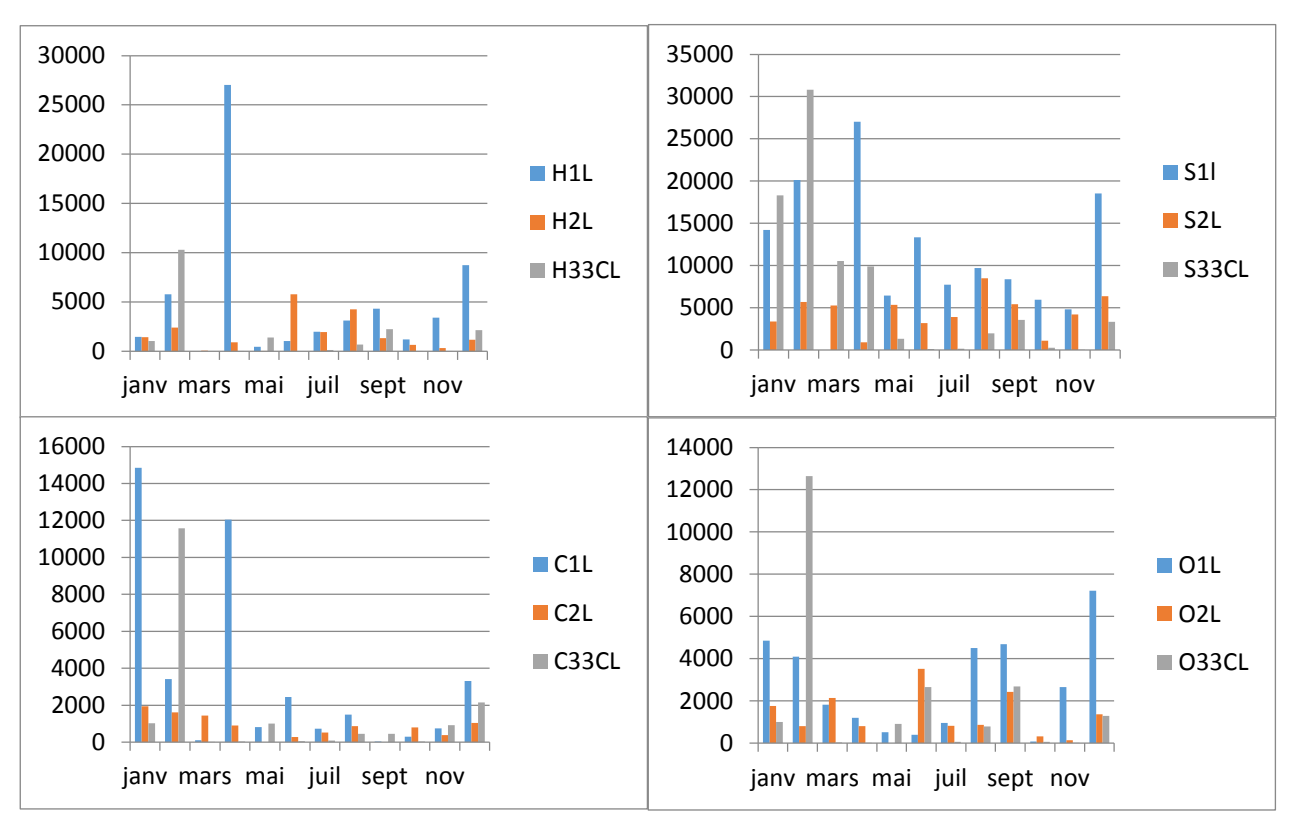

Figure 38 Les quantités annulées pour les différents produits.

Nous remarquons de ces graphiques que les annulations sont chapeautées par les formats 33CL suivis par 1L. Ces quantités annulées sont dues soit à des causes internes (rupture de stock et/ou date de péremption), soit à des causes externes (les clients n'apprécient pas la qualité et/ou les services offerts par l'entreprise).

Donc les prévisions obtenues sont affectées par ces erreurs que nous devons prendre en considération.

D'autre part, les évènements promotionnels sont des évènements d'une grande importance chez les commerciaux, les promotions permettent d'augmenter le chiffre d'affaire en réduisant les couts internes de production, stockage ….

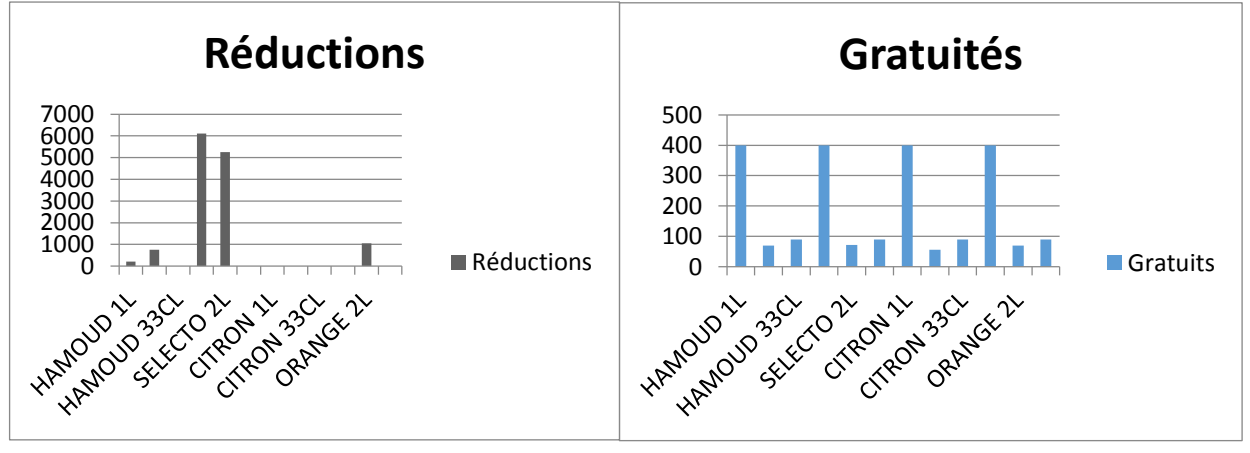

Figure 39 Les quantités gratuites et à prix réduit pour les différents produits.

Ces deux graphiques montrent que les quantités gratuites sont distribuées d'une manière homogène pour tous les parfums, et qui sont favorisées pour le type 1L. Aussi, les évènements commerciaux se font uniquement en fin/début d'année (Décembre/Janvier) et pendant les saisons estivales (Mars/Juillet)

A partir de ces données, nous allons estimer la consommation des produits pour la période sur laquelle les prévisions étaient établies. Cette prévision de la demande va porter sur l'étude de la viabilité économique de la SPA Hamoud Boualem.

La fonction objectif sur laquelle nous avons travaillé :

$$
Z(max) = \sum_{j=1}^{3} \sum_{i=1}^{4} D_{ij} * P_j - \sum_{j=1}^{3} \sum_{i=1}^{4} G_{ij} * (P_j - P'_j) \dots \dots \dots (2)
$$

 $S/C$ :

1)  $D_{ij} + G_{ij} \leq S_d$ ;

$$
2) G_{ij} \leq D_{ij} ;
$$

3)  $D_{ij} \le Prev_{ij} * T_{ij}$ 

Avec :

 $G_{ij}$ : Matrice des quantités des produits ij dédiées aux promotions ;

 $D_{ij}$ : Matrice des quantités commandées pour les produits ij ;

- $P_i$ : Vecteur prix pour le format j;
- $P'_{i}$ : Vecteur prix promotionnel pour le format j;
- $S_d$ : Matrice du stock disponible pour chaque produit ij;
- $T_{ii}$ : Matrice des taux d'annulation pour chaque produit ij ;
- « i=1 à 4 » : Représente le parfum, et « j= 1 à 3 » : représente le format.

Un simple calcul sur Solveur. Excel, nous a donné les résultats suivants :
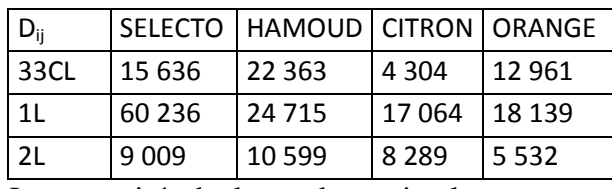

Tableau 18 Les quantités de demandes optimales.

Le modèle mathématique nous a donné des valeurs de G<sub>ii</sub> nulles, donc nous avons opté pour faire un calcul de moyenne des promotions par semaine pour chaque format :

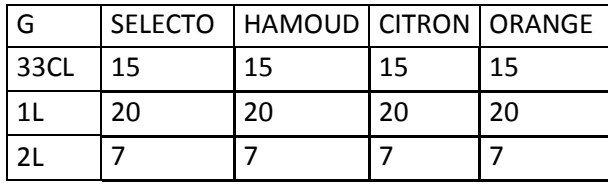

Tableau 19 Les quantités promotionnelles moyenne.

Avec promotions, le chiffre d'affaire va être réduit d'uniquement 0.07%.

Et le tableau suivant résume les charges avec et sans promotions en supposant que les charges de ressortir chaque palette de la zone de production à l'entrepôt est de 8 DZD :

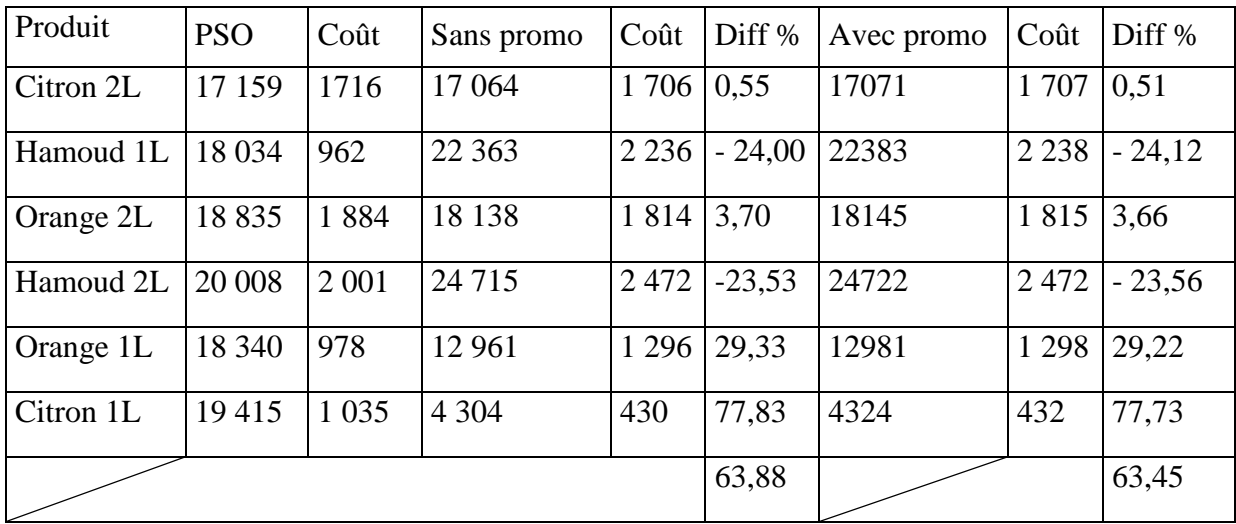

Tableau 20 Difference entre PSO et renouvellement avec et sans promotion.

D'après ce qui précède, la solution optimale est d'appliquer les ventes avec des promotions hebdomadaires.

De plus les annulations, causées par l'entreprise, affectent le chiffre d'affaire de 23,17%, alors que, si à chaque annulation, l'entreprise propose une promotion d'un autre produit du même format peut amortir les pertes à 14,45%.

Comment ces promotions vont-elles être réparties ?

L'un des modèles mixtes (qualitative et quantitative) utilisés pour la résolution, est le modèle de diffusion de Bass<sup>10</sup>. Le principe de cette méthode établie par F. Bass est que les adoptants peuvent être classés comme des innovateurs ou des imitateurs et la vitesse

 $\overline{a}$  $10$  Méthode stochastique utilisée en marketing.

d'adoption dépend de leurs degrés d'innovation ou leur degré d'imitation. Ce modèle sera utilisé comme contrainte pour avoir une visibilité sur les promotions et les gratuités futures à prévoir afin d'optimiser la chaine logistique. Sa fonction est du type :

$$
N_t = (M - N_{t-1}) * (p + q\left(\frac{N_{t-1}}{M}\right))
$$

Avec :

 $N(t)_{ii}$ : Matrice du nombre de nouveaux clients du produit ij considéré à l'instant t : 3\*4 ;

 $N(t-1)_{ii}$ : Matrice du nombre cumulé d'acheteurs du produit ij jusqu'à l'instant t-1 ;

M : Le potentiel du marché, c.à.d. le nombre total d'acheteurs potentiel du produit à terme supposé fixe depuis le lancement ;

p : Le coefficient d'innovation ou d'influence externe, caractérisant la probabilité que quelqu'un qui n'utilise pas le produit commence à l'utiliser à cause de l'influence externe (promotions, échantillons gratuits …).

q : Le coefficient d'imitation ou de l'influence interne, caractérisant la probabilité caractérisant la probabilité que quelqu'un qui n'utilise pas le produit commence à l'utiliser à cause de l'influence interne (bouche à oreille).

Remarque : La courbe de Bass peut être utilisée en gardant les valeurs standards des paramètres d'innovation p=0.03 et d'imitation q=0.38.

La résolution de ce modèle nécessite d'abord de trouver la valeur optimale de la fonction de Bass, une différenciation est donc appliquée comme suit :

Nous supposons d'utiliser la diffusion de Bass pour un premier achat des produits, et K. Bass nous propose l'équation (3) : (9)

$$
\frac{d(N(t))}{dt} = \left(p + \frac{q}{m}N(t)\right) * (m - N(t) \dots \dots \dots \dots (3)
$$

Après une intégration simple nous obtenons :

$$
N(t) = m\left(\frac{1 - e^{-(p+q)t}}{1 + \frac{q}{p}e^{-(p+q)t}}\right)
$$

L'optimum est atteint pour :

$$
t^* = -\frac{1}{p+q} \log(\frac{p}{q})
$$

Cela veut dire qu'après (trente et un mois), l'entreprise peut atteindre un nombre maximum de clients. Cependant, l'entreprise est dans son vingt-quatrième mois, de cela nous pouvons conclure que les produits étudiés son encore nouveaux sur le marché, et que le modèle de Bass est applicable pour ces produits.

De plus, il est préférable de prendre le N(t) étant le nombre de commandes des clients au lieu du nombre de clients eux-mêmes, car un client peut faire plusieurs commandes, et dans ce cas, il y aura une perte d'information. Et en prenant  $t =$  une semaine, le nombre de commandes moyens prévu pour chaque produit ij est :

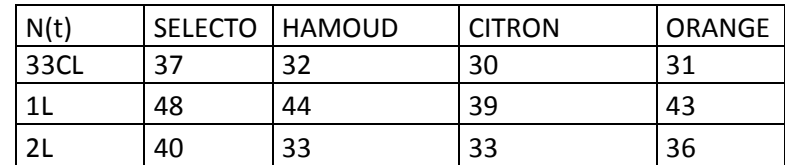

Tableau 21 Le nombre de commandes pour la première semaine des prévisions.

Pour chaque produit, nous avons :

- 12.87 % des commandes sont par des grands comptes (GC) tels que les hôtels et les foyers,
- 60.1 % des commandes sont par les dépositaires et la distribution directe (D & DD) ;
- 27.03 % des commandes sont par les grandes surfaces de vente et les supermarchés.

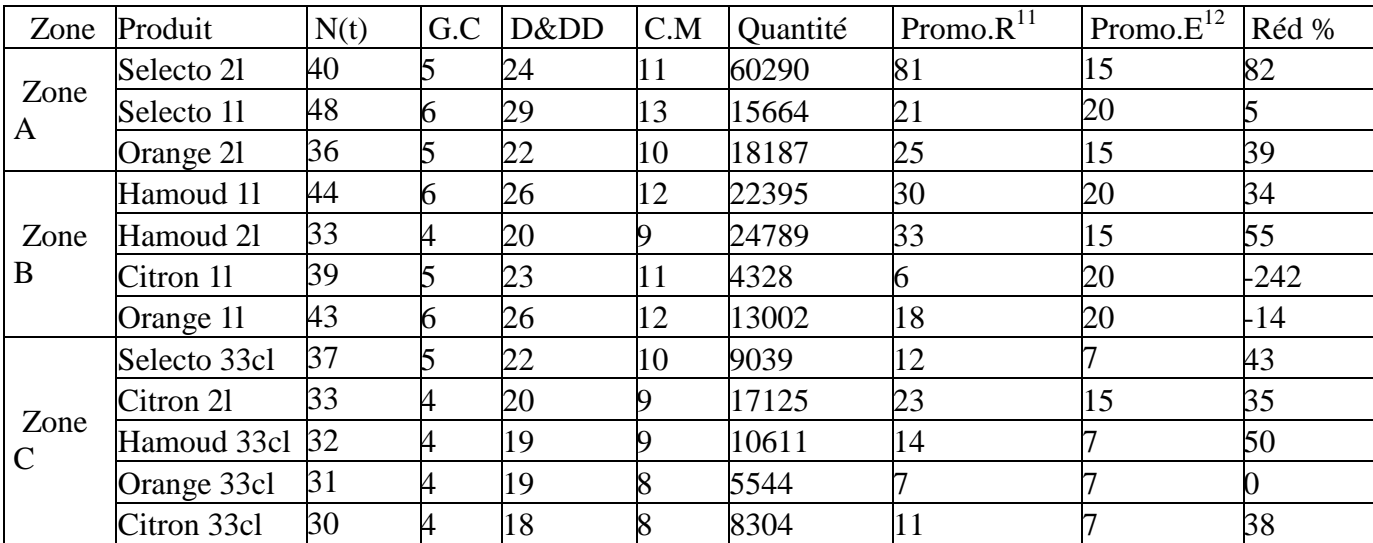

Tableau 22 Répartition des commandes.

Pour l'entreprise hamoud Boualem, une commande signifie : une reception, verification preparation et vérification avant la livraison d'un seul type de produit. En supposant que le coût d'une prise de commande est de 6 DZD/Commande, notre but est de maximiser la prise de commande en diminuant les coûts :

$$
Z(Max) = \sum_{l=1}^{12} Q_l * P_l - \sum_{j=1}^{3} \sum_{i=1}^{n} x_{ij} * C - (Q_{prev} - \sum_{i=1}^{n} Q_i) * H
$$

S/C

 $\overline{a}$ 

$$
Q_l = \sum_{i=1}^n d_i * q_i
$$
  
-  $x_{ij} \in [0,1]$ 

<sup>&</sup>lt;sup>11</sup> Promotions réelles.

<sup>&</sup>lt;sup>12</sup> Promotions de notre étude.

 $Q_{prav}$ ,  $Q_i \geq 0$ 

Avec :

 $Q_l$ : Quantité des produits pour chaque commande ;

 $Q_{Prev}$ : Quantité prévue à vendre et qui représente un stock initial ;

 $P_l$ : Prix unitaire pour chaque type de produit ;

C : Coût d'une préparation de commande ;

H : coût de détention de stock des quantités restées ;

 $x_{ij} = \{1\}$ satts) all ane comanae al<br>0 sinon

Dans ce modèle mathématique, nous supposons que la demande est constante (quantité moyenne des quatre semaines), son but est de planifier plusieurs préparations par employé par semaine, afin de minimiser les charges des ressources, les coûts de détention de stock supplémentaire et maximiser le gain.

Hamoud Boualem n'est pas encore assez mature pour l'application de ce modèle mathématique, par contre une préparation de planification est faisable, et les étapes que nous proposons pour mettre en œuvre le système de gestion de la demande, sont les suivantes :

- Il faut prendre deux ans à trois ans de données d'expédition, de commande et de canal et d'utiliser les données historiques pour prévoir un résultat connu de la dernière année.
- Il faut former des équipes qui maintiennent les systèmes de planification de la demande. Ces personnes expérimentées doivent connaitre l'entreprise, ses succès et échecs, ses forces et faiblisses … .
- Il faut cartographier les signaux du marcher et modifier (voire ajouter) des requêtes sur le SI qui lient les clients (détaillants, dépositaire, grands comptes …) à l'entreprise. Ces requêtes doivent avoir une visibilité continue sur les quantités commandées par chaque client et faire des échanges de prévisions. Source : (10)

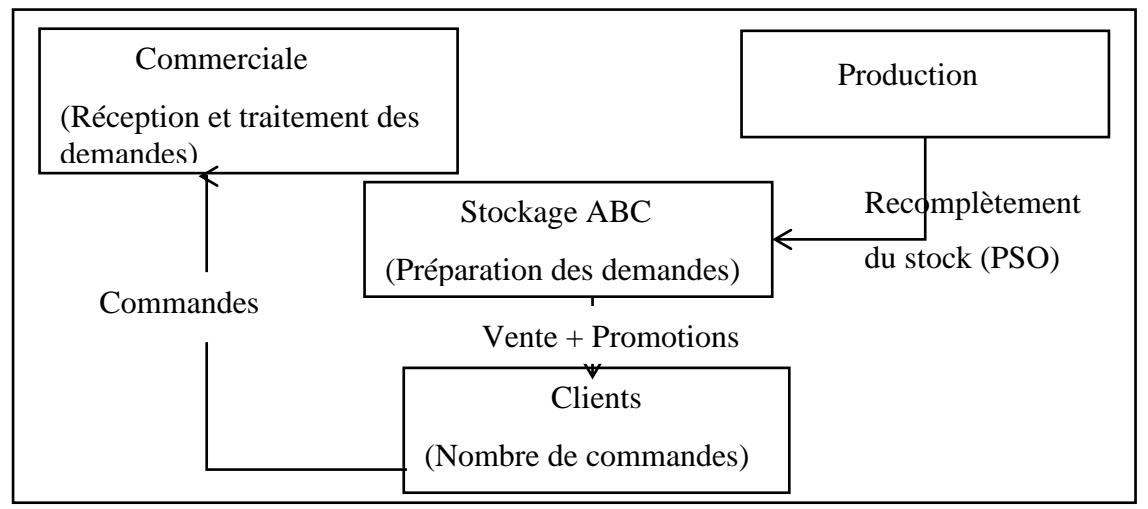

Figure 40 Schéma synthétisant la planification

Nous allons évaluer et suivre la planification précédente et créer un tableau de bord qui permettra d'avoir un aperçu simplifié des fluctuations des différents changements le long du cycle commercial. Et les étapes de sa création sont :

- Définition de la stratégie et les objectifs ;
- Faire un alignement stratégique ;
- Et proposer des indicateurs de mesure.

#### **Méthodologie de construction d'un tableau de bord**

Il existe plusieurs méthodes de création de tableau de bord, à savoir :

- Méthode PRISM :
- Méthode SCOR
- ECOGRAI…

Mais aussi, les référentiels d'audit tel que ASLOG, SC Master… peuvent orienter les décideurs à élaborer des KPI et construire un tableau de bord.

Les étapes de création d'un tableau de bord sont :

- Auditer l'entreprise ;
- Comprendre les données clés ;
- Comprendre la stratégie et les objectifs de l'entreprise ;
- Définir les clés de performance ;
- Structurer le tableau de bord.

#### **4.3 Tableau de bord**

La première étape de la construction d'un tableau de bord, consiste à bien comprendre et définir la finalité recherchée par Hamoud Boualem. Sur cette base la SPA analyse au préalable ses activités et essaye de concevoir des circuits logistiques fiables, optimisés et réactifs.

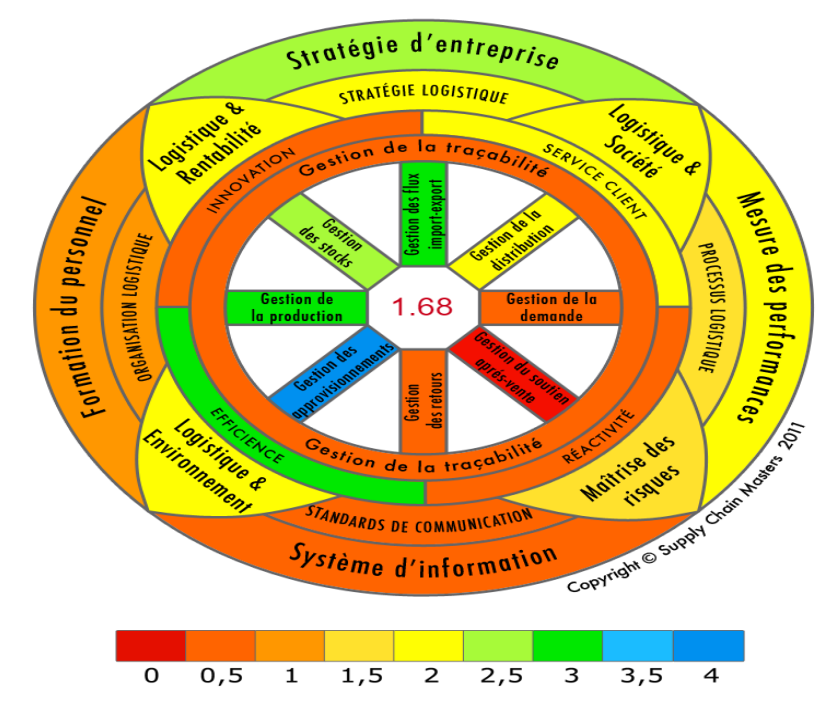

Figure 41 Roue S.C Master Hamoud Boualem. (Travail d'analyse en annexe 4)

Pendant la résolution de la problématique détectée au cours du processus d'audit S.C Master, il nous est paru indispensable de définir une liste des objectifs clés.

Cette roue qui illustre les points forts et les points faibles de l'entreprise, nous aide à définir une liste de facteurs qui peuvent résumer la stratégie de l'entreprise.

- Augmenter le chiffre d'affaire ;
- Assurer une variété au niveau de l'entrepôt ;
- Maitriser les ventes et les évènements commerciaux ;
- Optimiser et améliorer la production ;
- Augmenter les ventes ;
- Développer l'expertise et le professionnalisme ;
- Améliorer l'efficacité de la supply chain ;
- Assurer une croissance supérieure à celle du marché ;
- Réduire l'émission du CO2 ;
- Améliorer le service client ;
- Déployer le management par objectif ;
- Augmenter l'efficacité du SI ;
- Mettre en place un service après-vente ;
- Améliorer les marges.

Nous avons par la suite, représenté la vision et les orientations définis sur une carte stratégique pour bien visualiser les interactions entre elles :

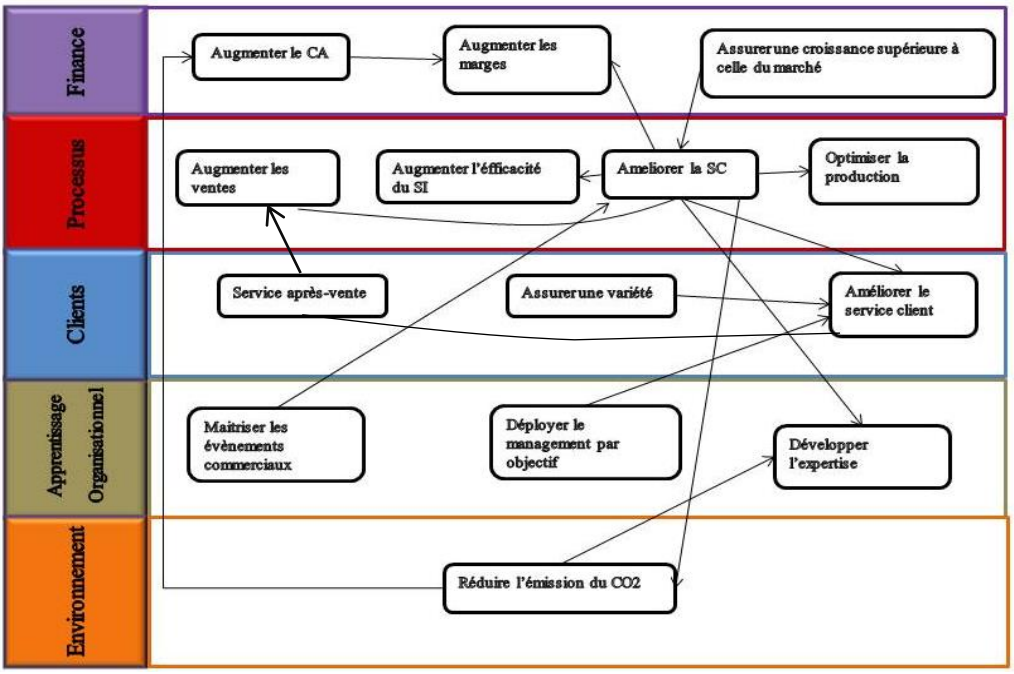

Figure 42 Carte stratégique de SPA Hamoud Boualem.

#### **4.4 Alignement stratégique**

Une fois les stratégies et objectifs clés sont définis, il leur faut un alignement avec les processus logistiques de l'entreprise, ces derniers sont le centre du bon fonctionnement et maintiennent l'équilibre des autres services.

Selon le référentiel S.C Master : « La logistique concrétise les objectifs financiers en organisant et en optimisant la rencontre de l'offre et de la demande », donc le lien des stratégies avec les quatre leviers logistiques permettra d'améliorer les performances de la logistique :

- Levier fiabilité logistique : c'est de répondre aux demandes des clients de l'entreprise selon un niveau de service fixé.
- Levier efficience logistique : c'est d'atteindre les objectifs en employant un minimum de ressource possible.
- Levier réactivité logistique : c'est d'être flexible avec les fluctuations des demandes et accélérer ses réponses.
- Levier éco-logistique : c'est limiter les pollutions réalisées par les activités de la logistique

Ces leviers pertinents vont nous aider à l'élaboration des indicateurs de performance qui construisent notre tableau de bord.

### **4.5Stratégie et objectifs**

Le tableau de bord réalisé consiste à rassembler les différentes données de la commerciale, et de les rendre exploitables au cours des réunions mensuelles dans le but de rendre la prise de décision plus facile.

Ce tableau de bord a été créé par une collecte de donnée à partir du SI de la SPA. Et à partir de la roue de l'audit S.C Master, nous avons procédé à l'établissement des indicateurs de performance qui surveillent l'état d'avancement des activités commerciales, mesure les résultats et lance des alertes en cas d'anomalies.

#### **4.5.1 Indicateurs de ventes**

Les indicateurs de ventes, sont des indicateurs qu'il faut considérer comme des métadonnées, il s'agit de mesurer l'évolution des ventes au cours du temps, et de définir les causes des échecs et des succès, les principaux indicateurs sont :

#### **Taux d'annulation**

Nous avons remarqué dans la base de données de l'entreprise qu'il y avait un grand nombre de valeurs négatives, ces valeurs représentent les quantités commandées annulées, ces quantités sont calculées comme suit :

#### Quantités annulées = Quantités commandées – quantitées facturées

Le taux d'annulation, qui représente un ratio, défini en pourcentage le poids des quantités commandées puis annulées par rapport aux commandes totales :

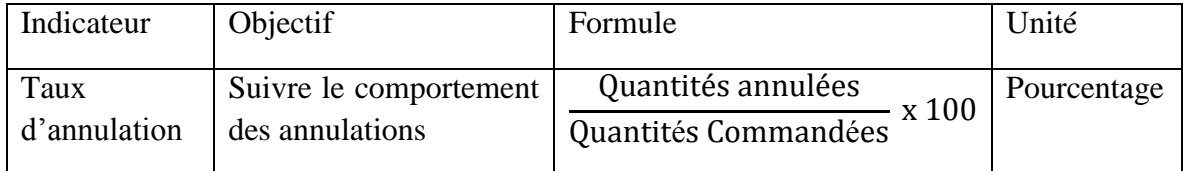

Tableau 23 Tableau résumant l'indicateur taux d'annulation.

#### **Panier moyen**

C'est un indicateur qui n'apporte pas une grande information aux décideurs mais permet de visualiser le comportement des prix des ventes.

L'intérêt de suivre le panier moyen vient de son évolution, si cette valeur augmente cela signifie que l'entreprise baisse les prix des produits, et par la suite elle doit réaliser plus de ventes pour atteindre son objectif.

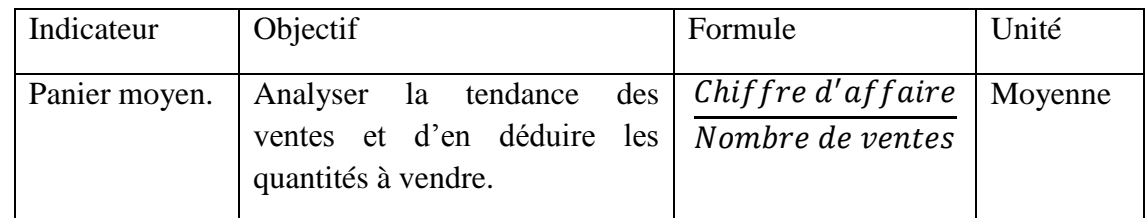

Tableau 24 Tableau résumant l'indicateur panier moyen.

#### **Evènements commerciaux**

Les évènements commerciaux sont les périodes dans lesquelles l'entreprise diminue les prix de ses produits ou même les vendre gratuitement (les promotions, les échantillons, les offres, …). Avoir une vue permanente sur le l'évolution de ces évènements, donne la possibilité de personnaliser les prévisions de ventes et d'avoir une bonne planification de la demande au niveau de la commerciale.

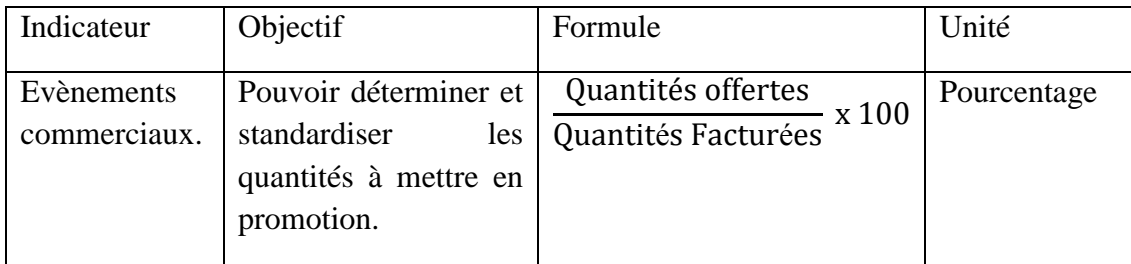

Tableau 25 Tableau résumant l'indicateur évènements commerciaux.

#### **Taux de fiabilité des prévisions**

Ce taux a pour objectif l'évaluation de la crédibilité et la qualité des prévisions en évaluant le modèle et les paramètres choisis. Il porte sur les prévisions des ventes ou les prévisions des commandes. Mais comme notre entreprise n'historise pas les quantités commandées, nous avons opté pour le calcul du taux des prévisions des ventes.

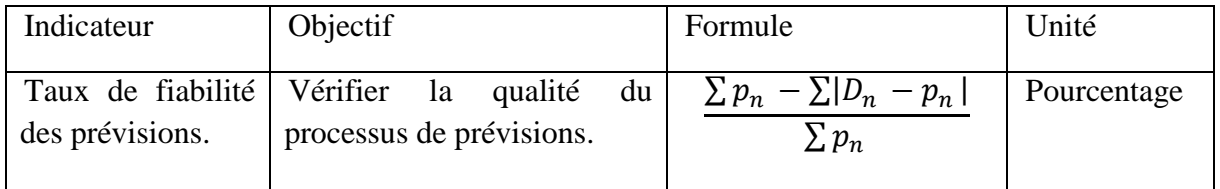

Tableau 26 Tableau résumant l'indicateur fiabilité de prévisions.

Avec  $p_n$  représente les ventes prévues et  $D_n$  représente les ventes réalisées.

Avoir un résultat supérieur ou égal à 80% signifie que les prévisions réalisées sont d'une bonne qualité et peuvent être utilisées.

#### **4.5.2 Indicateurs de performance des lignes**

Les indicateurs liés aux lignes sont d'une grande importance, les informations issues permettent de structurer la supply chain de l'entreprise. Il permet aussi de contrôler les investissements l'entreprise.

C'est un ratio qui donne un aperçu sur la consommation des lignes et leur montant, et qui permet de définir la performance et laquelle des lignes apporte plus de bénéfice.

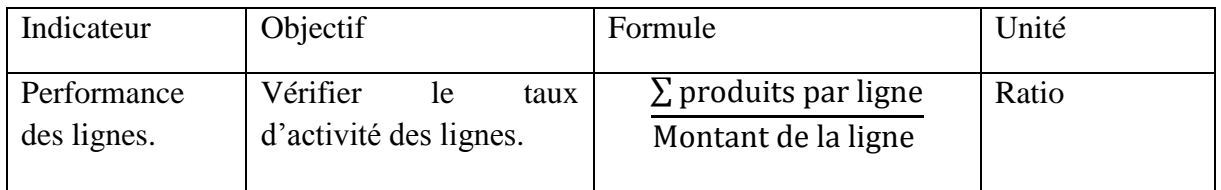

Tableau 27 Tableau résumant l'indicateur performance des lignes.

#### **4.5.3 Indicateurs financiers**

Les indicateurs financiers permettent d'accéder et d'exploiter les informations sur les opérations financières.

#### **Montant annuel**

Les fluctuations et évolutions du chiffre d'affaire au cours des mois pour l'ensemble des produits permet à l'entreprise de d'estimer sa santé financière et comparer ses résultats obtenus.

#### **Les grands clients**

Il s'agit des clients qui achètent régulièrement, qui grâce à eux que le chiffre d'affaire tourne, et il sera préférable de les garder sous contrôle afin de leurs proposer les meilleurs offres et promotions pour les fidéliser et pouvoir garder son statut sur le marché.

Remarque : nous soulignons que la démarche de l'élaboration du tableau de bord, était selon le référentiel SC.Meter

#### **Conclusion**

La planification de la demande est définie comme une analyse : optimisation et exploration des données internes/externes pour utiliser les signaux du marché (ventes par canal, commandes clients, livraisons clients ou indicateurs de marché). Chez SPA Hamoud Boualem la planification de la demande est mal comprise, par contre elle est plus satisfaite de la gestion de son entrepôt et de son transport. Alors nous avons proposé à l'entreprise trois solutions pour lancer une bonne planification. Un plan de recomplètement optimal des stocks était établi en utilisant la méta-heuristique PSO, ce recomplètement dépend uniquement des quantités sorties du stock. Ensuite, nous avons traité les données de ventes et voir l'effet des annulations et des promotions sur le comportement de commande. Et enfin, nous avons proposé un modèle mathématique qui planifie et optimise la réception et préparation des commandes. La mise en œuvre de la planification de la demande n'est pas un projet d'implémentation technologique qui peut être installé puis oublié, à partir de cette optique, nous avons créé un tableau de bord qui garantit un suivi continu.

#### **Conclusion générale**

Dans le but d'améliorer son fonctionnement, nous avons abordé dans ce travail l'étude des comportements des ventes de la SPA Hamoud Boualem (département commercial). Ces données, qui représentent un input très important pour la gestion de la chaine logistique, ont été traitées de la manière suivante :

Une étude uni-variée était notre point de départ, cette partie nous a permis de traiter les douze séries proposées par l'entreprise, et faire des prévisions avec les deux méthodes : Lissage Exponentiel triple non saisonnier (LET) et Box-Jenkins, et d'après les tests d'évaluation, le modèle le plus approprié était LET. Ensuite, par une étude multi-variée VAR, une existence de causalité entres les séries était détectée, c.à.d. les ventes d'un produit influencent celles d'un autre. Cette notion de causalité a modifié les résultats de prévisions et les a rendu plus pertinente et plus proches des valeurs réelles.

Dans un deuxième volet, nous avons procédé à répartir les produits par zonage ABC, cette répartition était faite à partir des taux des ventes de chaque produit, et nous a aidé pour le choix des types de racks. Une fois classés, nous avons utilisé la notion de causalité entre les produits pour utiliser la méta-heuristique PSO, et faire un recomplètement optimal des quantités vendues dans le but de ne pas tomber en rupture.

En dernier lieu, nous avons proposé d'augmenter les gains de l'entreprise, en minimisant les charges de production et de préparation de commande, pour cela, nous avons fait appel au modèle de Bass, qui nous a montré que l'entreprise atteindra sa maturité dans deux ans et sept mois, et nous a donné les commandes hebdomadaires à venir. Avec ces résultats, nous avons développé deux modèles mathématiques pour planifier les ventes ainsi que le personnel.

Et pour contrôler ce travail, et vérifier son évolution, un tableau de bord été notre dernière étape. Les indicateurs de performances ont été élaborés suivant le référentiel SC Meter, et choisis pour assurer la performance de la mise en place de notre planification de la demande.

# **Bibliographie**

#### **Bibliographie**

1. KARIMI,Rabah. Consommation des boissons. Journal Liberte. [En ligne]. 2017.[consulté le 14 février 2018]

Disponible sur : https://www.liberte-algerie.com/dossier-economique/un-segment-de-marchetres-dynamique-207940.

2. TAFER, Soumia. algerie-focus. [En ligne] [consulté le 31 mars 2018].

Disponible sur : http://www.algerie-focus.com/2013/07/le-marche-des-boissons-gazeusespese-lourd-en-algerie/.

3. SOUAMES, Zohra. dzentreprise.net. HAMOUD BOUALEM : Des nouveautés pour une meilleure visibilité. [En ligne] 23 juin 2014.

Disponible sur : http://www.dzentreprise.net/hamoud-boualem-des-nouveautes-pour-unemeilleure-visibilite/.

4. HAMISULTANE, Hélène. Econometrie des séries temporelles. Paris : Prévisions temporelles.2010. 37p.

5. BOURBONAIS, Régis et MICHEL Terreza. Analyse des séries temporelles, application à l'économie et à la gestion. Belgique : DUNOD, Aout 2010. 157p.

6. CHARPENTIER, Arthur. COURS DE SERIES TEMPORELLES,VOLUME 2, Modèles linéaires multivariés : VAR et cointégration. 397p. s.l. : université paris dauphine .

7. DROY, Maxim, FAROUI , Taj et VENDITTI, Nicolas . M´ethode PSO d'optimisation par Essaims de. Juin 2015. 27p.

8. SENE, Abdoulaye et BOMBRUN, Maxim. L'optimisation par essaim particulaire pour des problèmes d'ordonnancement. s.l. : Institus Superieur d'Iformatique de Modélisation et de leurs Applications, 24 mars 2011. 3p

9. SATOH, Daisuke. The discret bass model and its parameter estimation.. Mars 2001, Journal of the Operations Reserch Society of Japan.

10. CECERE, Lora. A Practitioner's Guide to Demand Planning. Supply Chain News. 23 Juillet 2014.

11. NOURI, Ryad. Qand la consommation augmente Liberté, 2014.n°4856

12. MANDENG, Vicky NGO. Gestion de stocks dans une entreprise commerciale. s.l., Institut supérieur de management, Dakar. [En ligne] [consulté le 15 mai 2018]

Disponible sur : https://www.memoireonline.com/11/13/7905/m\_Gestion-de-stocks-dans-uneentreprise-commerciale.html, Brevet de technicien supérieur 2012.

13. HUBERT, Thibault. Prévision de la demande et pilotage des flux en approvisionnement lointain. Paris : s.n., 5 Novembre 2013.

14. BOYLAN, John. Journal of the Operational Research Society. [En ligne] Avril 2008. [consulté le 31 mars 2018]

Disponible sur : https://www.researchgate.net/publication/32021906\_Classification\_for\_ forecasting \_and\_stock\_control\_A\_case\_study.

15. supplychain-masters. [En ligne] © Supply Chain Masters 2018. [consulté le 18 mai 2018]

Disponible sur : https://www.supplychain-masters.fr/index.php/expertises-et-services/supplychain-meter.

16. Comment faire de la prévision en Marketing ? marketing-thema. [En ligne] 6 Octobre 2014. [consulté le 31 fevrier 2018]

Disponible sur : https://marketing-thema.com/2014/10/06/comment-faire-de-la-prevision-enmarketing-lissage-arima-marketing-thema/.

17. MALISE. Jennifer. Gerer votre stock. Logistica [En ligne]. 2015. [consulté le 18 mai 2018]

Disponible sur : http://www.groupeisf.net/logistique et transports/optimisation stocks/ otpimisation \_stock.htm.

18. Aitbouazza, Sofia et Akli, Meriem. Modélisation et prévision du differentiel du prix du pétrole brut SAHARA Blend et des brutes concurrents.

Thèse master : Recherche Operationnelle : Alger Université des sciences et de la technologie Houari Boumedien: s.n., 2007/2008.

19. moubarek, Bouzid Allal El. Optimisation par la méthode des essaims particulaires d'une. [En ligne]. [consulté le 25 avril 2018]. 2008-2009.

Disponible sur : http://www.scribd.com/doc/33669521/essaim-particulaire-PSO.

20. JOUENNE, Thierry. Indicateurs de performance, Tablea de bord, Benchmark de la théorie à la pratique. [En ligne] 2012. [consulté le 18 mai 2018]

Disponible sur : www.supplychainmeter.com/SupplyChainMeter/SUPPLYCHAINMETER\_ WEB/FR/performance\_eco\_logistique.awp.

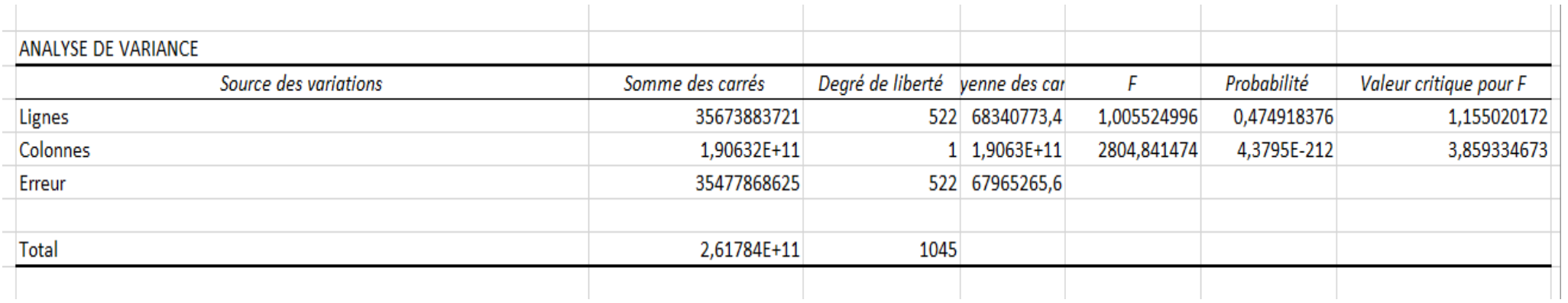

Figure 43 ANNEXE 1 : Test de saisonnalité (Fisher)

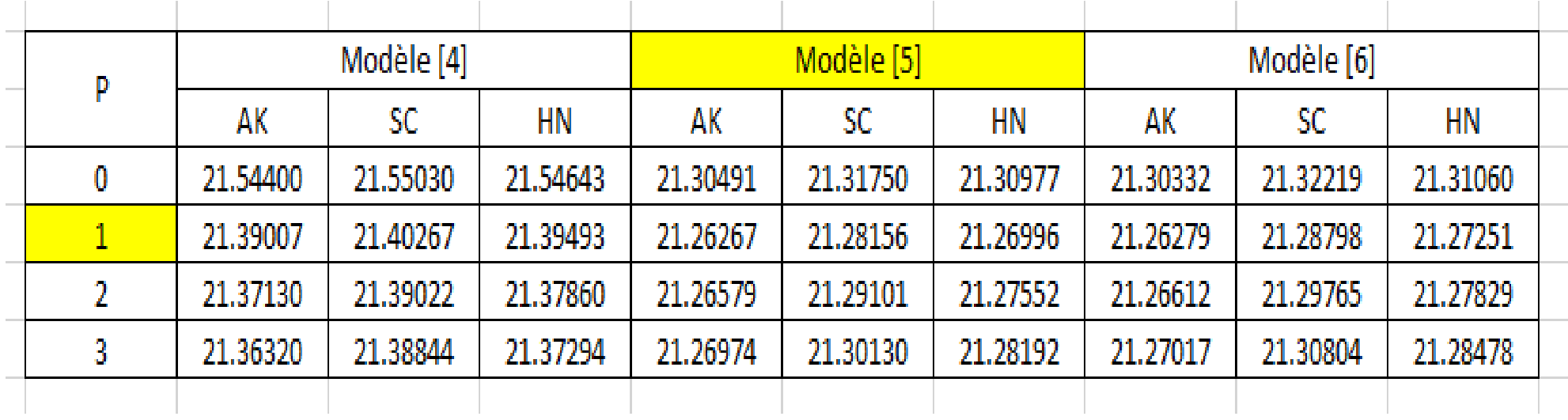

Figure 44 ANNEXE 2 : Le choix du retard pour la Selecto 1L.

#### **Résumé des autres douze séries**

De la même manière, nous avons proceder à étudier les autres onze series, et le tableau suivant résume les points essentiels.

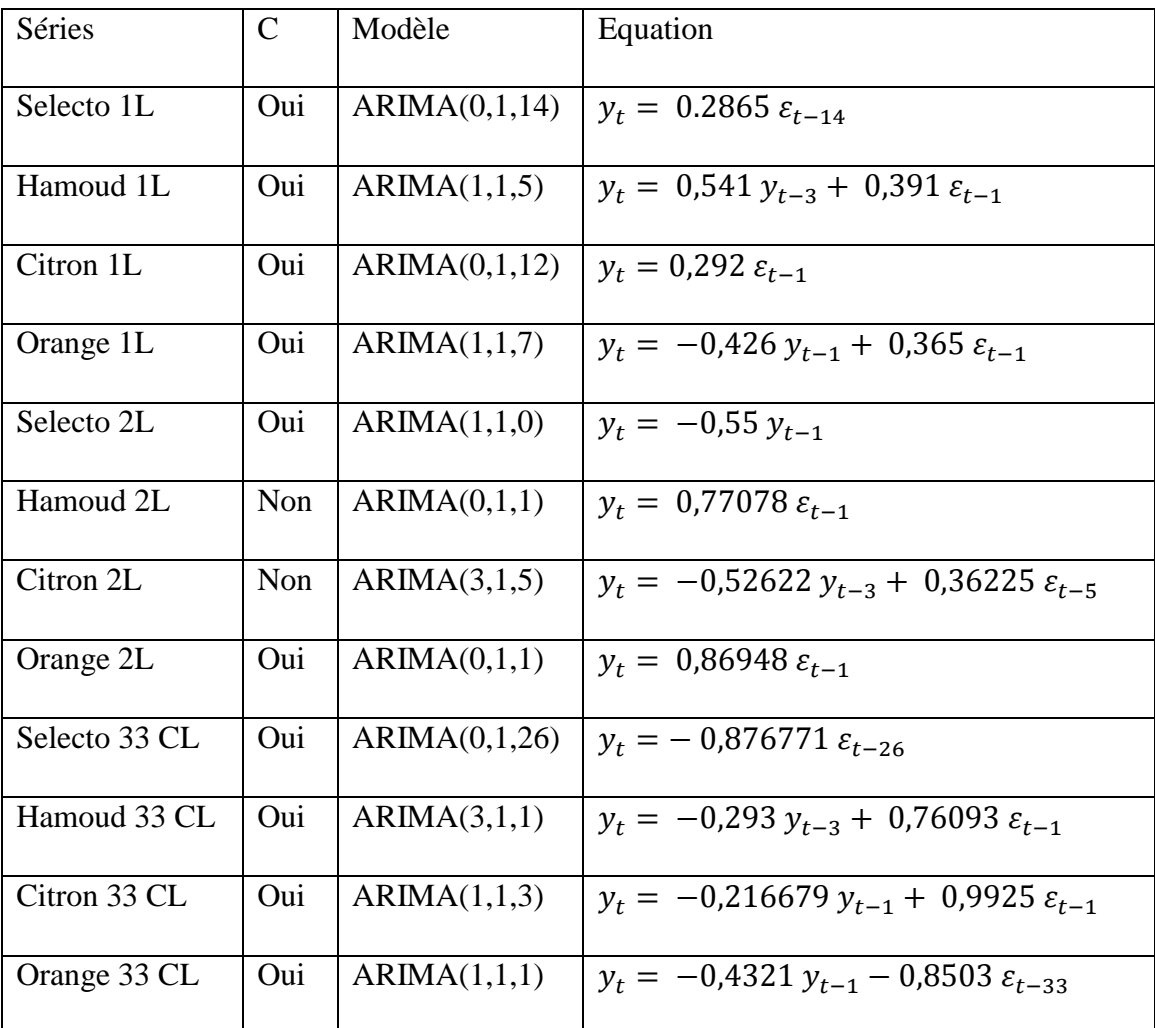

Tableau 28 ANNEXE 3 : Tableau résumant les détails de l'étude de toutes les séries.

Remarque : Toutes les séries sont du type additif, non saisionnières et non affectées d'une tendance.

Le résultat du test de la racine appliqué sur toutes les autres séries nous a permet d'avoir les données suivantes :

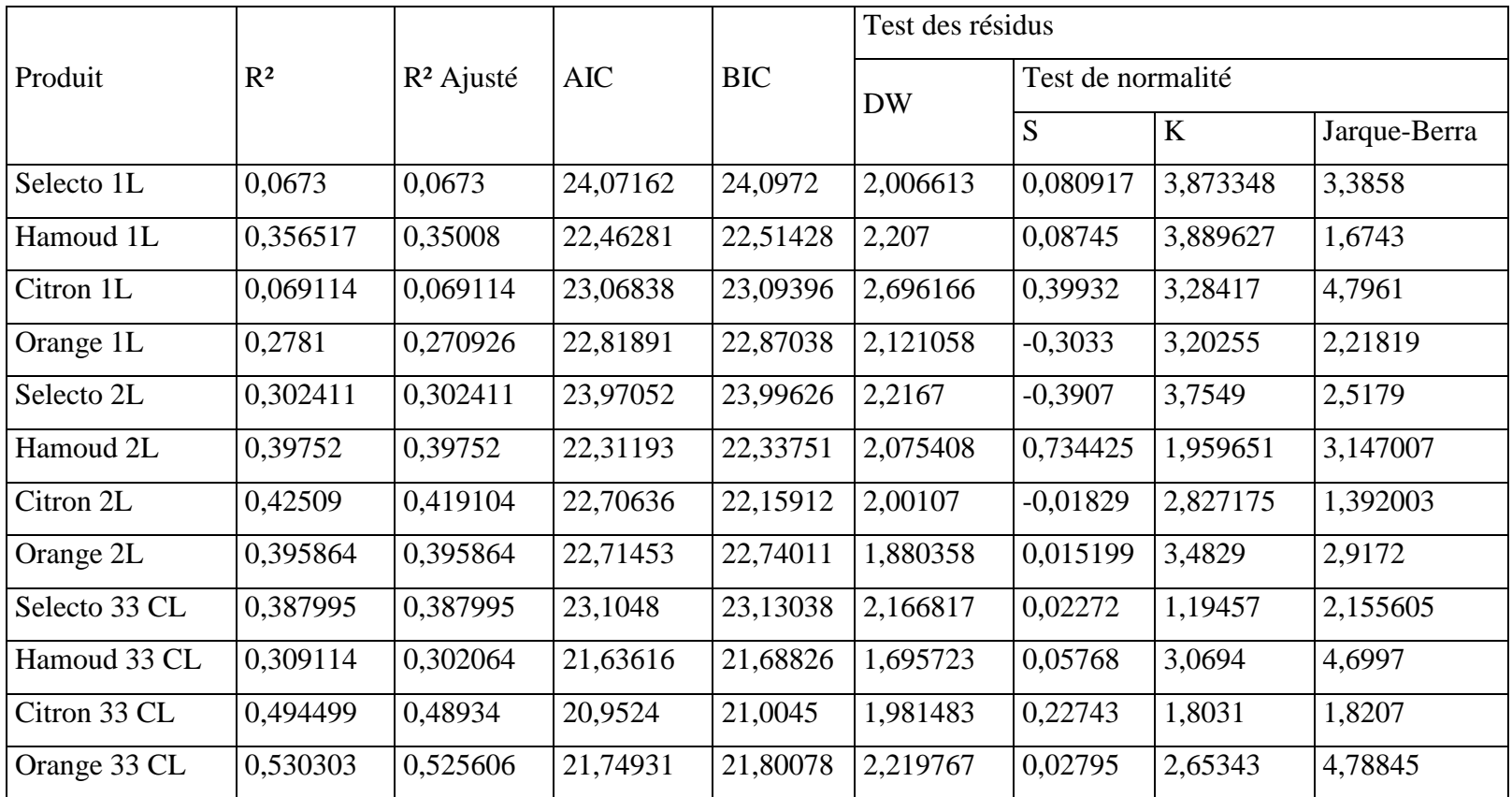

Tableau 29 ANNEXE 4 : Résumé de l'étude uni-variée des douze séries.

Remarque : Nous avons obtenu des résidus à bruit blanc gaussien (suit la loi normale) pour toutes les séries.

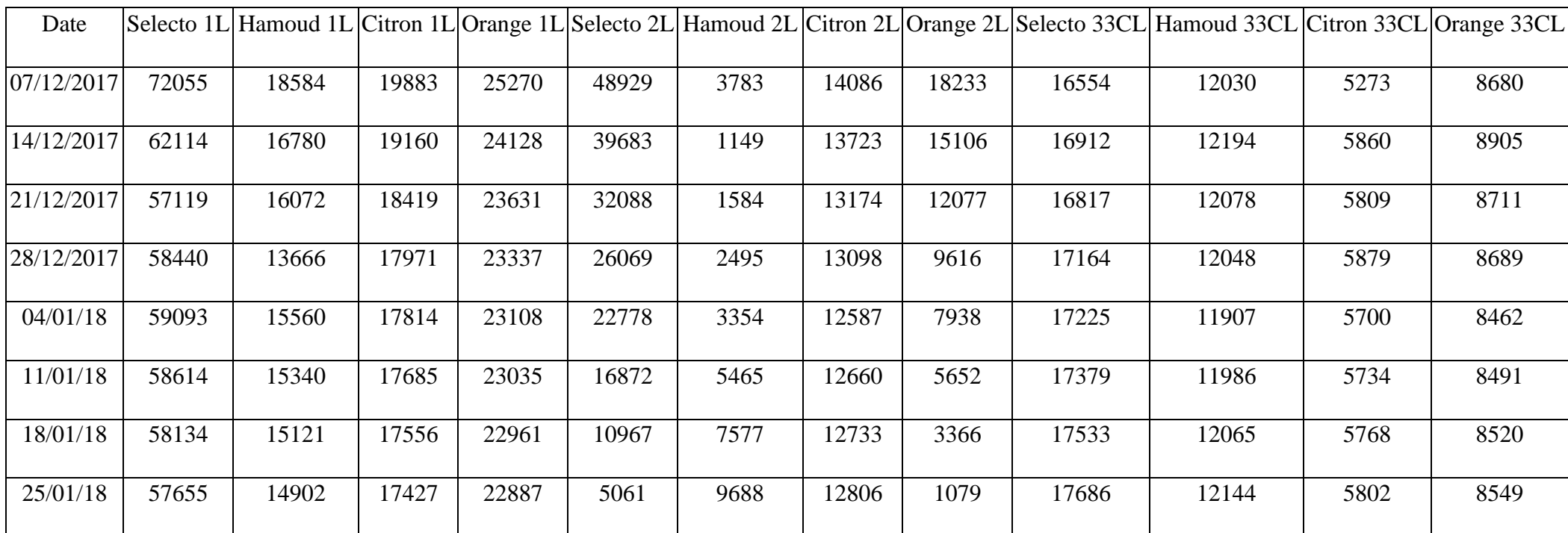

Tableau 30 ANNEXE 5 Tableau résumant les valeurs des prévisions de toutes les séries par la méthode LET.

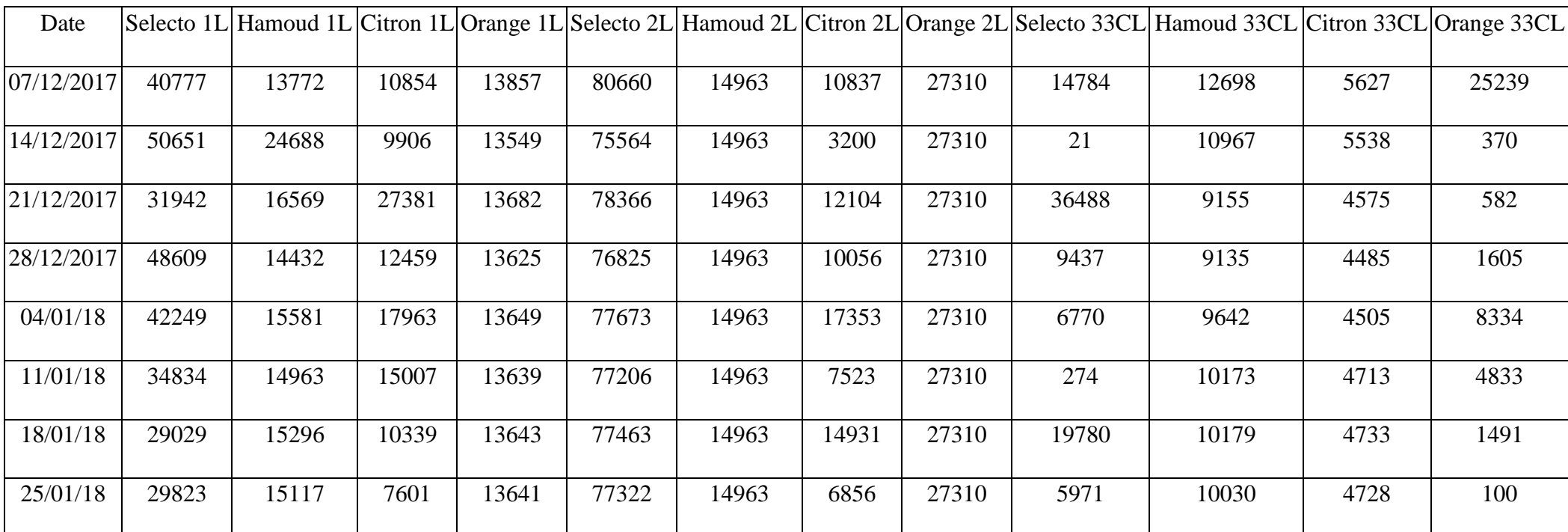

Tableau 31 ANNEXE 6 : Tableau résumant les valeurs des prévisions de toutes les séries par la méthode Box-Jenkins.

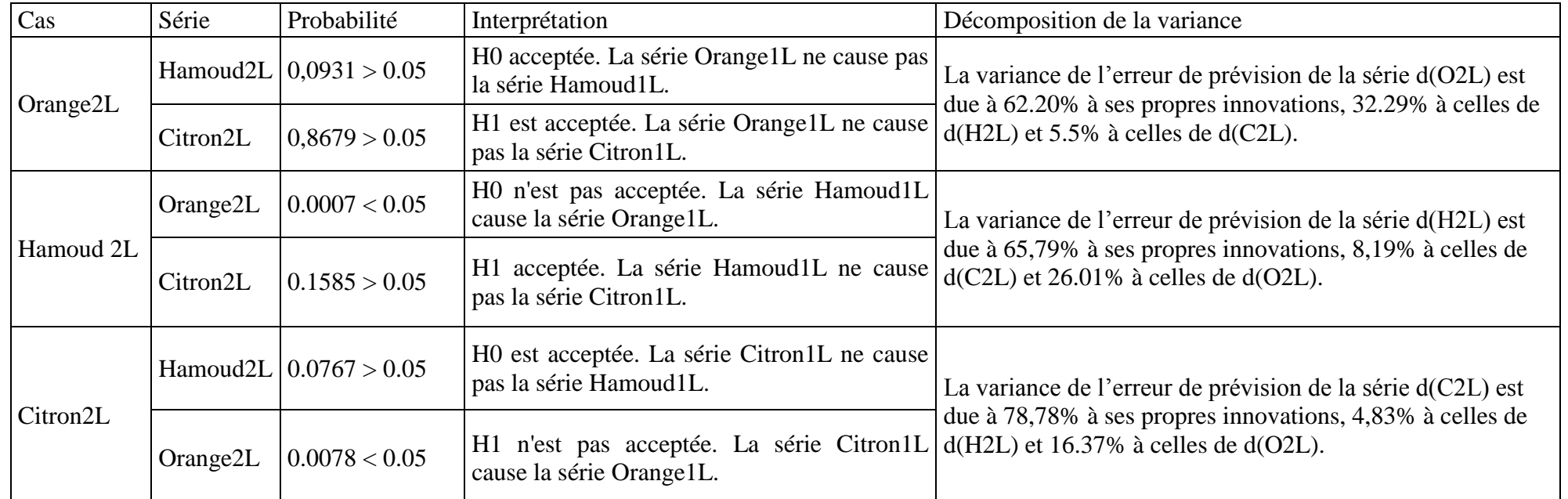

Tableau 32 ANNEXE 7 : Tableau résumant les valeurs de l'étude VAR(5) des parfums Hamoud, Citron et Orange pour le format 2L

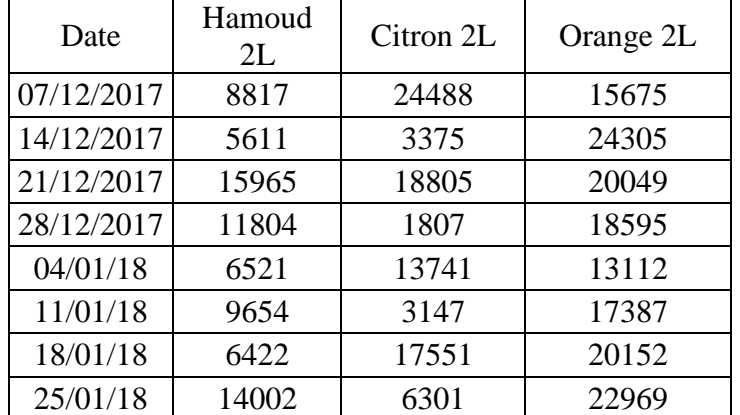

Tableau 33 ANNEXE 8 : Les valeurs de prévisions données par le modèle VAR(5).

VAR Granger Causality/Block Exogeneity Wald Tests Date: 05/20/18 Time: 18:14 Sample: 1/07/2016 12/28/2017 Included observations: 96

#### Dependent variable: D(O1L)

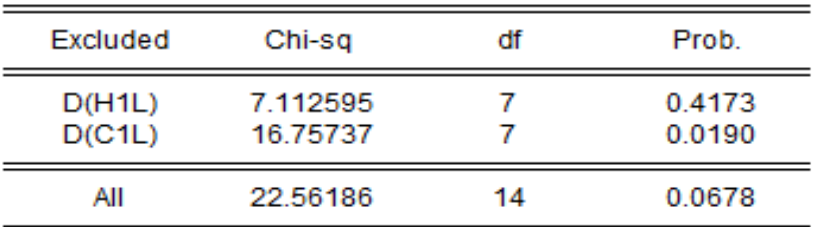

#### Dependent variable: D(H1L)

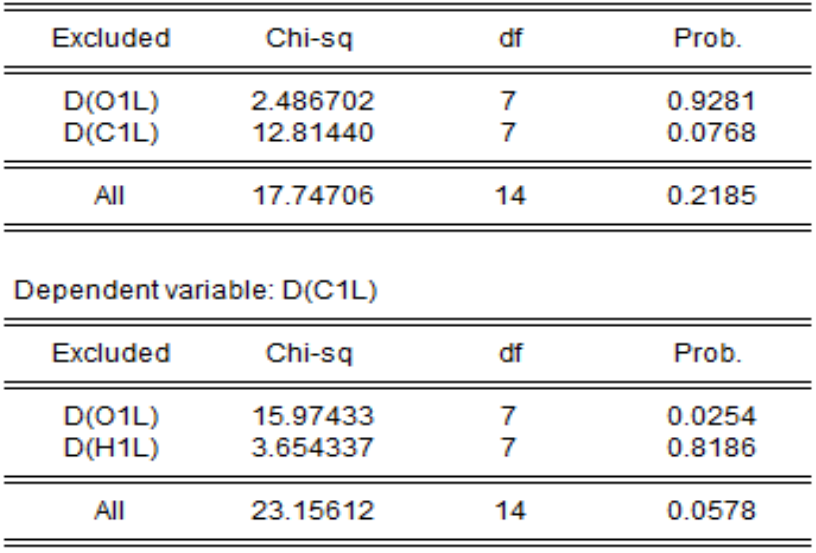

Figure 46 ANNEXE 9 : Matrice de causalité des six séries Figure 45 ANNEXE10 : Schéma de causalité entre les séries. étudiées.

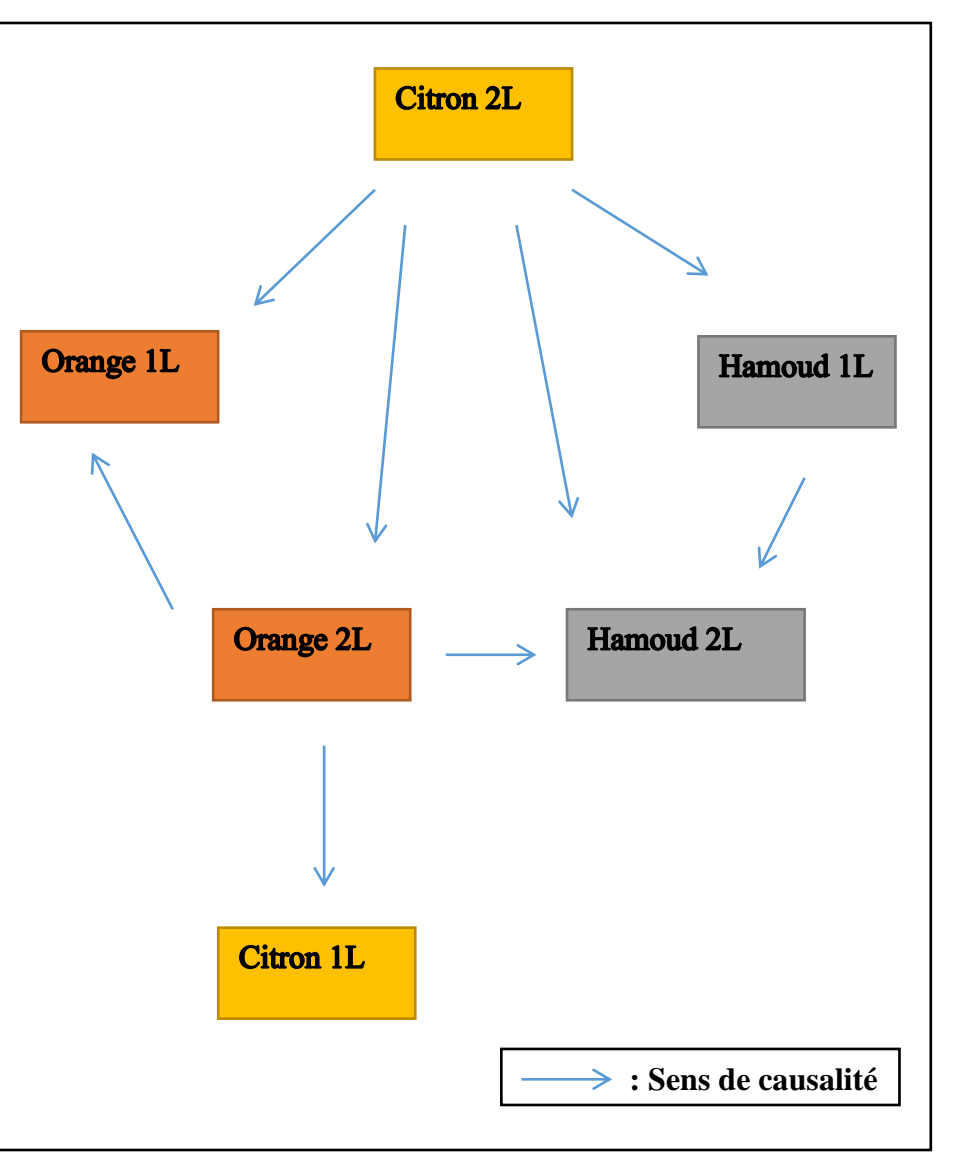

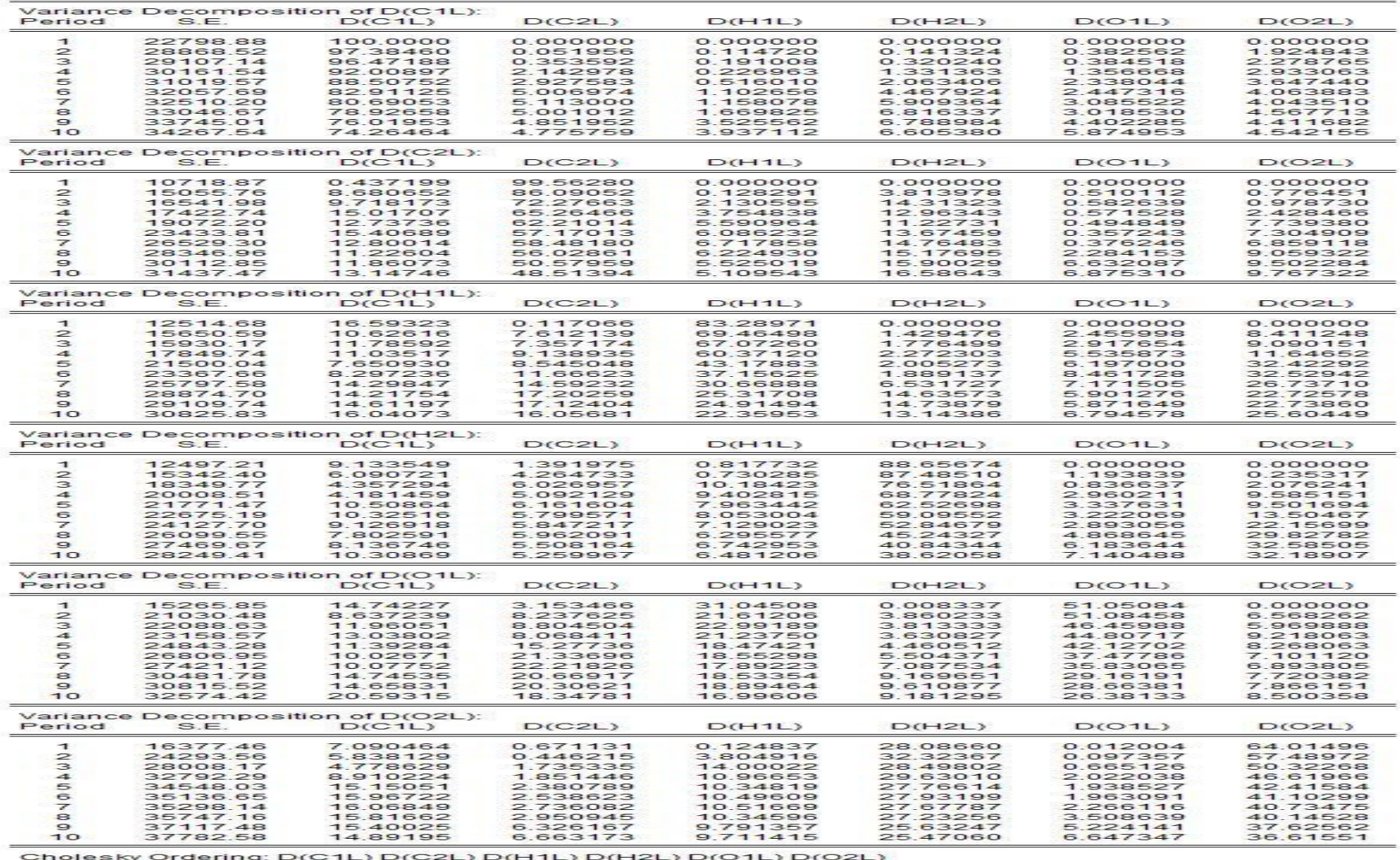

Figure 47 ANNEXE 11 : Test de la décomposition de la variance pour

#include <iostream><br>#include <cmath><br>#include <algorithm><br>#include <atime><br>#include <time.h><br>#include <math.h><br>#include <stdio.h><br>#include <stdio.h><br>#include <stdio.h> 1<br>
2<br>
3<br>
4<br>
5<br>
5<br>
7<br>
8<br>
8 9<br>
Hindue Sacurions<br>
#define rand() ((double) rand()/RAND\_MAX); // generer un nombre au hi<br>
11<br>
12  $\Box$  typedf struct (// structure des particules<br>
14<br>
13 double \*v; // position des particules (quantité dans notre cas)<br>
1 #define rand() ((double) rand()/RAND\_MAX); // generer un nombre au hasard #define nparticule 6 // définire le nombre de produits<br>#define T\_MAX 50 //définir le nombre d'itérations maximales<br>#define NAX\_V 2<br>#define Nvariable 10 // nombre de variables  $22$  $23$ 24 25 26 #define c1 2<br>#define c2 2  $\frac{27}{28}$ 29<br>30 31<br>32<br>33 //Algorithme PSO 33 // 1) Définition du problème de minimisation... Problème de r<br>34 #define better(y1, y2) (y1<y2)<br>35 **| ovid** evaluate (particule p){<br>36 **| int i,d;**<br>37 **|** p->f=0.0;<br>**50 for (i**=0; **i**<Nvar**iable; i++)** p->f+= p->x[**i** de minimisation... Problème de renouvèlement  $Q = d*$ commande-stock disponible  $\lfloor$ Por (1=0; IKNVariable; 1++)<br>
yoid updatebest(particule p)<br>
{ int j;  $\frac{1}{39}$ 39 L }<br>
40 Wood updatebest(particule p)<br>
41 E {int j;<br>
for(j=0; j< Nvariable; j++) p->x\_star[j]=p->x[j];<br>
43 P->pbest=p->f;<br>
45 // 2) La dependance entre Les particule<br>
int initialize(particule p, int n)<br>
47 E int initial 44 - }<br>45 // 2) La dependance entre Les part<br>46 **int initialize**(particule p, int n)<br>47 - int i,j, (indoes de le mailleum int i, j;<br>int G; //indexe de la meilleure particule  $48$ 48<br>49<br>50<br>51 G=0;<br>for (i=0; i<=n; i++)<br>{for (j=0; j<=Nvariable; j++)<br>{p[i].×[j]= rand();<br>p[i].×[j]=0.0;<br>};<br>if (better (p[i] f p[G] f  $\begin{array}{c} 31.2 \overline{) } 52.5 \overline{) } 53.5 \overline{) } 54.5 \overline{) } 55.5 \end{array}$ if (better  $(p[i].f,p[G].f)$ ) G=i; 56<br>57 Þ 58<br>58<br>59<br>60 ,<br>return G; 61 62 63<br>63<br>64<br>65 //création de la matrice des pourcentages es<br>65 using namespace std;<br>66 art main(){<br>68 cout<<"entrer les po  $8780$   $6890$   $720$ :<br>cout<<"entrer les pourcentage d'influence"<<endl;<br>for (int i=0; i<=6; i++) {<br>for (int j=0; j<=6; j++)<br>{ z1 」<br>z2 中  $\vdots$  $73$ cin>>matrice[i][j]; 74 -19 ြး 75 76 77 int i,j,t; 78 particule p; 79  $int G$ ; 80 double w; 81 p=new particule (nparticule); 82  $G =$  initialize (p, nparticule);<br>for (t=1; t<=T\_MAX; t++) 83 84 85 申 {  $\begin{array}{c} 86 \\ 87 \end{array}$ for  $(i=0; i<=n$ particule;  $i++)$ ₹ for  $(j=0; j<=Nvariable; j++)$ 88 89 白 -6  $90<sub>0</sub>$  $p[i].v[j] \leq \texttt{matrice}[i][j]^*p[i].v[j] + c1^*rand()^*(p[i].x\_star[j]-p[i].x[j]) + c2^*rand()^*(p[6].x\_star[j]-p[i].x[j]);$ 91 92 if  $(p[i].v[j]<-MAX_V) p[i].v[j] = -MAX_V;$ = Net (p[i].v[j] > MAX\_V) p[i].v[j] = MAX\_V;<br>p[i].x[j] += p[i].v[j]; 93 94 95 96 if (better (p[i].f, p[i].pbest)){  $if((p[i].f, p[G].pbest))$  G=i;} 97 - } 98 printf("%4d: ", t); print(&p[G]); 99  $\rightarrow$  $\frac{\sum_{i}^{3} P_{\text{return (6)}}}{\sum_{i}^{3} P_{\text{return (6)}}$  Figure 48 ANNEXE 12 : Aperçu du code PSO sur C++. 100

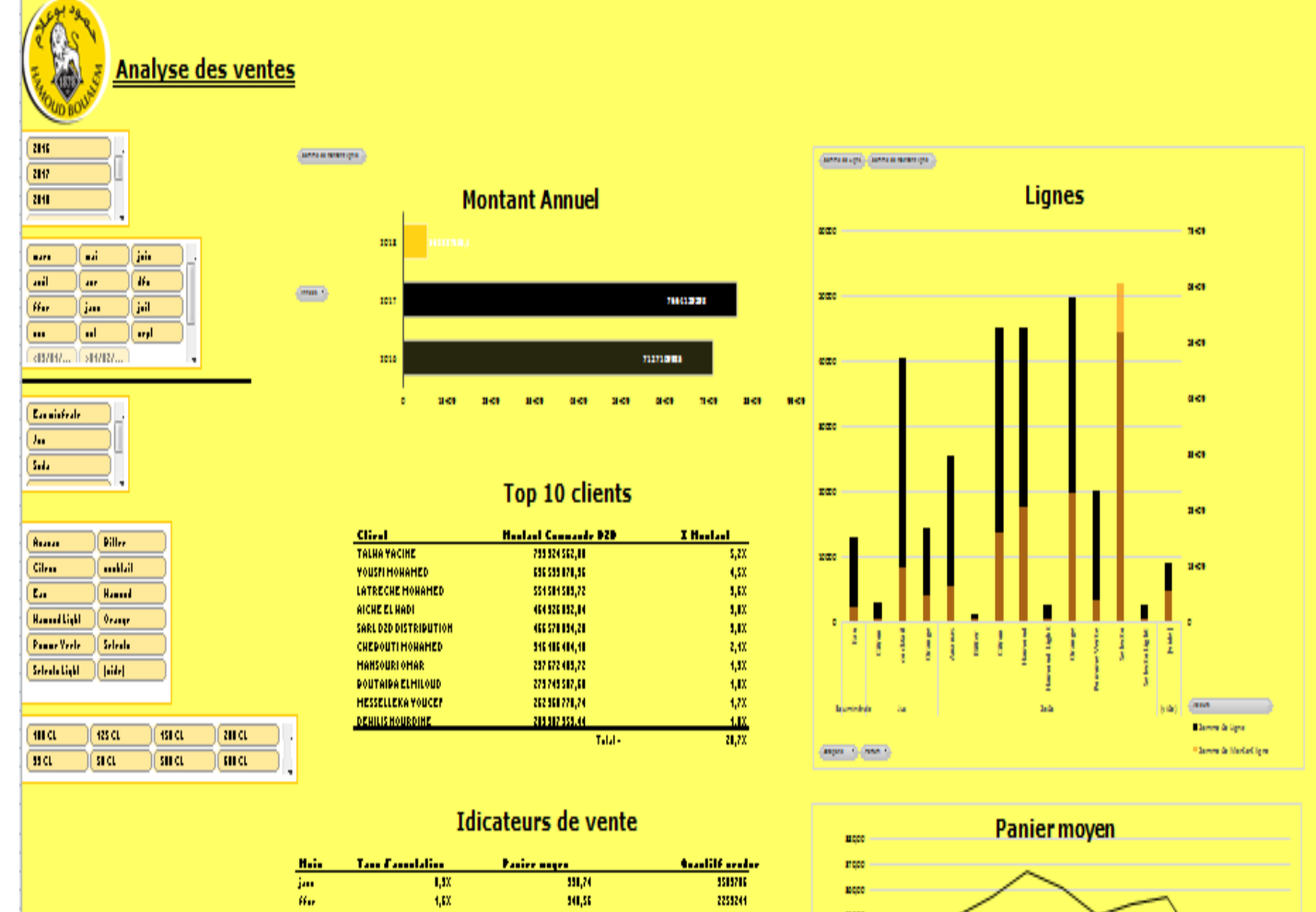

more

more

non

MODE **HECC** 

333215

2253244

1171511

10101

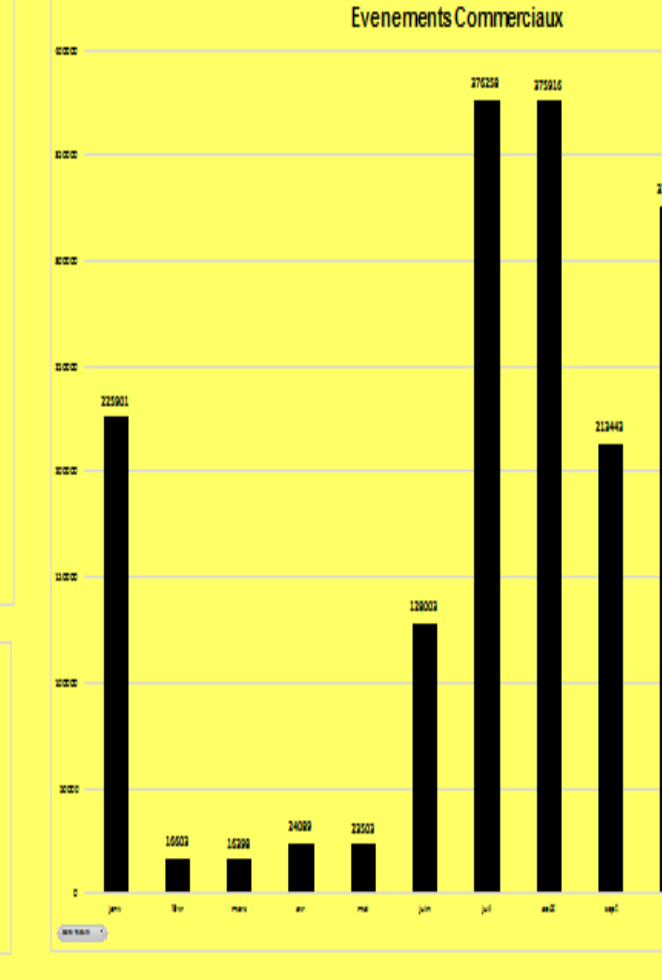

 $\langle m_{\rm H} \rangle$ 

**Ch** 

(имплекровамов)

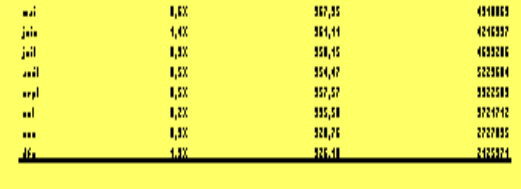

 $1,12$ 

 $A_{\rm s}$ 

 $1.6\%$ 

 $4.22$ 

 $\mathbf{m}$ 

 $\overline{a}$ 

Figure 49 ANNEXE 13 : Aperçu sur le tableau de bord.  $\frac{1}{25}$ 

 $33,70$ 

 $10\,\mathrm{J}$ 

 $10\,\mathrm{M}$ 

 $33.72$ 

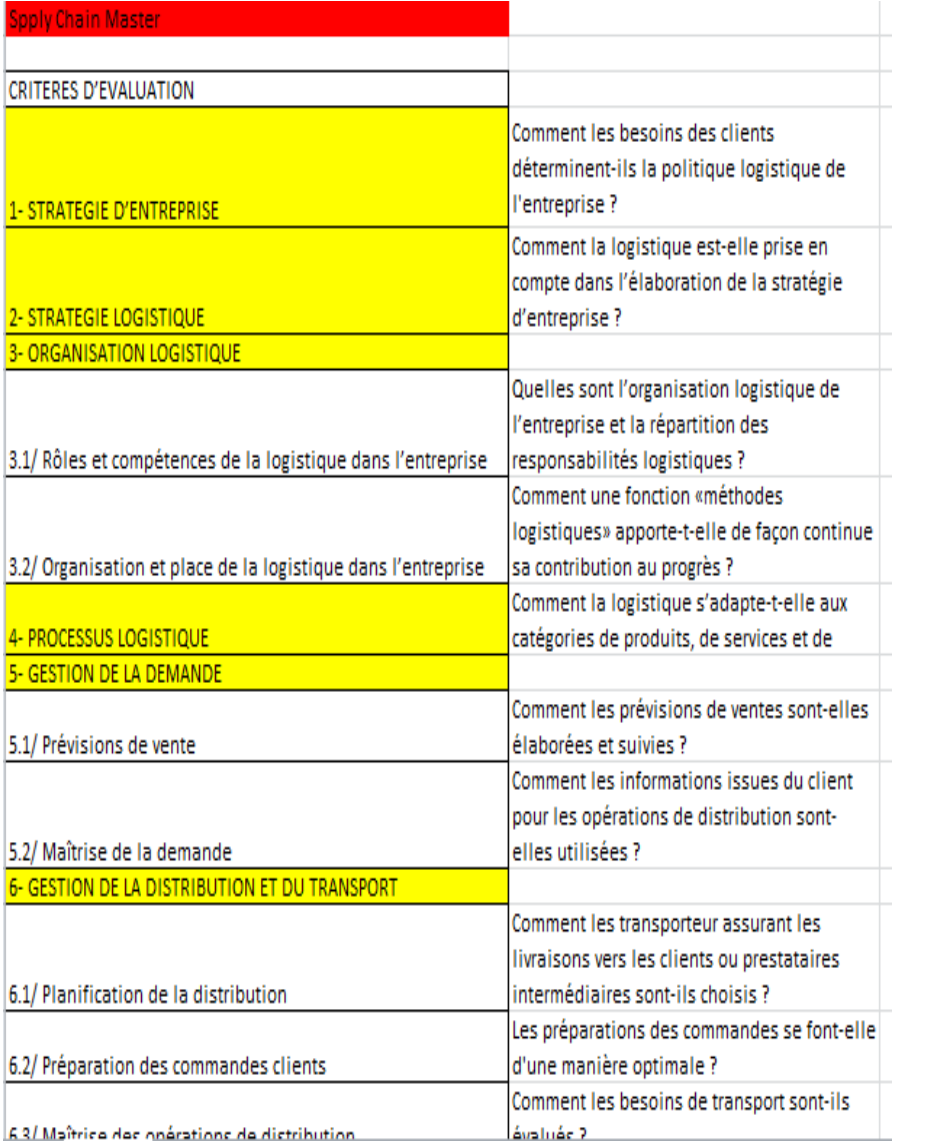

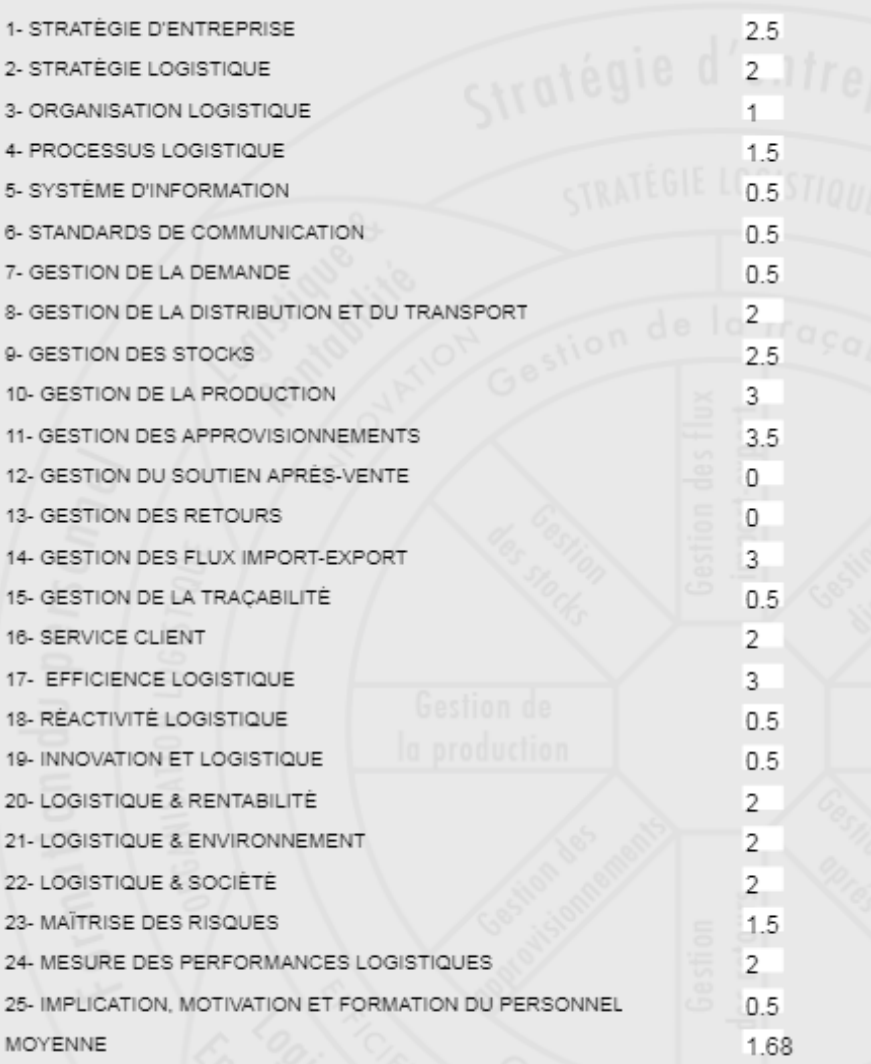

Figure 50 ANNEXE 14 : Qestionnaire SC Master Figure 51 ANNEXE 15 : Poids entre 1 et 4 affectés pour chaque critère